# UNIVERSIDADE FEDERAL DE ALAGOAS INSTITUTO DE MATEMÁTICA MESTRADO EM MATEMÁTICA EM REDE NACIONAL

CLEWERTON DOS SANTOS SILVA

# RECORRÊNCIAS PARA ENSINO MÉDIO: UM PASSEIO ENTRE A MATEMÁTICA BÁSICA E A OBMEP

Maceió 2019

Clewerton dos Santos Silva

# Recorrências para Ensino Médio: Um Passeio entre a Matemática Básica e a OBMEP

Dissertação apresentada ao Programa de Mestrado Profissional em Matemática em Rede Nacional (PROFMAT) do Instituto de Matemática da Universidade Federal de Alagoas, como requisito parcial para obtenção do grau Mestre em Matemática.

Orientador: Prof. Dr. Rinaldo Vieira da Silva Junior

Maceió 2019

# **Catalogação na fonte Universidade Federal de Alagoas Biblioteca Central**

Bibliotecário: Marcelino de Carvalho

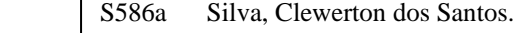

 Recorrências para ensino médio : um passeio entre a matemática básica e a OBMEP / Clewerton dos Santos. – 2019. 135 f. : il.

Orientador: Rinaldo Vieira da Silva Júnior.

 Dissertação (Mestrado Profissional em Matemática) – Universidade Federal de Alagoas. Instituto de Matemática. Programa de Pós Graduação de Mestrado Profissional em Matemática em Rede Nacional, 2019.

 Bibliografia: f. 123-126. Anexos: f. 127-135.

 1. Recorrência matemática. 2. Google - Sala de aula. 3. Tecnologia da informação e da comunicação. 4. Olimpíadas de matemática. I. Título.

CDU: 519.111.1

Folha de Aprovação

## CLEWERTON DOS SANTOS SILVA

# RECORRÊNCIAS PARA ENSINO MÉDIO: UM PASSEIO ENTRE A MATEMÁTICA BÁSICA E A OBMEP

Dissertação submetida ao corpo docente do Programa de Mestrado Profissional em Matemática em Rede Nacional (PROFMAT) do Instituto de Matemática da Universidade Federal de Alagoas e aprovada em 27 de junho de 2019.

Banca Examinadora:

Prof. Dr. Rinaldo Vieira da Silva Júnior - UFAL (Presidente)

Prof. Dr. André Luiz Flores - UFAL

Prof. Dr. Arlyson Alves do Nascimento - IFAL

#### AGRADECIMENTOS

Agradeço a Deus por tudo que me proporcionou para que passasse por todas as fases de minha formação.

Aos meus pais, Genaro e Josefa, por toda dedicação e esforço que tiveram para me proporcionar a melhor educação possível. Aos meus irmãos, Wechilla Karlla e Wellington, por todo apoio, compreensão e paciência que tiveram comigo durante todos esses anos, em especial, ao meu sobrinho, Hugo Gabriel, que é um sopro de felicidade em minha vida.

Aos amigos e familiares, que sempre estiveram por perto quando precisei e souberam respeitar minha ausência durante meus momentos de dificuldade no curso.

Aos meus colegas de curso, em geral, pelos dois anos de convivência e aprendizado. Em especial, aos amigos Claúdio, Elvis, Gerlan e Mayra com os quais tive o privilégio de compartilhar histórias e experiências de vida durante as viagens dos fins de semana. A vocês deixo meu muito obrigado.

Estendo meus agradecimentos às amigas Denise e Fátima por suas formidáveis contribuições para a realização desta dissertação, em especial, ao amigo Luiz Gabriel por sua colaboração no uso do Latex e na confecção do produto final deste trabalho.

Aos amigos que fiz durante o tempo que trabalhei como fiscal municipal de Arapiraca, professor na Escola Quintella Cavalcanti e, em especial, aos amigos que venho fazendo no Ifal Campus Batalha.

Aos meus professores, desde a infância até hoje. Especialmente, agradeço aos professores André Flores, Isnaldo e Adina por terem me aconselhado em momentos difíceis, sempre estarão em minhas lembranças como exemplos de educadores a serem seguidos, pelo caráter e profissionalismo.

Ao meu orientador, professor Rinaldo, que teve muita paciência e sabedoria ao me conduzir na elaboração deste trabalho, assim como os membros da banca examinadora pelas valiosas sugestões.

E a todos que, diretamente ou indiretamente, fizeram parte da minha formação.

*"O mundo não é um grande arco-íris. É um lugar sujo e cruel, que não quer saber o quanto que você é durão, vai botar você de joelhos, e você vai ficar de joelhos para sempre se você deixar. Você, eu, ninguém vai bater tão duro como a vida. Mas não se trata de bater duro, se trata de quanto você aguenta apanhar e seguir em frente; o quanto você é capaz de aguentar e continuar tentando. É assim que se consegue vencer! Agora, se você sabe o seu valor, então vá atrás do que você merece, mas tem que ter disposição para apanhar, e nada de apontar dedos e dizer que você não consegue por causa dele, ou dela, ou de quem seja! Só covardes fazem isso, e você não é covarde! Você é melhor do que isso!".*

> *Sylvester Stallone (Discurso do filme Rocky Balboa, 2006)*

#### RESUMO

O presente trabalho trata do ensino de recorrência para alunos do Ensino Médio aliado a ferramenta Google Sala de aula, tendo como foco as Olimpíadas de Matemática. Em particular, será apresentado uma proposta de sequência didática para o ensino de recorrências, visando ressaltar a importância do conteúdo e viabilizar uma autonomia do discente para a solução de problemas relacionados a outros conteúdos matemáticos, baseando-se em três pilares para o desenvolvimento matemático dos estudantes, sendo eles: conceituação, manipulação e aplicação.

Palavras-chave: Recorrências. Google Sala de Aula. TIC's. Olimpíadas de Matemática.

#### ABSTRACT

The present work aims at teaching a frequency for high school children with a teaching tool. In particular, a proposal for a didactic sequence for the teaching of returns will be presented, aiming to reinforce the relevance of the content and to provide an autonomy for the solution of a problem related to a mathematical process, based on three pillars for the development of a method mathematical. students, they are: conceptualization, manipulation and application.

Keywords: Recurrences. Google Classroom. TICs. Mathematical Olympiads.

## LISTA DE FIGURAS

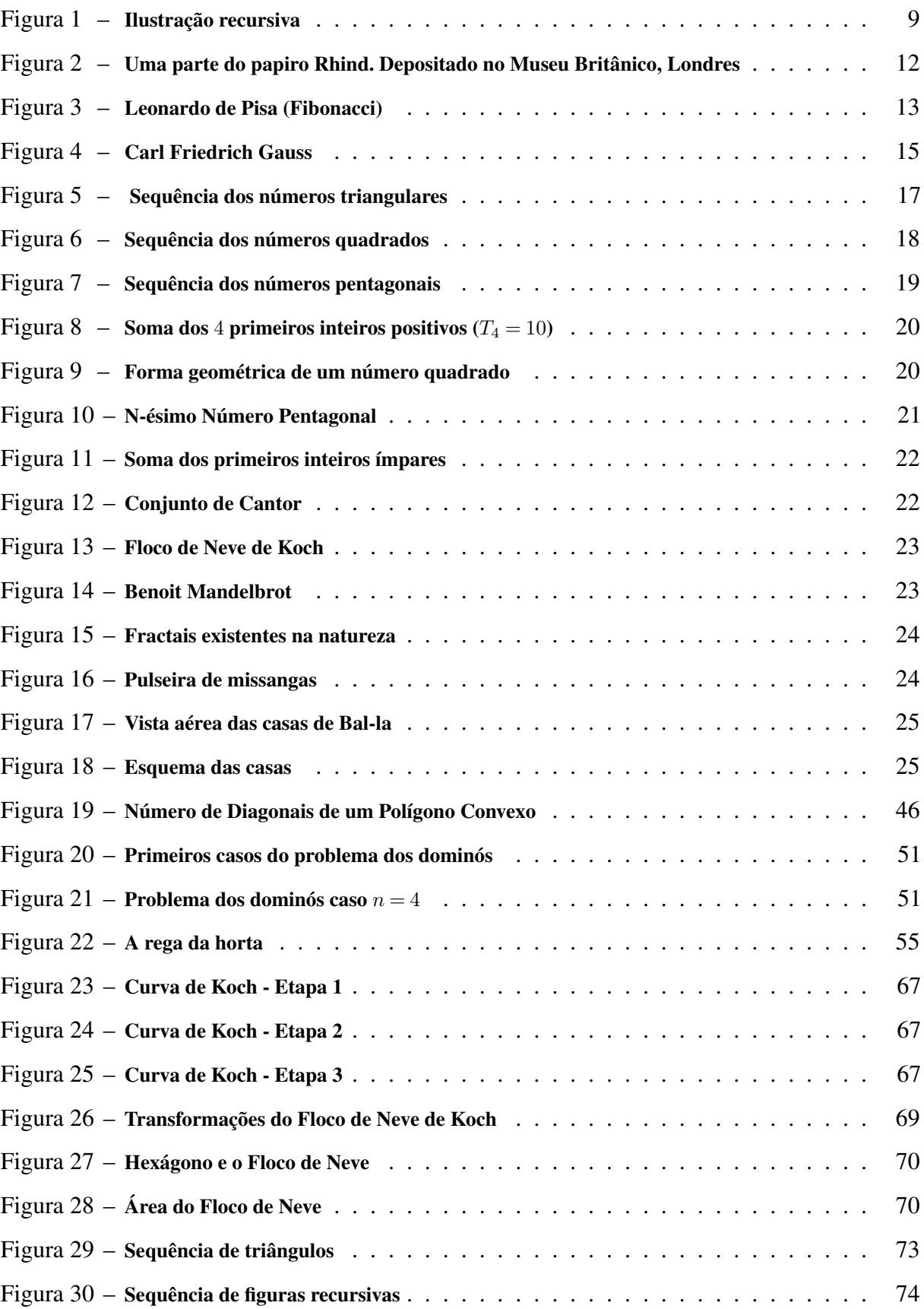

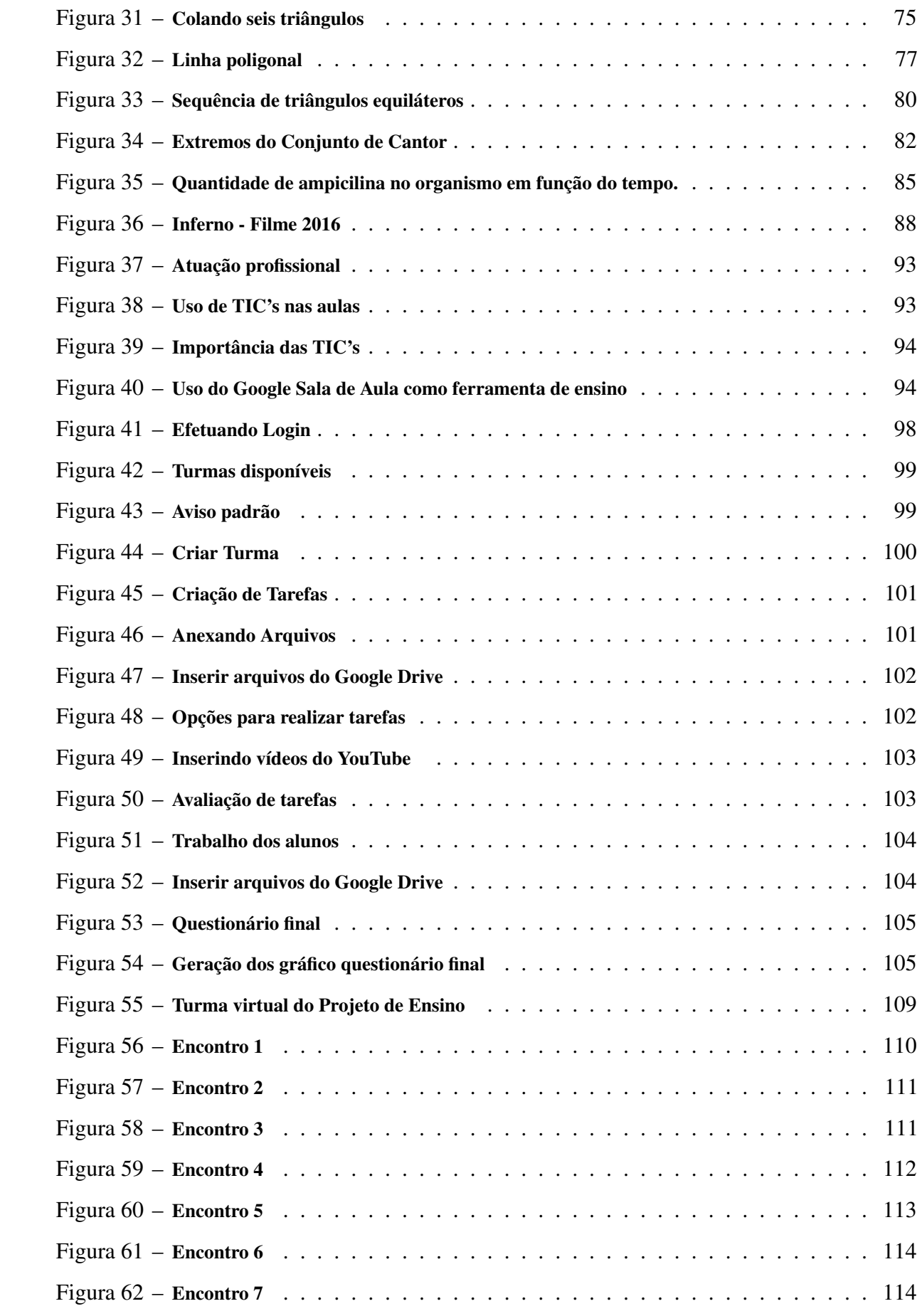

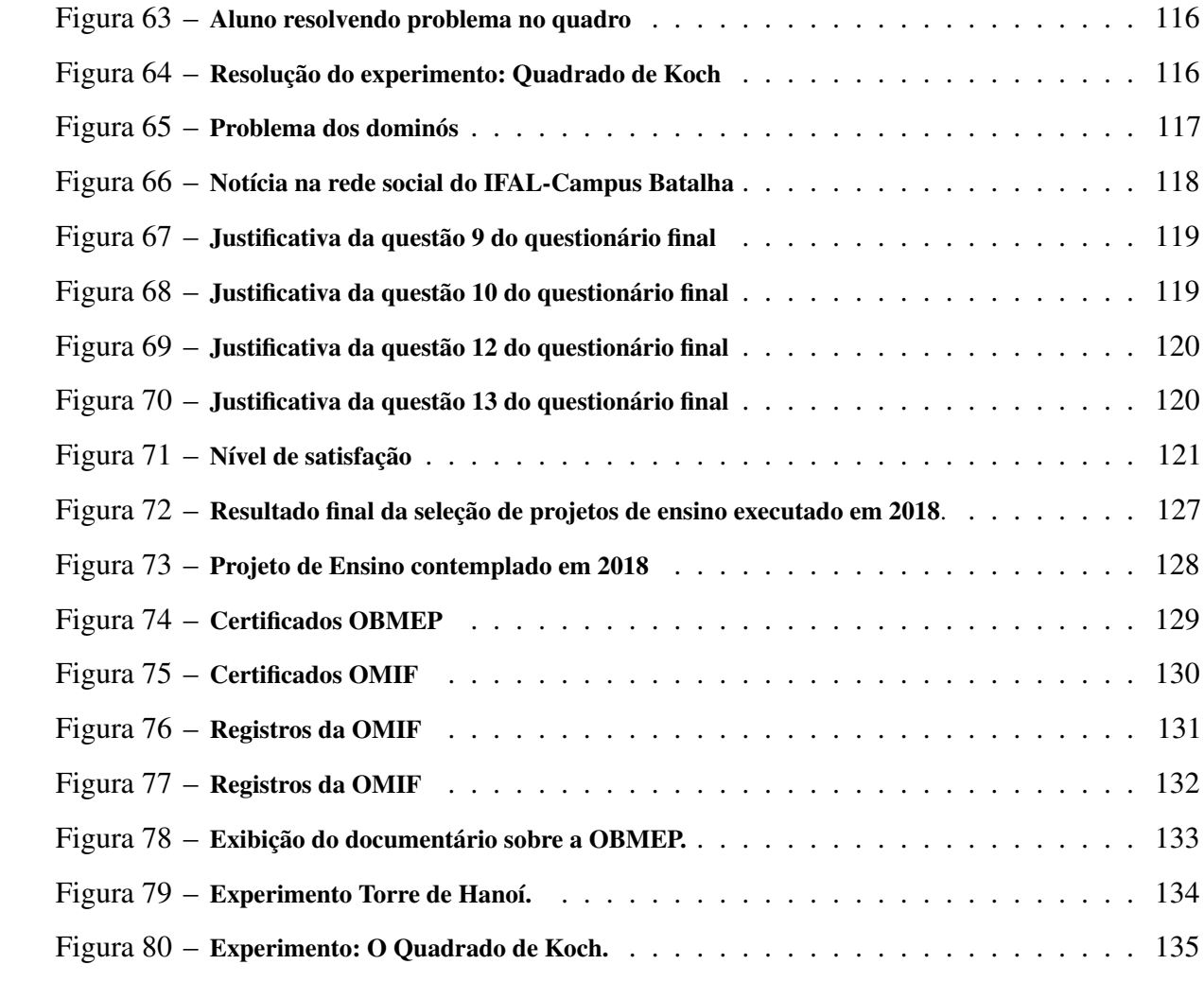

## LISTA DE TABELAS

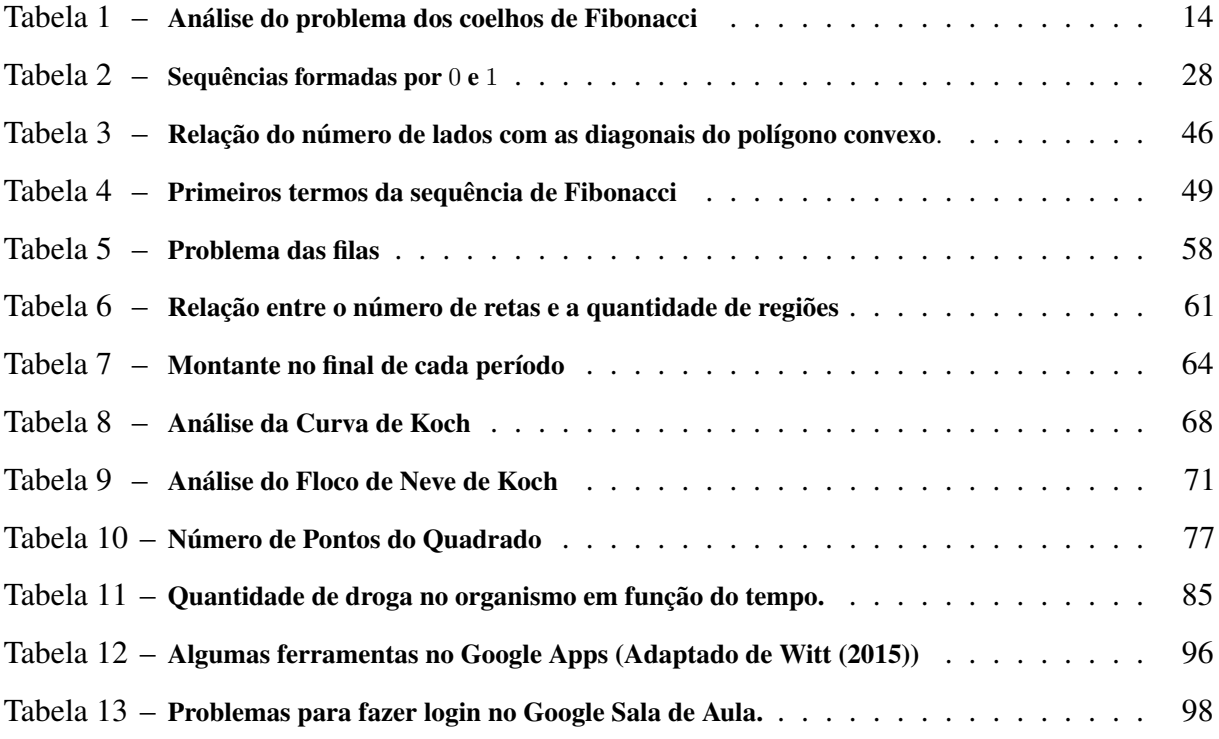

# SUMÁRIO

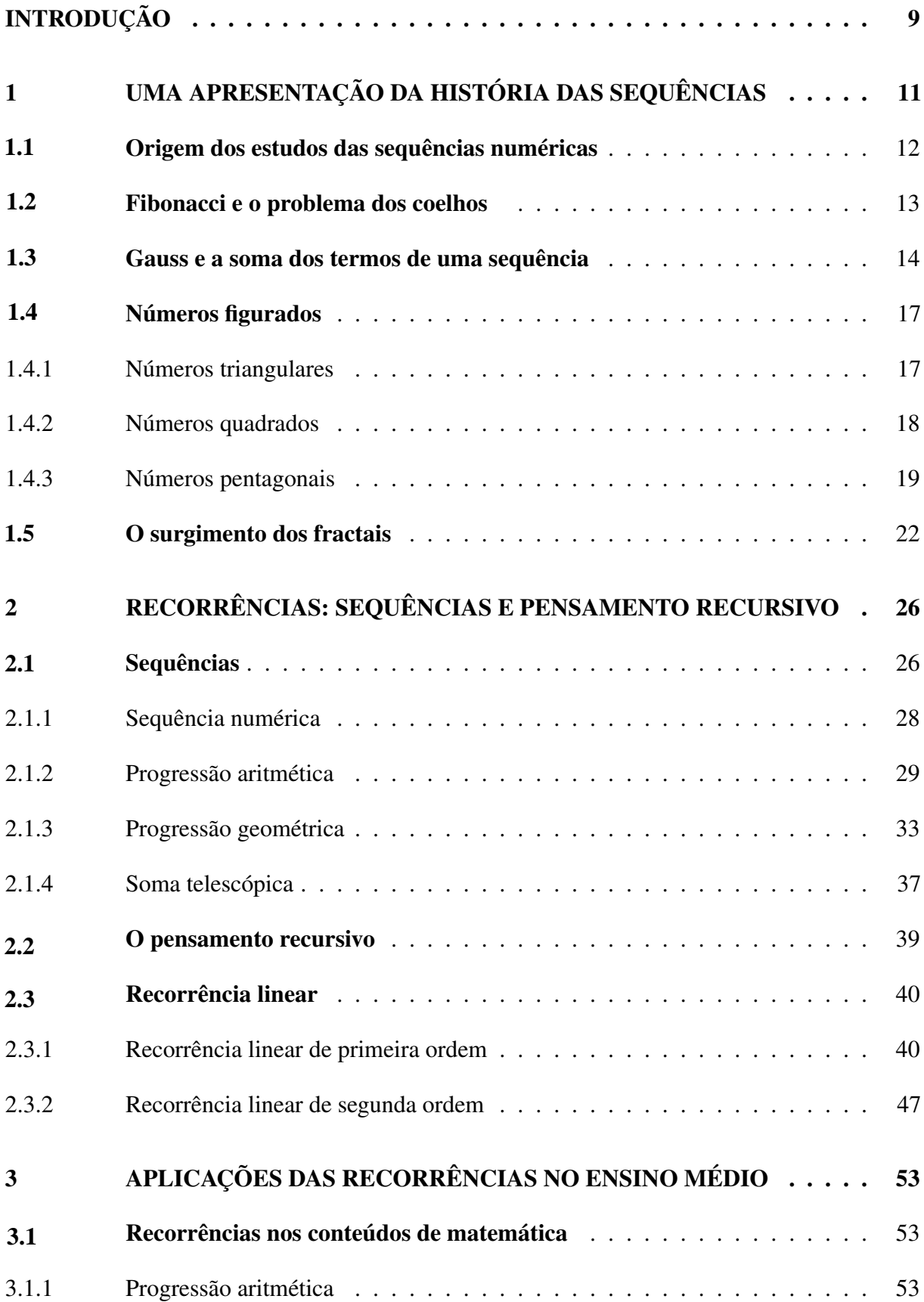

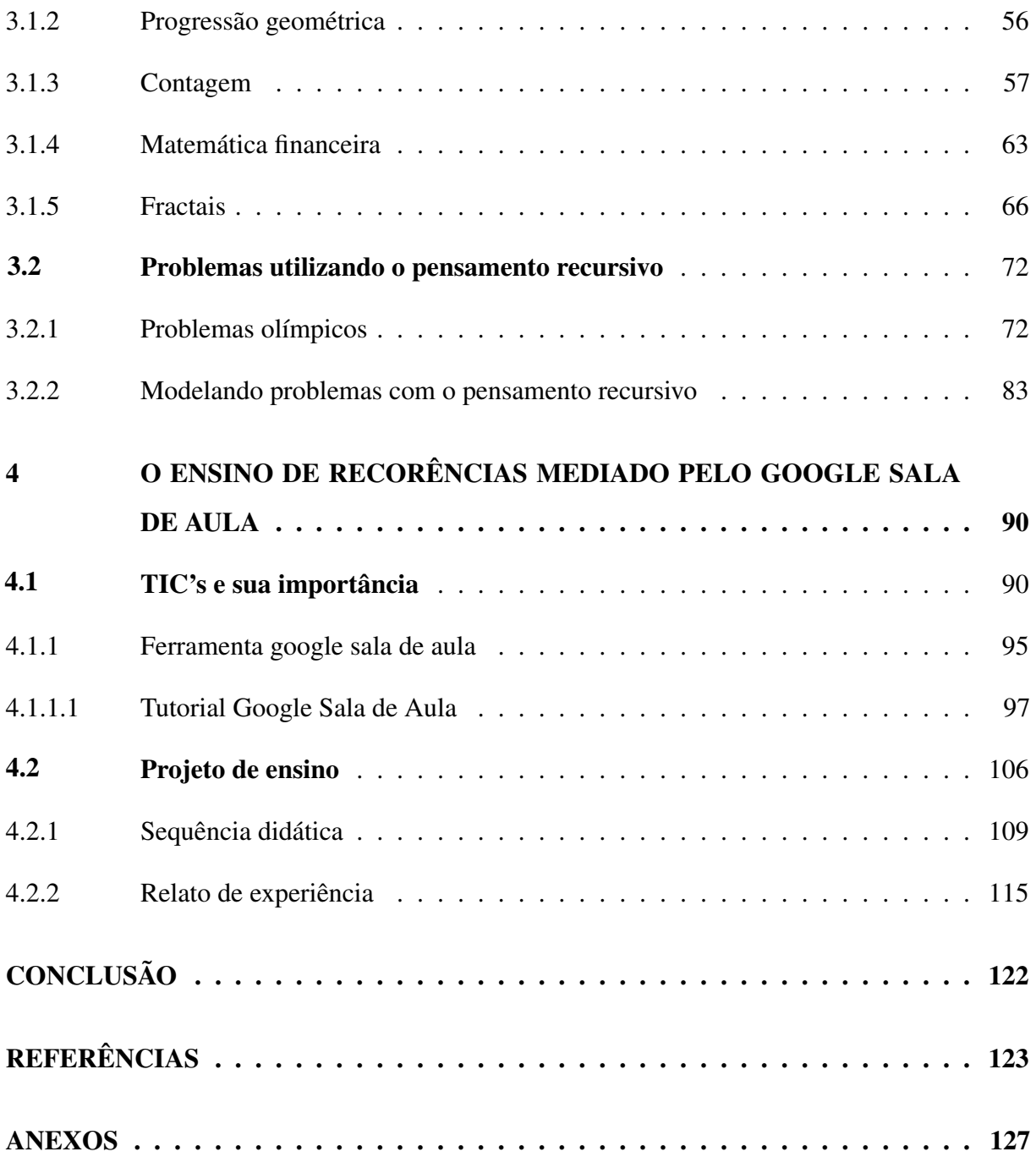

#### INTRODUÇÃO

O desenvolvimento da matemática está atrelado ao avanço das necessidades humanas. Em especial, o interesse aos estudos de progressões e/ou padrões começou a partir dos babilônios que, com a necessidade de se fixar às margens do rio Nilo, tentavam estabelecer um padrão para a ocorrência de enchentes do rio, assim possibilitando determinar a melhor época do ano para a plantação. Às vezes é difícil definir um objeto explicitamente. Entretanto, pode ser mais fácil defini-lo em termos dele próprio. Esse processo é chamado de recorrência. Por exemplo, a Figura 1, é produzida recursivamente. Primeiro, é dada uma imagem. Então, é realizado um processo de sobreposição de sucessivas centralizações de fotos menores sobre a imagem anterior. Ainda que existam vários exemplos de padrões numéricos e geométricos em situações concretas, como podemos padronizar tais sequências em função dos seus termos antecessores?

Figura 1 – Ilustração recursiva

Fonte: [<http://www.estatisticacomr.uff.br/?p=98>](http://www.estatisticacomr.uff.br/?p=98)

Apesar de ser um conteúdo de grande relevância, dentro do ensino médio pouco ou até mesmo quase nada é comentado a respeito das relações de recorrências e/ou equações de recorrências, mesmo sendo trabalhado conteúdos como as progressões aritméticas e geométricas. Partindo da ideia de que o pensamento recursivo traz ao indivíduo a possibilidade de enxergar padrões matemáticos, sejam eles numéricos e/ou geométricos, tem como consequência uma aprendizagem mais dedutiva e menos decorativa o conteúdo de recorrências é uma ferramenta importantíssima no desenvolvimento do pensamento matemático, visto que o mesmo não se prende a "fórmulas" e/ou equações prontas. Além disso, o pensamento recursivo não só contribui para um pensamento lógico dedutivo, como também auxilia na solução de problemas de outras naturezas como, por exemplo, problemas de contagem e matemática financeira.

Por outro lado, as Olímpiadas de Matemática, em especial a Olimpíada Brasileira de

Matemática das Escolas Públicas (OBMEP), vêm conquistando espaço nas escolas, principalmente como motivação para os estudos voltados à resolução de problemas que, muitas vezes não são relacionados a apenas um conteúdo. Analisando as questões propostas na OBMEP é notável que para resolvê-las o aluno precise de algo mais que um modelo pronto, precisa, além de ter certo domínio na linguagem, utilizar de forma criativa os fundamentos da matemática. Como os problemas propostos nas olímpiadas de matemática englobam uma grande variedade de conceitos matemáticos, optamos por examinar somente alguns que tinham em sua essência algo relacionado com recorrências matemáticas.

Mesmo que algumas olimpíadas de matemática englobem conhecimentos de nível básico, se faz necessário um acompanhamento diferenciado para a preparação dessas competições, visto que o espaço em sala de aula nem sempre é propício para o desenvolvimento dessas atividades. Pensando nisso, visando um estreitamento da comunicação entre professor/aluno, a ferramenta Google Sala de Aula possibilita que o ensino seja mais produtivo, simplificando o processo das tarefas, melhorando a colaboração e promovendo a comunicação, podendo criar turmas online, postar tarefas e roteiros de aula, enviar feedbacks e ver tudo em um único ambiente. Vale ressaltar que a ferramenta atuará apenas como um fator de auxílio para o professor desenvolver determinadas atividades com a turma.

Esta dissertação está dividida em quatro capítulos. No primeiro capítulo será apresentado de forma mais detalhada momentos históricos relacionados ao estudo de sequências, além de alguns resultados clássicos que podem ser modelados a partir de recorrências. No segundo capítulo, o pensamento recursivo será caracterizado, ressaltando a importância do mesmo, junto com o aparato teórico (definições, teoremas e exemplos) necessário referente às recorrências. Em seguida, na terceira parte do trabalho, serão apresentados alguns problemas de outros tópicos de matemática. Por fim, no último capítulo apresentaremos um pouco sobre as Tecnologias de Informação e Comunicação (TIC), Google Sala de Aula e um projeto de ensino, aplicado com alunos do Instituto Federal de Alagoas (IFAL), Campus Batalha, relacionando o ensino de recorrências com o Google Sala de Aula e Olimpíadas de Matemática.

Como fruto desta dissertação, foi elaborado um material voltado para os professores de matemática do Ensino Básico, em especial do Ensino Médio. O produto encontra-se disponível em [<https://bit.ly/2R6w3hU>.](https://bit.ly/2R6w3hU) Neste material está presente a parte teórica do conteúdo, exercícios e sugestões de um possível roteiro de atividades.

#### 1 UMA APRESENTAÇÃO DA HISTÓRIA DAS SEQUÊNCIAS

O capítulo em questão dará ênfase a trechos históricos e resultados clássicos referentes às sequências numéricas, buscando ressaltar a sua importância em problemas que aparentemente eram de difícil resolução de maneira prática. Além disso, será exposto de maneira formal a idéia do princípio de indução finita, visto que o mesmo tem uma grande relação com o estudo de sequências numéricas.

Vale ressaltar que há uma grande parte dos professores de matemática que não costuma apresentar para seus alunos a história de um determinado conteúdo de matemática como metodologia de ensino, para contextualizar o assunto abordado pelo mesmo em sala de aula. E acreditando que história pode ser introduzida em sala como aliado no ensino-aprendizado da própria matemática, pois através dela podemos entender o porquê da existência de tudo que pertence a esta ciência. Segundo, Fillos, Bonete e Caetano (2011) fundamentados nas ideias de Pacheco (2010), afirmam que:

> "A História da Matemática não se limita a um sistema de regras e verdades rígidas, mas é algo essencialmente humano e envolvente. Permite direcionar as explicações dos porquês da Matemática e entender que o conhecimento matemático foi construído a partir de situações concretas e necessidades reais e de questionamentos advindos da própria Matemática". (Fillos; Bonete; Caetano, 2011, p. 93).

É importante lembrar que o uso da História da Matemática em sala de aula não deve se resumir a uma simples apresentação de um acontecimento da época e sim devemos relacionar os conteúdos matemáticos com a História da Matemática. Segundo Sanayara, Veronice e Ana Paula citando D'Ambrosio (2013) afirmam que:

> "As idéias matemáticas comparecem em toda a evolução da humanidade, definindo estratégias de ação para lidar com o ambiente, criando e desenhando instrumentos para esse fim, e buscando explicações sobre os fatos e fenômenos da natureza e para a própria existência. Em todos os momentos da história e em todas as civilizações, as idéias matemáticas estão presentes em todas as formas de fazer e de saber". (2013, p. 97).

Sendo assim, é necessário contar a história relacionando com a utilização do conteúdo na solução de problemas concretos da humanidade em momentos distintos, assim explicitando para os alunos que a matemática atende as necessidades humanas nas soluções de vários tipos de problemas.

## <span id="page-17-0"></span>Origem dos estudos das sequências numéricas **1.1**

Algumas das contribuições mais relevantes da antiguidade para a matemática são encontradas em um certo número de papiros egípcios que de algum modo resistiu ao desgaste do tempo, atualmente, encontra-se no Museu Britânico. Foi comprado em 1858 numa cidade à beira do Nilo, por um antiquário escocês, Henry Rhind; por isso é conhecido como Papiro de Rhind (ou Papiro de Ahmes em homenagem ao escriba que o copiou por volta de 1650 A.C.).

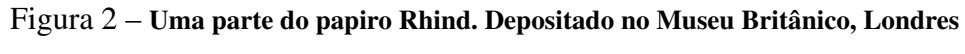

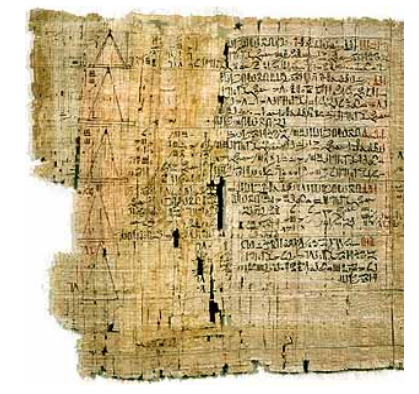

Fonte: [<http://www.matematica.br/historia/prhind.html>](http://www.matematica.br/historia/prhind.html)

Segundo Lima (2013), em seu artigo Progressões Aritméticas e Geométricas: História, Conceitos e Aplicações, o estudo de progressões começou a ser desenvolvido pelos babilônios desde períodos que antecedem a era cristã. Era preciso estabelecer padrões para a enchente do Rio Nilo, o que foi desenvolvido inicialmente com o objetivo de saber quando haveria inundação e dessa forma plantariam na época certa e garantiriam seus alimentos; assim, tiveram que observar os períodos em que ocorria a enchente do rio. Havia, portanto, necessidade de conhecer o padrão desse acontecimento, onde segundo os estudos isso teve início há 5.000 anos atrás e teve sua gênese com os egípcios. Eles perceberam que o rio tinha suas inundações logo depois que a estrela Sirius se levantava ao Leste, antecedendo um pouco o Sol. Observaram que isso acontecia a cada 365 dias. Daí os egípcios criaram um calendário solar composto de 12 meses, 30 dias cada mês e mais 5 dias de festas, dedicados aos deuses Osíris, Hórus, Seth, Ísis e Nephthys. Os egípcios dividiram os doze meses em três períodos de quatro meses cada: que representavam a semeadura, o crescimento e a colheita. Note que muito do desenvolvimento da matemática se deu com a necessidade do ser humano de buscar explicação lógica para os fenômenos da natureza e de entender os ciclos com que estes ocorrem. Então, a história nos ajuda perceber a presença de tais padrões em nosso cotidiano. Sendo assim, podemos afirmar que fazer uso

de uma abordagem histórica dos conteúdos de matemática que serão ministrados em aula pode torná-los mais significativos e atraentes para os discentes. No tópico a seguir falaremos sobre Sequência de Fibonacci, uma das sequências mais interessantes da matemática e, além disso, apresentaremos o problema que teve total importância no descobrimento de tal sequência, o Problema dos Coelhos.

#### Fibonacci e o problema dos coelhos **1.2**

Por volta de 1202, Leonardo de Pisa (1180 - 1250), um grande matemático da idade média, também conhecido por Fibonacci, publicou a obra Liber Abaci, que, além de expor processos algorítmicos e aritméticos, apresentava problemas muito interessantes. Um desses desafios, conhecido como "o problema dos coelhos" deu origem a sequência numérica a seguir, conhecida como "sequência de Fibonacci": (1,1,2,3,5,8,13,21,34,55,...). Onde o próximo número da sequência é encontrado com a soma de dois números que o antecedem, lembrando que só podemos considerar essa informação a partir do terceiro número da sequência. Hoje podemos observar que muitos elementos da natureza com configuração de flores e conchas estão relacionados aos números que formam essa sequência.

#### Figura 3 – Leonardo de Pisa (Fibonacci)

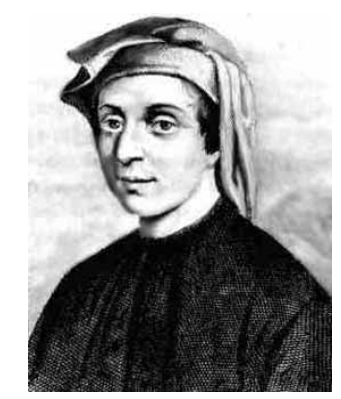

Fonte: [<http://www.educ.fc.ul.pt/icm/icm99/icm41/quemefib.htm>](http://www.educ.fc.ul.pt/icm/icm99/icm41/quemefib.htm)

Agora iremos expor o problema que teve total relevância no descobrimento de tal sequência, e em seguida faremos uma conjectura para uma possível solução para o problema.

Um casal de coelhos recém-nascidos foi posto num lugar cercado. Determinar quantos casais de coelhos ter-se-ão após um ano, supondo que, a cada mês, um casal de coelhos produz outro casal, e que um casal começa a procriar dois meses após o seu nascimento.

<span id="page-19-0"></span>

| Mês                    | Número de casais do | Número de casais | Total          |
|------------------------|---------------------|------------------|----------------|
|                        | mês anterior        | recém-nascidos   |                |
| 1 <sup>0</sup>         |                     |                  | 1              |
| $\overline{2^{\circ}}$ | 1                   | 0                | 1              |
| $\overline{3^0}$       |                     |                  | $\overline{2}$ |
| 4 <sup>0</sup>         | $\overline{2}$      |                  | 3              |
| $\overline{5^0}$       | 3                   | $\overline{2}$   | 5              |
| $\overline{6^0}$       | 5                   | 3                | 8              |
| 7 <sup>0</sup>         | 8                   | 5                | 13             |
| $8^{\rm o}$            | 13                  | 8                | 21             |
| 9 <sup>0</sup>         | 21                  | 13               | 34             |
| $10^{\circ}$           | 34                  | 21               | 55             |
| $11^{\circ}$           | 55                  | 34               | 89             |
| $12^{\circ}$           | 89                  | 55               | 144            |

Tabela 1 – Análise do problema dos coelhos de Fibonacci

Fonte: Elaborado pelo autor

Portanto, o número de casais de coelhos num determinado mês é igual ao número total de casais do mês anterior acrescido do número de casais nascidos no mês em curso, que é igual ao número total de casais do mês anterior ao anterior.

A demonstração dessa sequência será feita ao longo de nosso trabalho, ou seja, exatamente no capítulo que desenvolverá recorrências, no qual trataremos de maneira mais elegante tais problemas. No próximo tópico falaremos um pouco sobre o matemático alemão Carl Friedrich Gauss, um dos mais importantes matemáticos da história.

#### Gauss e a soma dos termos de uma sequência **1.3**

Conta-se a seguinte história sobre o matemático alemão Carl Friedrich Gauss (1777- 1855), que ainda garoto foi um grande matemático que começou a demonstrar sua genialidade na escola primária. Algum relato conta que a turma de Gauss na escola era bastante inquieta e, certa vez, seu professor decidiu dar-lhes uma atividade que deveria envolvê-los por algum tempo. O professor pediu aos seus alunos que fizessem a soma de todos os números naturais de um até o cem. Surpreendentemente, menino Gauss conseguiu concluir a atividade em poucos minutos. O professor conferiu os cálculos e verificou que Gauss havia acertado. Pediu-lhe então que explicasse como havia feito as contas de forma tão rápida. Gauss prontamente mostrou sua ideia. Então,

 $1 + 100 = 101$  $2 + 99 = 101$  $3 + 98 = 101$ . . .  $49 + 52 = 101$  $50 + 51 = 101$ 

<span id="page-20-0"></span>Ele observou que, ao somarmos o primeiro com o último, obtemos o resultado de 101, e que, aos somarmos o segundo com o penúltimo, também obtemos 101 como resultado e assim sucessivamente. Isto dá um total de 50 pares de números cuja a soma dá 101. Portanto, a soma total é  $50 \cdot 101 = 5050$ .

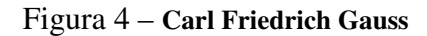

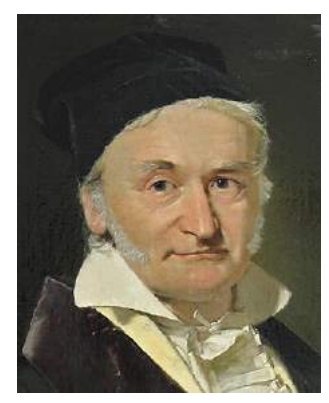

Fonte: [<https://qz.com/1265493/carl-friedrich-gauss-celebrating-the-father-of-the-predictive-algorithm/>](https://qz.com/1265493/carl-friedrich-gauss-celebrating-the-father-of-the-predictive-algorithm/)

Questionado como descobriu o resultado com tanta rapidez, Gauss, então com dez anos de idade na época segundo relatos, apresentou seu método, que algebricamente é descrito pela expressão, a seguir:

$$
S_n = 1 + 2 + 3 + \dots + (n - 1) + n \tag{1}
$$

Reescrevendo [\(1\)](#page-23-0) com os termos da soma em ordem decrescente, temos

$$
S_n = n + (n - 1) + \dots + 3 + 2 + 1 \tag{2}
$$

Somando, membro a membro, [\(1\)](#page-23-0) e [\(2\)](#page-23-0), obtemos

$$
2S_n = \underbrace{(n+1) + (n+1) + \dots + (n+1)}_{n-terms} = n \cdot (n+1)
$$

<span id="page-21-0"></span>Portanto,

$$
S_n = \frac{n \cdot (n+1)}{2}.\tag{3}
$$

Para não pairar nenhuma dúvida sobre o nosso resultado, a seguir vamos provar [\(3\)](#page-24-0) via Princípio de Indução Finita ou Indução Matemática. Para isso, enunciaremos um teorema de Indução Matemática e em seguida provaremos a propriedade anteriormente mencionada.

Para o leitor que desejar ver a demonstração detalhada do teorema a seguir, indicamos o livro Matemática Discreta, pág.27, (MORGADO, 2013).

Teorema 1.1. *Seja P*(*n*) *uma propriedade relativa ao número natural n e seja n*<sup>0</sup> *um número natural.*

- $(i)$   $P(n_0)$  *é válida*;
- *(ii) Para todo*  $n \geq n_0$  *a validez de*  $P(n)$  *implica na validez de*  $P(n+1)$ *.*

*Então*  $P(n)$  é válida para todo  $n \geq n_0$ .

Agora, provaremos via Indução Matemática o resultado [\(3\)](#page-24-0) enunciado anteriormente.

*Demonstração.* Considere a seguinte proriedade dos números naturais:

$$
P(n): S_n = 1 + 2 + 3 + \dots + (n - 1) + n = \frac{n \cdot (n + 1)}{2}
$$

(i) Observe que para  $n_0 = 1$ , temos que  $S_1 =$  $1 \cdot (1 + 1)$  $\frac{P(1)}{2}$  = 1. Assim, segue que *P*(1) é válida;

(ii) Suponhamos que para algum  $n \geq 1$  natural a propriedade  $P(n)$  é válida, isto é,

$$
P(n): S_n = 1 + 2 + 3 + \dots + (n - 1) + n = \frac{n \cdot (n + 1)}{2}.
$$

Provaremos que *P*(*n*+ 1) também é válida.

Inicialmente, observe que

$$
P(n+1): \underbrace{1+2+3+\cdots+n}_{P(n)}+(n+1).
$$

<span id="page-22-0"></span>Por (ii), temos

$$
P(n+1) = \frac{n \cdot (n+1)}{2} + (n+1) = \frac{n \cdot (n+1) + 2 \cdot (n+1)}{2} = \frac{(n+1) \cdot (n+2)}{2}.
$$

Assim, temos que a validez de  $P(n)$  implica na validez de  $P(n+1)$ . Logo, pelo Teorema [1.1,](#page-24-0) temos que  $P(n)$  é válida para todo  $n \ge 1$  natural.  $\Box$ 

No tópico a seguir trataremos dos números figurados que segundo (Tatiane e João Bosco 2012 p. 65 a 69) é um tipo de sequência interessante que descreve características e relações numéricas importantes e que seu estudo sempre intrigou os matemáticos.

#### 1.4 Números figurados

De acordo com as ideias de Monteiro e Gabrielli (2009). Os números figurados foram criados pelos pitagóricos (discípulos de Pitágoras), no século V a. C. são números que podem ser representados por um formato geométrico de pontos situados a uma mesma distância.

Os pitagóricos esperavam compreender a natureza íntima dos números, dessa forma construíram os *números figurados* que são representados como união de pontos numa determinada figura geométrica, isto é, a quantidade de pontos representa um número, e estes são agrupados de formas geométricas conhecida. Se estes formarem um polígono regular, são chamados de números poligonais. Na sequência mostraremos exemplos de alguns números figurados, destacando os números triangulares, quadrangulares e pentagonais, e também faremos demonstrações que representam os fatos teorizados pelos pitagóricos.

#### 1.4.1 Números triangulares

São números que podem ser representados por pontos organizados em forma de um triângulo equilátero.

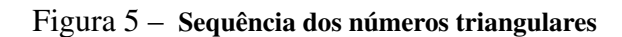

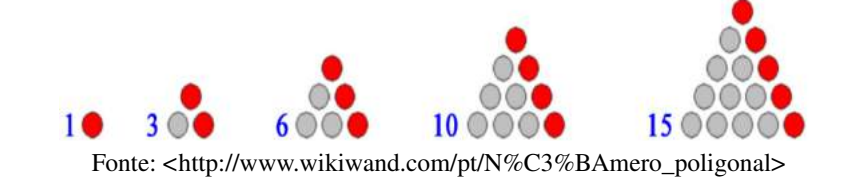

<span id="page-23-0"></span>Nota-se que, se considerarmos na figura 5 a quantidade de pontos em cada triângulo como um termo de uma sequência numérica, podemos associar a sequência de triângulos a uma sequência numérica dada por (1*,*3*,*6*,*10*,*15*,*···). Representando cada termo desta sequência por *T<sup>n</sup>* e observando a sequência, podemos concluir que,

$$
T_1 = 1
$$
  
\n
$$
T_2 = 1 + 2
$$
  
\n
$$
T_3 = 1 + 2 + 3
$$
  
\n
$$
\vdots
$$
  
\n
$$
T_n = 1 + 2 + 3 + \dots + n
$$

Portanto, *T<sup>n</sup>* é a soma dos *n* primeiros inteiros positivos, ou seja, é a soma dos termos de uma progressão aritmética de n termos, utilizando a fórmula encontrada no tópico 1.3, obtemos a expressão

$$
T_n = \frac{n \cdot (n+1)}{2}.
$$

#### 1.4.2 Números quadrados

São números que podem ser representados por pontos organizados em forma de um quadrado.

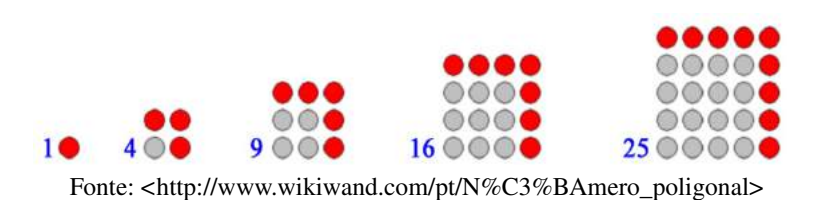

#### Figura 6 – Sequência dos números quadrados

De maneira semelhante aos números triangulares, a quantidade de pontos em um quadrado *Q<sup>n</sup>* pode ser determinada inferindo, a partir da figura 6, o seguinte raciocínio:

$$
Q_1 = 1
$$
  
\n
$$
Q_2 = 1+3
$$
  
\n
$$
Q_3 = 1+3+5
$$
  
\n
$$
\vdots
$$
  
\n
$$
Q_n = 1+3+5+\cdots+(2n-1).
$$

<span id="page-24-0"></span>Daí, segue que, *Q<sup>n</sup>* é determinado pela soma dos n primeiros números inteiros ímpares. Portanto, usando a fórmula da soma dos *n* primeiros termos de uma progressão aritmética, então, concluímos que

$$
Q_n = \frac{n \cdot [1 + (2n - 1)]}{2} = \frac{2n^2}{2} = n^2.
$$

1.4.3 Números pentagonais

São números que podem ser representados por pontos organizados em forma de um pentágono regular.

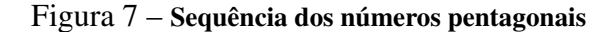

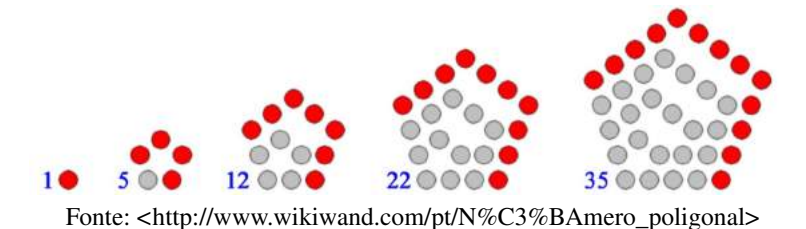

A partir da figura 7 podemos associar cada número pentagonal *P<sup>n</sup>* com a quantidade de pontos da figura que o representa e formar a sequência numérica (1*,*5*,*12*,*35*,*···). Podemos observar que

$$
P_1 = 1 \n P_2 = 1 + 4 \n P_3 = 1 + 4 + 7 \n \vdots
$$

Nota-se que a sequência formada pelas parcelas da soma acima é a soma dos *n* primeiros termos de uma progressão aritmética, com primeiro termo  $a_1 = 1$  e razão  $r = 3$ . logo  $a_n =$ 1 + (*n*−1)· 3 = 3*n*−2, daí segue que, *P<sup>n</sup>* = 1 + 4 + 7 + 10 +···+ (3*n*−2).

assim, chegamos a expressão

$$
P_n = \frac{(1+3n-2)\cdot n}{2} = \frac{3n^2 - n}{2}.
$$

A título de curiosidade, veremos alguns teoremas relativos a números figurados, como eram enunciados e provados pelos pitagóricos.

<span id="page-25-0"></span>Teorema 1.2. *O número triangular T<sup>n</sup> é igual à soma dos n primeiros inteiros positivos.*

*Demonstração.* Inicialmente, analisemos geometricamente tais números.

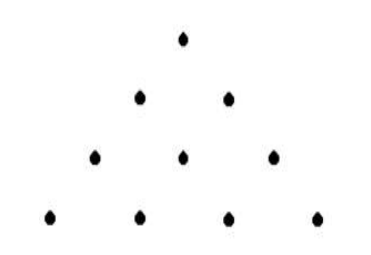

Figura 8 – Soma dos 4 primeiros inteiros positivos  $(T_4 = 10)$ 

Fonte: [<http://www.matematica.br/historia/nfigurados.html>](http://www.matematica.br/historia/nfigurados.html)

Observamos que um número quadrado na sua forma geométrica, pode ser dividido como na figura abaixo.

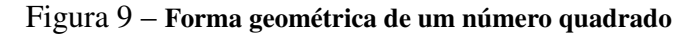

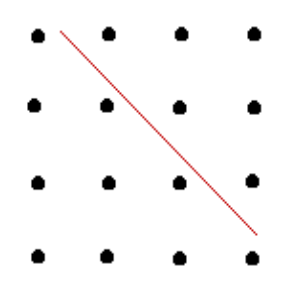

Fonte: [<http://www.matematica.br/historia/nfigurados.html>](http://www.matematica.br/historia/nfigurados.html)

Vamos fazer a prova do teorema algebricamente.

Inicialmente, vimos o caso *T*4, isto é, o caso em que *n* = 4. Agora suponhamos que o número triangular, *T<sup>n</sup>* é dado por

$$
T_n = 1 + 2 + 3 + \dots + n = \frac{n \cdot (n+1)}{2}
$$

Provaremos que a propriedade é válida para o caso *n*+1. Obserque que, a partir da figura 9, que podemos reescrever um número quadrado como dois números triangulares. O caso da figura 9, escrevemos o número quadrado como a soma de *T*<sup>3</sup> e *T*4. Assim por [\(1.4.2\)](#page-26-0), podemos escrever o (*n*+ 1)−é*simo* número quadrado como:

$$
Q_{n+1} = (n+1)^2 = T_n + T_{n+1} = \frac{n \cdot (n+1)}{2} + T_{n+1}.
$$

Desenvolvendo  $(n+1)^2$  e somando  $-T_n$  na última igualdade, temos

<span id="page-26-0"></span>
$$
T_{n+1} = (n+1)^2 - \frac{n \cdot (n+1)}{2} = \frac{(n+1) \cdot (n+2)}{2}
$$
  
Logo,  $T_n = \frac{n \cdot (n+1)}{2}$  é válido para todo *n* natural.

Teorema 1.3. *O n-ésimo número pentagonal é igual a n mais três vezes o* (*n* − 1) − é*simo número triangular.*

*Demonstração.* Note que podemos dividir um número pentagonal conforme a figura abaixo.

#### Figura 10 – N-ésimo Número Pentagonal

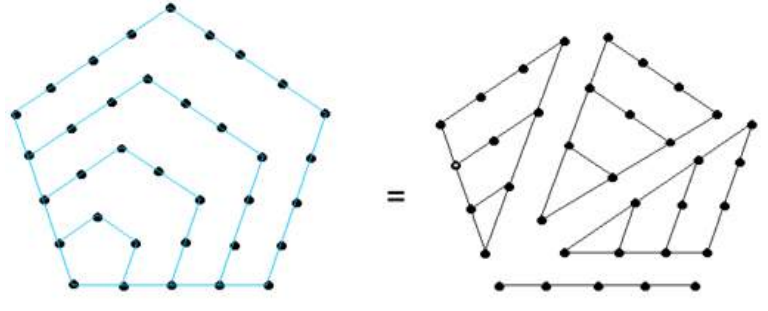

Fonte: [<http://www.matematica.br/historia/nfigurados.html>](http://www.matematica.br/historia/nfigurados.html)

Seja o *n*-ésimo número pentagonal, *Pn*, dado pela soma de uma progressão aritmética:

$$
P_n = 1 + 4 + 7 + \dots + 3n - 2 = \frac{n \cdot (3n - 1)}{2} = \frac{3n^2 - n}{2}.
$$

Assim, como  $3n^2 - n = 3n^2 - 3n + 2n$ , temos que

$$
P_n = \frac{3n^2 - 3n + 2n}{2} = n + \frac{3n^2 - 3n}{2} = n + 3 \cdot \frac{n \cdot (n-1)}{2}
$$

Logo, pelo Teorema [1.2,](#page-28-0) temos que

$$
P_n = n + 3 \cdot T_{n-1}
$$

 $\Box$ 

Teorema 1.4. *A soma dos primeiros inteiros ímpares, começando com* 1*, é o quadrado de n.*

*Demonstração.* Na figura 11 vemos os primeiros números ímpares dispostos em camadas, formando quadrados cada vez maiores.

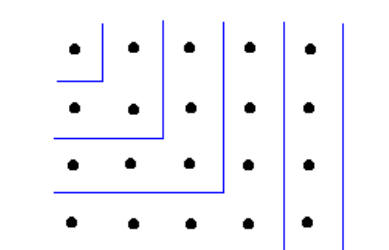

<span id="page-27-0"></span>Figura 11 – Soma dos primeiros inteiros ímpares

Fonte: [<http://www.matematica.br/historia/nfigurados.html>](http://www.matematica.br/historia/nfigurados.html)

 $\bullet$ 

Observe que os números ímpares formam uma progressão aritmética cujo primeiro termo é 1 e a razão é 2. Calculando a soma da progressão aritmética, temos que

$$
1+3+5+\cdots+(2n-1) = \frac{n \cdot [1+(2n-1)]}{2} = n^2.
$$

 $\Box$ 

Veremos mais adiante, que esse tipo de abordagem feita pelos pitagóricos utiliza uma modelagem através de sequências de recorrência para explicar os padrões encontrados nessas sequências. Nesse sentido, no próximo tópico abordaremos os Fractais que, em muitos casos, pode ser gerado por um padrão repetido, tipicamente um processo recorrente ou iterativo.

#### O surgimento dos fractais **1.5**

No final do século XIX, Georg Cantor<sup>[1](#page-30-0)</sup>, pegou num segmento de reta e dividi-o em 3 partes iguais. Em seguida, retirou a parte central, obtendo dois segmentos de reta mais curtos. Usando repetidamente este processo, obteve algo como ilustra a Figura 12:

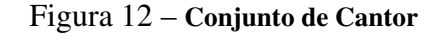

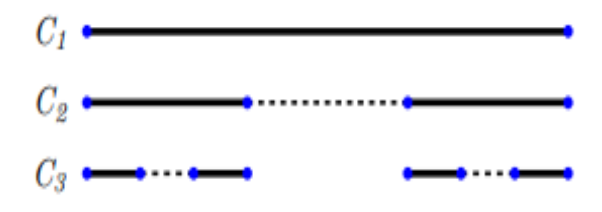

Fonte: [<http://www.obmep.org.br/bq/bq2009.pdf>](http://www.obmep.org.br/bq/bq2009.pdf)

<sup>&</sup>lt;sup>1</sup> Georg Ferdinand Ludwig Philipp Cantor (São Petersburgo, 3 de março de 1845 - Halle, 6 de janeiro de 1918) foi um matemático russo nascido no Império Russo.

<span id="page-28-0"></span>Cantor reparou que se fizesse este processo um número infinito de vezes, iria obter um número infinito de segmentos de reta com um número infinito de espaços entre eles, concluindo que este conjunto é superior ao infinito. Mais tarde, por volta 1872, ele criou a Teoria dos Conjuntos, onde provou que existem diferentes tipos de infinitos usando a cardinalidade dos conjuntos.

De acordo com as ideias de Sallum ([2](#page-31-0)005). Em 1904, Von Koch<sup>2</sup> usou a ideia do conjunto de Cantor, mas em vez de retirar um terço do segmento de reta, decidiu adicioná-lo. Ao fazer esta particularidade começou num triângulo obtendo o famoso floco de Neve. A seguir, na Figura 13, vemos este exemplo de recorrência geométrica.

Figura 13 – Floco de Neve de Koch

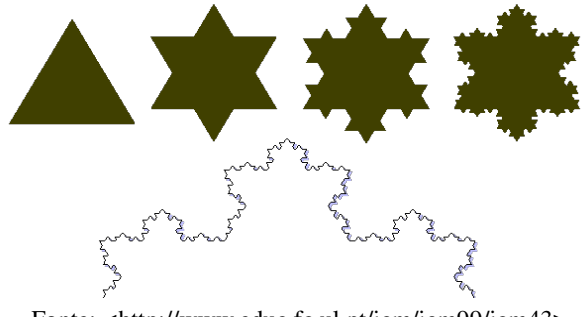

Fonte: [<http://www.educ.fc.ul.pt/icm/icm99/icm43>](http://www.educ.fc.ul.pt/icm/icm99/icm43)

Benoit Mandelbrot<sup>[3](#page-31-0)</sup>, em 1975, usando a ideia Cantor e de muitos outros matemáticos, criou a Teoria dos Fractais.

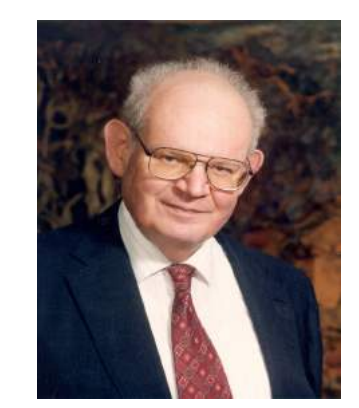

Figura 14 – Benoit Mandelbrot

Fonte: [<https://users.math.yale.edu/mandelbrot/>](https://users.math.yale.edu/mandelbrot/)

- <sup>2</sup> Niels Fabian Helge Von Koch (Estocolmo, 25 de janeiro de 1870 Estocolmo, 11 de março de 1924) foi um matemático sueco, que deu seu nome ao famoso fractal conhecido como o "floco de neve Koch", que foi um dos primeiros fractais de curvas a ser descrito.
- <sup>3</sup> Benoit B. Mandelbrot (Varsóvia, 20 de novembro de 1924 Cambridge, 14 de outubro de 2010) foi um matemático francês de origem judaico-polonesa. É conhecido principalmente por suas contribuições no campo da geometria fractal, tendo o termo "fractal" sido por ele cunhado em 1975.

<span id="page-29-0"></span>Existem várias definições para os fractais. A mais usual, evoca um processo de recorrência e é definida da seguinte forma: um fractal é um objeto geométrico que pode ser dividido em partes, cada uma das quais semelhantes à original.

Benoit também mostrou que existem fractais na natureza. Na Figura 15 são retratados 4 exemplos destes fractais:

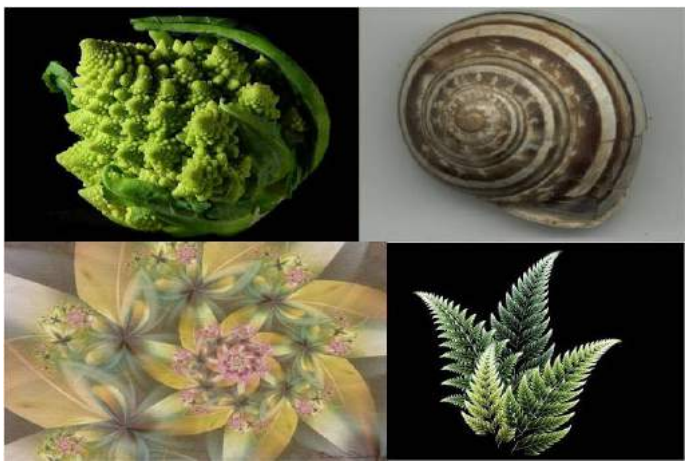

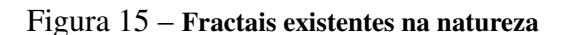

Apesar dos fractais terem sido descobertos apenas no final do século XIX, eles já eram utilizados há bastante tempo no continente africano. A seguir temos 2 exemplos do uso dos fractais na antiga África.

#### Pulseira de missangas

Os fractais eram usados na confecção de diversos apetrechos, tais como: os símbolos religiosos, na decoração de tapetes, objetos de decoração, dentre outros, como mostra a Figura 16.

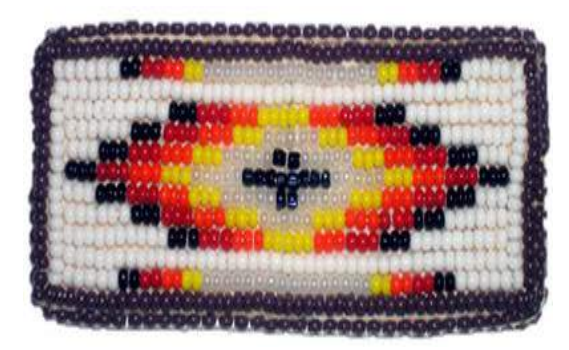

Figura 16 – Pulseira de missangas

Fonte: [<http:](http://2.bp.blogspot.com/-D0GkbNTm-Dw/UaDvBghBb4I/AAAAAAAAheY/dgwRGMpYzSA/s640/Imagem22.jpg) [//2.bp.blogspot.com/-D0GkbNTm-Dw/UaDvBghBb4I/AAAAAAAAheY/dgwRGMpYzSA/s640/Imagem22.jpg>](http://2.bp.blogspot.com/-D0GkbNTm-Dw/UaDvBghBb4I/AAAAAAAAheY/dgwRGMpYzSA/s640/Imagem22.jpg)

Fonte: [<http://www.mat.uc.pt/~mat0703/PEZ/Civiliza%C3%A7%C3%A3oafricana2.htm>](http://www.mat.uc.pt/~mat0703/PEZ/Civiliza%C3%A7%C3%A3oafricana2.htm)

#### Casas de Bal-la

<span id="page-30-0"></span>Numa aldeia africana, com milhares de anos, atualmente localizada no distrito de Zâmbia, as casas eram construídas em círculos dentro de círculos. Curiosamente o círculo tem uma pequena entrada, as casas mais próximas da entrada são pequenas e à medida que nos afastamos da entrada, o tamanho das casas aumenta. A casa mais afastada seria a do membro mais importante ou mais rico. Este círculo estaria dentro de outro com uma entrada, tal como indicam as Figuras 17 e 18:

Figura 17 – Vista aérea das casas de Bal-la

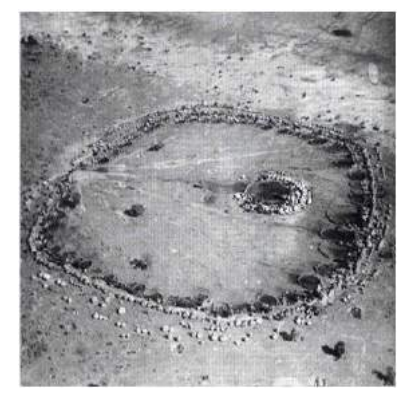

Fonte: [<http://www.mat.uc.pt/~mat0703/PEZ/Civiliza%C3%A7%C3%A3oafricana2.htm>](http://www.mat.uc.pt/~mat0703/PEZ/Civiliza%C3%A7%C3%A3oafricana2.htm)

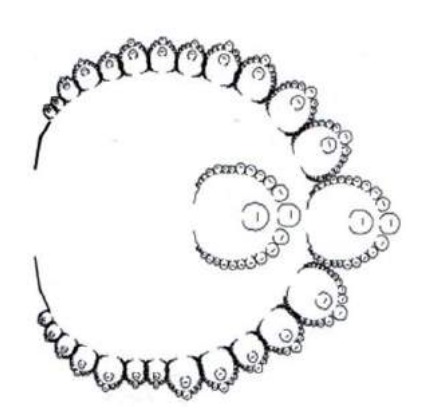

Figura 18 – Esquema das casas

Fonte: [<http://www.mat.uc.pt/~mat0703/PEZ/Civiliza%C3%A7%C3%A3oafricana2.htm>](http://www.mat.uc.pt/~mat0703/PEZ/Civiliza%C3%A7%C3%A3oafricana2.htm)

No capítulo a seguir, abordamos as definições recursivas, os tipos de equações de recorrência, resolução de relações de recorrência e também mostramos alguns conteúdos de matemática que podem ser definidos por recursão.

#### <span id="page-31-0"></span>2 RECORRÊNCIAS: SEQUÊNCIAS E PENSAMENTO RECURSIVO

Relação de recorrência (também chamada equação de diferenças) é uma fórmula recursiva que expressa o número de configurações relativas a procedimento envolvendo n objetos em termos do número de configurações relativas ao procedimento com menos objetos.

É uma técnica matemática que permite definir sequências, conjuntos, operações ou até mesmo algoritmos partindo de problemas particulares para problemas genéricos. Dessa forma, por meio de uma regra pode-se calcular qualquer termo em função do(s) antecessor(es) imediato(s). Portanto, resolver uma relação de recorrência é obter uma expressão que exprima o termo de ordem n em função das condições iniciais.

É uma ferramenta poderosa na modelagem de problemas, quando consegue reduzir o problema original a vários problemas, cada vez mais simples. Isto ocorre, por exemplo, em problemas envolvendo contagem, que analisaremos mais adiante.

#### 2.1 Sequências

As sequências (padrões e regularidades) são bastante úteis para o estudante na sua vida, no seu cotidiano e para prosseguimento de seus estudos. Os padrões e as regularidades desempenham um papel importante no ensino da matemática. Em nosso dia-a-dia é frequente encontrarmos conjuntos cujos elementos estão dispostos numa certa ordem.

#### Exemplo 2.1.

(i) Os números das casas de uma determinada rua;

- (ii) A relação dos nomes de alunos em um diário de classe;
- (iii) Os dias da semana e os meses do ano.

Definição 2.1. (Sequência) - Sempre que estabelecemos uma ordem para os elementos de um conjunto, descrita pelos números naturais, incluindo o zero, temos assim uma sequência.

Em outras palavras, uma sequência ou sucessão de números reais é uma função

$$
f: \mathbb{I} \longrightarrow \mathbb{R}, \text{ com } \mathbb{I} = \mathbb{N} \cup \{0\}
$$

<span id="page-32-0"></span>que associa a cada elemento de I um número real *f*(*n*).

**Observação 2.1.** Chamaremos  $f : \mathbb{I} \longrightarrow \mathbb{R}$  como função contagem de elementos.

Definição 2.2. (Sequência Numérica) - Quando os elementos dessa sequência são formados de números reais, dá-se o nome de sequência numérica.

O valor da sequência *f* no número natural *n* é denominado *n*-ésimo termo ou termo geral da sequência *f* e é representado genericamente por *an*, *bn*, *xn*, etc. Por simplicidade, faremos referência ao termo geral  $a_n$  como sendo a sequência f, tal que,  $f(n) = a_n$ . Assim, uma sequência nada mais é do que uma lista ordenada infinita de *n* números reais

$$
f(0) = a_0
$$
  
\n
$$
f(1) = a_1
$$
  
\n
$$
f(2) = a_2
$$
  
\n
$$
\vdots
$$
  
\n
$$
f(n-1) = a_{n-1}
$$
  
\n
$$
f(n) = a_n
$$
  
\n
$$
\vdots
$$

Em resumo, se trata de uma lista infinita em que cada termo  $a_n$  possui um sucessor  $a_{n+1}$  e uma sequência pode ser representada pelo seu termo geral ou explicitando-se seus primeiros termos.

**Observação 2.2.** Em alguns casos, podemos restringir a função  $f : \mathbb{I} \longrightarrow \mathbb{R}$ , com  $\mathbb{I} = \mathbb{N} \cup \{0\}$ , excluindo alguns dos seus elementos iniciais, como o zero. De forma geral, podemos estudar determinadas sequências a partir de *n*<sub>0</sub> ∈ I, isto é, consideramos a função  $f^* : \mathbb{I}^* \longrightarrow \mathbb{R}$ , com  $\mathbb{I}^* = \{n \in \mathbb{I}; n \geq n_0\}.$ 

Observação 2.3. Aqui são algumas notações de sequências:

- (i)  $(a_n)_{n\in\mathbb{I}}$ ;
- (ii)  $(a_n)_{n \ge n_0}$ , com  $n_0 \in \mathbb{I}$ ;
- (iii)  $f: \mathbb{I} \longrightarrow \mathbb{R}$ , dada por  $f(n) = a_n$ .

#### <span id="page-33-0"></span>2.1.1 Sequência numérica

Quantas são as sequências de *n* termos, pertencentes ao conjunto {0*,*1}, que possuem um número ímpar de termos iguais a 0?

Nesta questão deveremos encontrar uma equação de recorrência que permita calcular o número de sequências de *n* termos formadas pelos algarismos 0 e 1 , onde a quantidade de algarismos 0 deve ser ímpar, por exemplo, as sequências (0*,*0*,*0*,*0*,*0*,*1) e (1*,*0*,*1*,*0*,*1*,*0*,*1*,*1*,*1). Vejamos uma tabela para analisar a situação.

| Número de    | Sequência $x_n$                                                  | Quantidade    |
|--------------|------------------------------------------------------------------|---------------|
| termos $(n)$ |                                                                  | de sequências |
|              | $\left[0\right]$                                                 | $1 = 2^0$     |
|              | $(0,1)$ e $(1,0)$                                                | $2 = 2^1$     |
| 3            | $(0,1,1), (1,0,1), (1,0,0)$ e $(0,0,0)$                          | $4 = 2^2$     |
|              | $(0,1,1,1), (1,0,1,1), (1,0,0,1), (0,0,0,1),$                    | $8 = 2^3$     |
|              | $(0,1,0,0)$ e $(1,0,0,0)$                                        |               |
|              |                                                                  |               |
| $\, n$       | $(1,0,1,0,1,0,\cdots,0,1),\cdots$<br>Eanta: Eleborado nelo eutor | $\gamma$ n-l  |

Tabela 2 – Sequências formadas por 0 e 1

Fonte: Elaborado pelo autor.

Pelo raciocínio descrito na tabela 2, tudo parece indicar que 2<sup>n−1</sup> representa o número de sequências de n termos formadas pelos algarismos 0 e 1, em que o algarismo 0 aparece um número ímpar de vezes. Entretanto, devemos comprovar o resultado e para isso, vamos utilizar sequências de recorrência. Considere *y<sup>n</sup>* a quantidade de sequências de *n* termos formadas pelos algarismos 0 e 1. Para calcular o número total de sequências de *n* termos basta observar que para cada termo da sequência teremos duas escolhas (0 ou 1), ou seja, duas possibilidades. Logo pelo princípio multiplicativo da análise combinatória, podemos concluir que o número de sequências de *n* termos é

$$
2\cdot 2\cdot 2\cdot \cdots \cdot 2=2^n.
$$

Segue que  $2^n - y_n$  representa a quantidade de sequências de *n* termos formadas por 0 e 1, em que o algarismo 0 aparece um número par de vezes. Considerando *yn*+1 como o número de sequências de *n* + 1 termos formadas pelos algarismos 0 e 1, onde este termo a mais em relação a *xn*, ver tabela 2, pode ser 1 ou 0. Logo, *yn*+1 será igual ao número de sequências um

<span id="page-34-0"></span>acrescentada do algarismo 1 mais o número de sequências  $2^n - y_n$  acrescentadas do algarismo 0, enfim

$$
y_{(n+1)} = y_n + (2^n - y_n) = 2^n.
$$

Da recorrência  $y_{n+1} = 2^n$ , podemos observar que

$$
y_2 = 21
$$

$$
y_3 = 22
$$

$$
y_4 = 23
$$

$$
\vdots
$$

$$
y_n = 2^{n-1}
$$

Portanto, o número de sequências de *n* termos formadas pelos algarismos 0 e 1, em que o algarismo 0 aparece um número ímpar de vezes, é dado por

.

$$
y_n = 2^{n-1},
$$

o que comprova a indicação inicial.

Existem diferentes tipos de sequências numéricas, porém, para nosso estudo são de grande importância as sequências cujos elementos (termos) obedecem a uma determinada lei de formação. Assim daremos uma atenção maior para as sequências do tipo:

- 1 Progressão Aritmética;
- 2 Progressão Geométrica;
- 3 Sequência de Fibonacci (Números de Fibonacci).

As definições e propriedades destas sequências serão dadas a seguir.

### 2.1.2 Progressão aritmética

Progressão aritmética é toda sequência numérica de números  $(a_1, a_2, a_3, \dots, a_n, \dots)$  que, a partir do segundo termo, a diferença de um termo com o seu antecessor é uma constante, ou seja,  $a_n - a_{(n-1)} = r \Rightarrow a_n = a_{(n-1)} + r$  (em particular  $a_2 = a_1 + r$ ). Esta diferença constante *r* é denominada razão da progressão aritmética.

Classificação

Quando a razão das progressões aritméticas é:

1 - Positiva os termos crescem constantemente e a progressão aritmética diz-se crescente;

2 - Negativa os termos decrescem constantemente e a progressão aritmética diz-se decrescente;

3 - Nula os termos nem crescem nem decrescem e a progressão aritmética diz-se constante.

A progressão aritmética (*a*1*, a*2*, a*3*,*··· *, an,*···) é limitada quando é composta de um número finito de termos e ilimitada quando é composta de um número infinito de termos.

N-ésimo termo

Seja a progressão aritmética (*a*1*, a*2*, a*3*,*··· *, an,*···) cuja razão é r. De acordo com a definição de progressão aritmética, podemos escrever:

$$
a_2 = a_1 + r
$$
  
\n
$$
a_3 = a_2 + r
$$
  
\n
$$
a_4 = a_3 + r
$$
  
\n
$$
\vdots
$$
  
\n
$$
a_{(n-1)} = a_{(n-2)} + r
$$
  
\n
$$
a_n = a_{(n-1)} + r
$$

Adicionando as (*n*−1) igualdades, membro a membro, obtemos

$$
a_n + (a_2 + a_3 + \dots + a_{n-1}) = a_1 + (a_2 + a_3 + \dots + a_{n-1}) + (n-1) \cdot r \tag{4}
$$

Somando  $-(a_2 + a_3 + \cdots + a_{n-1})$ ] em [\(4\)](#page-38-0), teremos:

$$
a_n = a_1 + (n-1) \cdot r.
$$

Expressão do primeiro termo:

$$
a_1 = a_n - (n - 1) \cdot r.
$$
Expressão da razão:

$$
r = \frac{a_n - a_1}{n - 1}.
$$

Expressão do número de termos:

$$
n = \frac{a_n - a_1}{r} + 1.
$$

Teorema 2.1. *Numa progressão aritmética limitada a soma de dois termos equidistantes dos extremos é igual à soma dos extremos.*

*Demonstração.* Seja a progressão aritmética (*a*1*, a*2*, a*3*,*··· *, an*) limitada. Consideremos os termos *a<sup>k</sup>* e *a*(*n*−(*k*−1)), que são equidistantes dos extremos. Temos, pois:

$$
a_k = a_1 + (k - 1) \cdot r,
$$
  

$$
a_{(n-(k-1))} = a_n - (k - 1) \cdot r.
$$

Adicionando membro a membro estas igualdades, obtemos:

$$
a_1 + a_n = a_k + a_{(n-(k-1))}.
$$

 $\Box$ 

Corolário 1. *Numa progressão aritmética de número ımpar de termos, o termo do meio é a média aritmética dos extremos (ou dois termos quaisquer equidistante dos extremos).*

Proposição 2.1. *A soma dos termos de uma progressão aritmética limitada* (*a*1*, a*2*, a*3*,*··· *, an*) *é igual ao produto da semi-soma dos extremos pelo número de termos.*

$$
\frac{(a_1 + a_n) \cdot n}{2}
$$

*Demonstração.* Seja a progressão aritmética (*a*1*, a*2*, a*3*,*··· *, an*). Designando a soma dos *n* termos por  $S_n$ , vem:

$$
S_n = a_1 + a_2 + a_3 + \dots + a_{(n-2)} + a_{(n-1)} + a_n.
$$

Como a ordem das parcelas não altera a soma, temos:

$$
S_n = a_n + a_{(n-1)} + a_{(n-2)} + \dots + a_3 + a_2 + a_1.
$$

$$
2S_n = (a_1 + a_n) + (a_2 + a_{(n-1)}) + (a_3 + a_{(n-2)}) + \cdots + (a_{(n-2)} + a_3) + a_{(n-1)} + a_2 + (a_n + a_1).
$$

Mas pelo Teorema [2.1,](#page-39-0) temos:

$$
(a_1 + a_n) = (a_2 + a_{(n-1)}) = (a_3 + a_{(n-2)}) = \dots = (a_{(n-2)} + a_3) = (a_{(n-1)} + a_2) = (a_n + a_1).
$$

E ainda, o número de somas é n, temos:

$$
2S_n = (a_1 + a_n) \cdot n.
$$

Portanto,

$$
S_n = \frac{(a_1 + a_n) \cdot n}{2}
$$

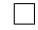

Observação 2.4. Sendo *a<sup>n</sup>* = *a*<sup>1</sup> + (*n*−1)· *r*, pela Proposição [2.1,](#page-39-0) temos que

$$
S_n = \frac{[a_1 + a_1 + (n-1) \cdot r] \cdot n}{2}.
$$

Logo,

$$
S_n = \frac{[2a_1 + (n-1) \cdot r] \cdot n}{2}.
$$

Observação 2.5. (Interpolação aritmética) Inserir *m* meios aritméticos entre dois números, *a* e *b*, é formar a progressão aritmética, cujo primeiro termo é *a*, o último é *b*, e que tem *m* termos entre *a* e *b*. A resolução do problema consiste em calcular a razão da progressão que tem *m*+ 2 termos. Conhecida esta, escrevem-se os *m* termos entre os números *a* e *b*. Aplicando a fórmula  $r = \frac{a_n - a_1}{a}$  $\frac{n}{n-1}$  para  $n = m + 2$ , obtemos

$$
r = \frac{a_n - a_1}{m + 1}.
$$

#### 2.1.3 Progressão geométrica

Progressão geométrica é toda sequência numérica de números reais diferentes de zero  $(a_1, a_2, a_3, \dots, a_n, \dots)$ , na qual é constante o quociente de cada termo, a partir do segundo termo, com o seu antecessor, ou seja,

$$
\frac{a_2}{a_1} = \frac{a_3}{a_2} = \dots = \frac{a_n}{a_{n-1}} = q.
$$

Este quociente *q* é chamado de razão da progressão geométrica.

Classificação

Nas progressões geométricas de termos positivos, diz-se que a progressão é:

- 1 Crescente quando a razão for maior que a unidade, isto é, *q >* 1;
- 2 Decrescente quando a razão for menor que a unidade, isto é, *q <* 1;
- 3 Estacionária quando a razão for igual a unidade, isto é, *q* = 1.

Dizemos que a progressão geométrica  $(a_1, a_2, a_3, \dots, a_n, \dots)$  é limitada quando é composta de um número finito de termos e ilimitada quando é composta de um número infinito de termos.

Proposição 2.2. *Seja a<sup>n</sup> um termo qualquer de uma progressão geométrica, onde a<sup>n</sup> >* 0 *para todo n natural. Cada termo de uma progressão geométrica, a partir do segundo, é a média geométrica entre o termo precedente e o seguinte:*

$$
a_n = \sqrt{a_{n-1} \cdot a_{n+1}}
$$

*Demonstração.* Seja (*a*1*, a*2*, a*3*,*··· *, an*−1*, an,*···) uma progressão geométrica. Pela definição de progressão geométrica temos:

$$
\frac{a_{n+1}}{a_n} = \frac{a_n}{a_{n-1}}
$$

Multiplicando ambos os membros da igualdade por  $a_n \cdot a_{n-1}$ , obtemos

$$
a_n^2 = a_{n-1} \cdot a_{n+1}
$$

Extraindo a raiz quadrada em ambos os membros, temos:

$$
a_n = \sqrt{a_{n-1} \cdot a_{n+1}}
$$

 $\Box$ 

# <span id="page-39-0"></span>N-ésimo termo

Considere a progressão geométrica (*a*1*, a*2*, a*3*,*··· *, an,*···). Por definição, temos

 $a_2 = a_1 \cdot q$  $a_3 = a_2 \cdot q$  $a_4 = a_3 \cdot q$  $a_5 = a_4 \cdot q$ . . .  $a_n = a_{n-1} \cdot q$ 

Multiplicando-se membro a membro as *n-1* igualdades acima, temos que:

$$
a_n \cdot (a_2 \cdot a_3 \cdots a_{n-1}) = a_1 \cdot (a_2 \cdot a_3 \cdots a_{n-1}) \cdot q^{n-1}
$$

Dividindo agora ambos os lados da igualdade por  $a_2 \cdot a_3 \cdot \cdot \cdot \cdot a_{n-1}$ , obtemos:

$$
a_n = a_1 \cdot q^{n-1} \tag{5}
$$

Por [\(5\)](#page-42-0), obtemos

$$
a_1 = \frac{a_n}{q^{n-1}}
$$

e

$$
q = \sqrt[n-1]{\frac{a_n}{a_1}}
$$

Teorema 2.2. *Numa progressão geométrica limitada, o produto de dois termos equidistantes dos extremos é igual ao produto dos extremos.*

*Demonstração.* Considere a seguinte progressão geométrica

$$
(a_1,a_2,\cdots,a_{p+1},\cdots,a_{n-p},\cdots,a_{n-1},a_n)
$$

na qual os termos *ap*+1 e *an*−*<sup>p</sup>* são equidistantes dos extremos, visto haver *p* termos antes de *ap*+1 e *n* termos depois de *an*−*p*. Consideremos a progressão geométrica (*a*1*, a*2*,*··· *, ap*+1). De acordo com a fórmula  $a_n = a_1 \cdot q^{n-1}$ , temos:

$$
a_{p+1} = a_1 \cdot q^p \tag{6}
$$

Seja agora a progressão geométrica (*an*−*p,*··· *, an*−1*, an*) cujo primeiro termo é *an*−*<sup>p</sup>* e o último termo é  $a_n$ . Aplicando  $a_n = a_1 \cdot q^{n-1}$  , temos que

$$
a_n = a_{n-1} \cdot q^p \Rightarrow a_{n-1} = \frac{a_n}{q^p} \tag{7}
$$

Multiplicando, membro a membro, as igualdades [\(6\)](#page-43-0) e [\(7\)](#page-43-0), obtemos

$$
a_{p+1} \cdot a_{n-p} = a_1 \cdot a_n
$$

Corolário 2. *Numa progressão geométrica de número ímpar de termos, o termo do meio é a média geométrica dos extremos (ou dois termos quaisquer equidistante dos extremos).*

A demonstração deste fato fica a cargo do leitor.

Proposição 2.3. *Seja* (*a*1*, a*2*, a*3*,*··· *, an*−1*, an,*···) *uma progressão geométrica. O produto P dos termos da progressão geométrica é dado por:*

$$
P = \sqrt{(a_1 \cdot a_n)^n}
$$

*Demonstração.* Considere a progressão geométrica (*a*1*, a*2*, a*3*,*··· *, an*−1*, an,*···). Denotando por P o produto dos termos da progressão geométrica, temos

$$
P = a_1 \cdot a_2 \cdot a_3 \cdots a_{n-1} \cdot a_n
$$

Como a ordem dos fatores não altera o produto, podemos escrever P da seguinte forma:

$$
P = a_n \cdot a_{n-1} \cdots a_3 \cdot a_2 \cdot a_1
$$

Multiplicando, membro a membro, as igualdades acima, vem que:

 $P^2 = (a_1 \cdot a_n) \cdot (a_2 \cdot a_{n-1}) \cdot (a_3 \cdot a_{n-2}) \cdot (a_3 \cdot a_{n-2}) \cdot (a_2 \cdot a_{n-1}) \cdot (a_1 \cdot a_n)$ . Como os produtos entre parênteses são iguais, isto é,

$$
(a_1 \cdot a_n) = (a_2 \cdot a_{n-1}) = (a_3 \cdot a_{n-2}) = \dots = (a_1 \cdot a_n),
$$

temos que,

$$
P^{2} = (a_{1} \cdot a_{n})^{n}.
$$
   
 
$$
\text{Logo, } P = \sqrt{(a_{1} \cdot a_{n})^{n}}
$$

Observação 2.6. Interpolação geométrica: Dados dois números, *a*<sup>1</sup> e *an*, inserir entre eles *m* meios geométricos é formar uma progressão geométrica com *m+2* termos, na qual *a*<sup>1</sup> é o primeiro termo e *a<sup>n</sup>* o último termo, ou seja, *a*<sup>1</sup> e *a<sup>n</sup>* são os extremos da progressão geométrica. A progressão geométrica tendo *m+2* dois termos e sendo conhecido o primeiro termo, basta calcular a razão *q*. Substituindo *n* por *m+2* na fórmula a seguir:

$$
q = \sqrt[n-1]{\frac{a_n}{a_1}}.
$$

Obtemos:

$$
q = \sqrt[m+1]{\frac{a_n}{a_1}}
$$

Teorema 2.3. *A soma dos termos de uma progressão geométrica limitada é dada por:*

$$
s_n = \frac{a_1 \cdot (1 - q^n)}{1 - q}.
$$

*Onde q é a razão da progressão geométrica.*

*Demonstração.* A forma generalizada da série geométrica é dada por:

$$
\sum_{i=1}^{n} a_1 \cdot q^{i-1} = a_1 + a_1 \cdot q + a_1 \cdot q^2 + \dots + a_1 \cdot q^{n-1}
$$

Seja *s<sup>n</sup>* a soma parcial dos n termos de uma progressão geométrica. Assim,

$$
s_n = a_1 + a_1 \cdot q + a_1 \cdot q^2 + \dots + a_1 \cdot q^{n-1}
$$

<span id="page-42-0"></span>Multiplicando  $s_n$  por  $q$ , temos:

$$
q.s_n = a_1.q + a_1.q^2 + \dots + a_1.q^{n-1} + a_1.q^n
$$

Subtraindo  $s_n - q.s_n$ , temos:

$$
s_n - qs_n = a_1 + a_1.q^n \Rightarrow (1-q)s_n = a_1.(1-q^n).
$$

Logo,

$$
s_n = \frac{a_1 \cdot (1 - q^n)}{1 - q}
$$

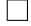

 $\Box$ 

Corolário 3. *Seja*  $(a_1, a_2, a_3, \dots, a_{n-1}, a_n, \dots)$  *uma progressão geométrica ilimitada e*  $s_n$  *a soma dos seus termos. Se*  $|q| < 1$ *, então*  $s_n = \frac{a_1}{1}$ 1−*q quando*  $n \rightarrow \infty$ *.* 

*Demonstração.* Pelo Teorema [2.3,](#page-44-0) segue que

$$
s_n = \frac{a_1 \cdot (1 - q^n)}{1 - q}
$$

Fazendo *n* → ∞ em *s<sub>n</sub>*, como  $|q|$  < 1, segue que

$$
\lim_{n \to \infty} s_n = \frac{a_1}{1 - q}
$$

Logo,  $s_n =$ *a*1  $\frac{a_1}{1-q}$ , quando *n* → ∞.

2.1.4 Soma telescópica

Em matemática, a soma telescópica é uma soma da seguinte forma:

$$
(a_2 - a_1) + (a_3 - a_2) + (a_4 - a_3) + \cdots + (a_n - a_{n-1})
$$

Esta soma pode ser simplificada:

$$
(a_2 - a_1) + (a_3 - a_2) + (a_4 - a_3) + \dots + (a_n - a_{n-1}) = (a_n - a_1)
$$

<span id="page-43-0"></span>Podemos escrever essa soma do seguinte modo

$$
\sum_{i=1}^{n} (a_n - a_{n-1}) = a_n - a_1
$$

*Demonstração.* Desenvolvendo o somatório <sup>X</sup>*<sup>n</sup> i*=1  $(a_n - a_{n-1})$ , obtemos a soma

$$
(a_2-a_1)+(a_3-a_2)+(a_4-a_3)+\cdots+(a_{n-1}-a_{n-2})+(a_n-a_{n-1}).
$$

Associando os termos de forma diferente, temos

$$
a_n + (a_2 - a_2) + (a_3 - a_3) + (a_4 - a_4) + \cdots + (a_{n-1} - a_{n-1}) + (a_{n-2} - a_{n-2}) - a_1
$$

donde concluímos a fórmula.

Naturalmente qualquer sequência de termos *b<sup>n</sup>* pode ser escrita como uma soma telescópica:

$$
b_1 = b_n + (b_2 - b_1) + (b_3 - b_2) + (b_4 - b_3) + \dots + (b_n - b_{n-1})
$$
\n(8)

O problema a seguir foi retirado do simulado da I Olimpíada de Matemática dos Institutos Federais - OMIF, realizado em 2018.

Exemplo 2.2. Seja *n* um número natural e ∗ um operador matemático que aplicado a qualquer número natural, fornece a diferença entre o seu inverso e o inverso do seu sucessor. Por exemplo,  $*(6) = \frac{1}{6}$ 6  $-\frac{1}{7}$ 7 = 1  $\frac{1}{42}$ . Se aplicarmos esse operador a todos os números naturais de 1 a 2018 e os somarmos, que resultado obteremos?

Considere *X* o valor que o exercício pede, isto é,  $X = *(1) + *(2) + *(3) + \cdots + *(2017) +$ ∗(2018).

Desta forma, temos que

$$
X = \left(1 - \frac{1}{2}\right) + \left(\frac{1}{2} - \frac{1}{3}\right) + \left(\frac{1}{3} - \frac{1}{4}\right) + \dots + \left(\frac{1}{2018} - \frac{1}{2019}\right).
$$

Por [\(8\)](#page-46-0), temos que

$$
X = 1 - \frac{1}{2019} = \frac{2018}{2019}.
$$

 $\Box$ 

### <span id="page-44-0"></span>O pensamento recursivo **2.2**

Os Parâmetros Curriculares Nacionais do Ensino Médio (BRASIL, 2006) estabelecem as chamadas Competências e Habilidades em Matemática. Entre elas, destacam-se:

(i) Ler e interpretar textos de Matemática;

(ii) Ler, interpretar e utilizar representações matemáticas (tabelas, gráficos, etc.);

(iii) Identificar o problema (compreender enunciados, formular questões, etc.);

(iv) Formular hipóteses e prever resultados;

(v) Distinguir e utilizar raciocínios dedutivos e indutivos;

(vi) Fazer e validar conjecturas, experimentando, recorrendo a modelos, esboços, fatos conhecidos, relações e propriedades.

Segundo Pacheco (2003, p.11), o raciocínio recursivo (ou recursão) possibilita a identificação de padrões e, consequentemente, favorece a solução de diversos problemas. Esta forma de raciocínio é organizada em fases, de modo que a ação seguinte é caracterizada pela repetição completa do raciocínio empregado na etapa anterior.

Para Abrantes (1999, p. 98), as crianças devem ser estimuladas a identificarem padrões desde os anos iniciais de sua vida escolar, pois o "reconhecimento de regularidades em matemática, a investigação de padrões em sequências numéricas e a generalização através de regras que os próprios alunos podem formular", favorecem o processo de abstração, o qual é determinante para a construção de conceitos matemáticos.

Iezzi (2010) também atribui elevada importância ao raciocínio recursivo, pois reconhecer padrões, validar conjecturas e construir generalizações facilita o trabalho com sequências numéricas. Neste sentido, para Lima (2006) muitas sequências são definidas por uma relação de recorrência, ou seja, recursivamente. Definir recursivamente é criar uma expressão que permite determinar qualquer termo da sequência em função do(s) antecessor(es) imediatos. A relação de recorrência aparece em todo tipo de aplicação. Para achar uma expressão fechada para alguma aplicação, teremos três etapas:

(i) Considerar casos simples, para melhor compreender o problema;

(ii) Determine uma expressão matemática e prove sua validade (essa expressão é a relação de recorrência onde um termo depende dos antecessor(es) imediato(s);

(iii) Determine uma forma fechada para expressão matemática (essa forma fechada é a solução da relação de recorrência).

Mas como contribuir para que os alunos desenvolvam o pensamento recursivo? Encontramos a resposta em Miller (1999, p. 555), que afirma que o "uso de materiais concretos e representações pictóricas permitem ao estudante do ensino médio investigar informalmente o processo de recursão."

Um dos benefícios em fazer uso das recorrências e do pensamento recursivo é que além de desenvolver o raciocínio lógico e a capacidade de abstração dos alunos, é uma grande ferramenta para as generalizações das soluções nos problemas, tornando assim suas resoluções mais práticas, inteligentes e completas.

### Recorrência linear **2.3**

A regra que define um valor de um termo de uma sequência em função de um ou mais termos anteriores é chamada de relação de recorrência, é expressa por meio de uma equação de recorrência.

As equações de recorrência são classificadas quanto a ordem, a linearidade e homogeneidade ou heterogeneidade. Uma equação de recorrência de ordem k possui um termo em função de seus k antecessores imediatos, sendo assim a de primeira ordem tem um termo em função do termo anterior, ou seja, *x<sup>n</sup>* depende de *xn*−1. Já a de segunda ordem, contém um termo em função de seus dois antecessores imediatos. Dessa forma, a de ordem k contém um termo em função de seus k antecessores imediatos.

A seguir será apresentado um estudo dirigido para a resolução de recorrências de primeira e segunda ordem.

### 2.3.1 Recorrência linear de primeira ordem

**Definição 2.3.** Seja  $(a_n)_{n\in\mathbb{I}}$  uma sequência. É chamada relação de recorrência linear de primeira ordem quando cada termo da sequência  $(a_n)_{n \in \mathbb{I}}$  depende apenas do seu antecessor imediato.

Vamos separar a recorrência linear de primeira ordem, em três partes:

### 1. Relação de recorrência do tipo

<span id="page-46-0"></span>
$$
\begin{cases}\nx_0 = a \\
x_{n+1} = x_n + k(n), \quad \text{onde } k(n) = b \cdot n + c, \quad n \in \mathbb{N} \quad e \quad b, c \in \mathbb{R}\n\end{cases}
$$

Para resolver uma equação desse tipo seguimos de modo que aplicamos a definição da recorrência para  $n=0,1,2,3,4,\cdots,(n-1),$ isto é,

$$
x_1 = x_0 + k(0)
$$

$$
x_2 = x_1 + k(1)
$$

$$
x_3 = x_2 + k(2)
$$

$$
\vdots
$$

$$
x_n = x_{n-1} + k(n-1).
$$

Somando membro a membro as n equações, obtemos:

$$
x_1 + x_2 + \dots + x_n = x_0 + x_1 + \dots + x_{n-1} + k(0) + \dots + k(n-1).
$$

Somando −(*x*<sup>1</sup> +···+*xn*−1) em ambos os membros da igualdade, temos

$$
x_n = x_0 + k(0) + \dots + k(n-1).
$$

Se  $b = 0$ , então

$$
x_n = a + nc, \ \ pos \ x_0 = a.
$$

Caso contrário,  $k(0) + k(1) + \cdots + k(n-1)$  é a soma de *n* termos de uma progressão aritmética, isto é,

$$
k(0) = c
$$
  
\n
$$
k(1) = b+c
$$
  
\n
$$
k(2) = 2b+c
$$
  
\n
$$
\vdots
$$
  
\n
$$
k(n-1) = (n-1) \cdot b + c.
$$

Daí, segue que

$$
k(0) + k(1) + \dots + k(n-1) = \frac{[c + (n-1) \cdot b + c] \cdot n}{2}.
$$

Logo,

$$
x_n = a + \frac{\left[c + (n-1) \cdot b + c\right] \cdot n}{2}.
$$
\n<sup>(9)</sup>

**Observação 2.7.** Se no tipo de recorrência acima tivermos  $k(n) = b<sup>n</sup> + c$  teremos então que:

(a) Se  $b = 0$ , então  $x_n = a + nc$ , como já tínhamos visto;

(b) Se 
$$
\sum_{i=0}^{n-1} k(i) = \sum_{i=0}^{n-1} b^i
$$
, com  $b \neq 0$  e  $c = 0$ , então  $x_n = a + b^0 \cdot \frac{b^n - 1}{b - 1}$ .

**Exemplo 2.3.** Qual o vigésimo termo da recorrência  $x_{n+1} = x_n + 2^n$ , *com*  $x_1 = 1$ ?

Observe a construção a seguir

$$
x_2 = x_1 + 2^1
$$
  
\n
$$
x_3 = x_2 + 2^2
$$
  
\n
$$
x_4 = x_3 + 2^3
$$
  
\n
$$
\vdots
$$
  
\n
$$
x_{n-1} = x_{n-2} + 2^{n-2}
$$
  
\n
$$
x_n = x_{n-1} + 2^{n-1}
$$

Somando todas as igualdades teremos

$$
x_n = x_1 + 2^1 + 2^2 + 2^3 + \dots + 2^{n-1}.
$$

Como  $x_1 = 1$  temos que  $x_n = x_1 + 2^1 + 2^2 + 2^3 + \cdots + 2^{n-1}$  (soma dos termos de uma PG).

Logo,

$$
x_n = \frac{1 \cdot (2^n - 1)}{2 - 1} = 2^n - 1.
$$

Consequentemente o vigésimo termo e  $2^{20} - 1$ .

### 2. Relação de recorrência do tipo

$$
\begin{cases} x_0 = a \\ x_{n+1} = b \cdot x_n, \ com \ a, b \in \mathbb{R} \end{cases}
$$

Para determinar a solução de uma equação desse tipo, seguimos o processo:

Tome *n* = 0*,*1*,*2*,*3*,*4*,*··· *,*(*n*−1), isto é,

$$
x_1 = b \cdot x_0
$$

$$
x_2 = b \cdot x_1
$$

$$
x_3 = b \cdot x_2
$$

$$
\vdots
$$

$$
x_n = b \cdot x_{n-1}.
$$

Multiplicando membro a membro as *n* equações e depois dividindo ambos os membros por  $(x_1 \cdot x_2 \cdot x_3 \cdots x_{n-1})$  obtemos:

$$
x_n = b^n \cdot x_0
$$

Mas  $x_0 = a$  (dado), logo

$$
x_n = b^n \cdot a
$$

Exemplo 2.4. Resolva a recorrência  $x_{n+1} = 3 \cdot x_n$ , com  $x_0 = 2$ .

Considere o processo a seguir:

$$
x_1 = 3 \cdot x_0
$$

$$
x_2 = 3 \cdot x_1
$$

$$
x_3 = 3 \cdot x_2
$$

$$
\vdots
$$

$$
x_n = 3 \cdot x_{n-1}.
$$

Multiplicando membro a membro as n equações e depois dividindo ambos os membros por  $(x_1 \cdot x_2 \cdot x_3 \cdots x_{n-1})$  obtemos:

$$
x_n = 3^n \cdot x_0.
$$

Mas  $x_0 = 2$ , logo

$$
x_n = 2 \cdot 3^n.
$$

# 3. Relação de recorrência do tipo

$$
\begin{cases}\nx_0 = a \\
x_{n+1} = b \cdot x_n + c, \text{ onde } a, b \text{ } e \text{ } c \in \mathbb{R}\n\end{cases}
$$

Tome *n* = 0*,*1*,*2*,*3*,*4*,*··· *,n*−1, isto é,

$$
x_1 = b \cdot x_0 + c
$$
  
\n
$$
x_2 = b \cdot x_1 + c
$$
  
\n
$$
x_3 = b \cdot x_2 + c
$$
  
\n
$$
\vdots
$$
  
\n
$$
x_{n-1} = b \cdot x_{n-2} + c
$$
  
\n
$$
x_n = b \cdot x_{n-1} + c.
$$

Multiplicamos a primeira equação por *b n*−2 , a segunda por *b n*−3 , ···, a (*n*−1)-ésima por *b* e a *n*-ésima por *b* 0 , obtemos

$$
b^{n-2} \cdot x_1 = b^{n-1} \cdot x_0 + c \cdot b^{n-2}
$$
  
\n
$$
b^{n-3} \cdot x_2 = b^{n-2} \cdot x_1 + c \cdot b^{n-3}
$$
  
\n
$$
b^{n-4} \cdot x_3 = b^{n-3} \cdot x_2 + c \cdot b^{n-4}
$$
  
\n
$$
\vdots
$$
  
\n
$$
b \cdot x_{n-1} = b^2 \cdot x_{n-2} + c \cdot b
$$
  
\n
$$
x_n = b \cdot x_{n-1} + c.
$$

Somando membro a membro as *n* equações acima e fazendo as devidas simplificações, obtemos

$$
x_n = b^{n-1} \cdot x_0 + c \cdot (b^0 + b^1 + \dots + b^{n-2}).
$$
  
Sabemos que  $b^0 + b^1 + b^2 + \dots + b^{n-1} = 1 \cdot \frac{b^{n-1} - 1}{b - 1}$  e  $x_0 = a$ . Logo,

$$
x_n = b^{n-1} \cdot a + c \cdot \frac{b^{n-1} - 1}{b - 1}.
$$

Exemplo 2.5. Resolva a recorrência  $x_{n+1} = 2 \cdot x_n + 1$ , com  $x_0 = 2$ .

Multiplicamos a primeira equação por 2<sup>n−2</sup>, a segunda por 2<sup>n−3</sup>,···, a (*n*−1)-ésima por 2 e a  $n$ -ésima por  $2^0$ , obtemos

$$
2^{n-2} \cdot x_1 = 2^{n-1} \cdot x_0 + 1 \cdot b^{n-2}
$$
  
\n
$$
2^{n-3} \cdot x_2 = 2^{n-2} \cdot x_1 + 1 \cdot b^{n-3}
$$
  
\n
$$
2^{n-4} \cdot x_3 = 2^{n-3} \cdot x_2 + 1 \cdot b^{n-4}
$$
  
\n
$$
\vdots
$$
  
\n
$$
2 \cdot x_{n-1} = 2^2 \cdot x_{n-2} + 1 \cdot b
$$
  
\n
$$
x_n = 2 \cdot x_{n-1} + 1.
$$

Somando membro a membro as *n* equações acima e fazendo as devidas simplificações, obtemos

$$
x_n = 2^{n-1} \cdot x_0 + 1 \cdot (2^0 + 2^1 + \dots + 2^{n-2}).
$$
  
Sabemos que  $x_0 = 2 e^{2^0} + 2^1 + \dots + 2^{n-2} = 1 \cdot \frac{2^{n-1} - 1}{2 - 1}.$ 

Daí, segue que

$$
x_n = 2^{n-1} \cdot 2 + 1 \cdot \frac{2^{n-1} - 1}{2 - 1}.
$$

Logo,

$$
x_n = 3 \cdot 2^{n-1} - 1.
$$

A seguir trataremos de um problema geométrico modelado através de recorrências de primeira ordem.

Exemplo 2.6. Determine o número de diagonais de um polígono convexo de n lados.

Note que queremos escrever o número de diagonais em função do número de lados de cada polígono. Uma boa maneira de ajudar o aluno a encontrar a solução do problema é orientá-lo à representar geometricamente cada polígono convexo com as respectivas diagonais. Vejamos, geometricamente, a contagem do número de diagonais para alguns polígonos:

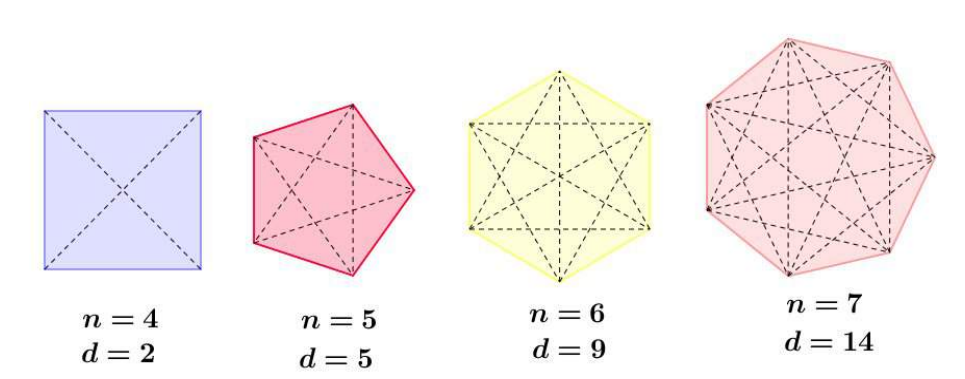

Figura 19 – Número de Diagonais de um Polígono Convexo

Fonte[:<https://www.infoescola.com/matematica/numero-de-diagonais-de-um-poligono/>](https://www.infoescola.com/matematica/numero-de-diagonais-de-um-poligono/)

Relacionando o número de lados do polígono como número de diagonais, podemos construir a seguinte tabela:

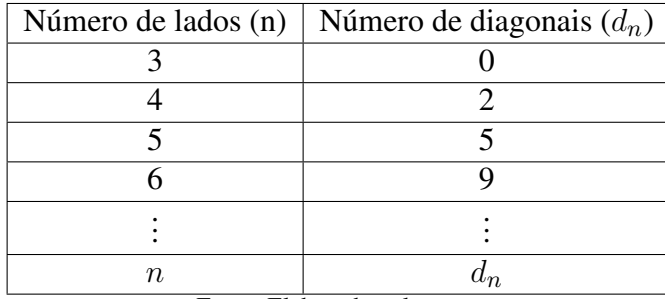

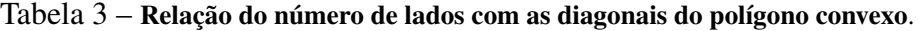

Fonte: Elaborado pelo autor

Assim, temos que

$$
d_4 - d_3 = (4 - 2)
$$
  
\n
$$
d_5 - d_4 = (5 - 2)
$$
  
\n
$$
d_6 - d_5 = (6 - 2)
$$
  
\n
$$
\vdots
$$
  
\n
$$
d_n - d_{n-1} = (n - 2).
$$

Adicionando os dois membros das igualdades acima, obtemos:  $d_n - d_3 = 2 + 3 + \cdots$ (*n*−2)

Sendo *d*<sup>3</sup> = 0 e 2 + 3 +···+ (*n*−2) a soma de uma progressão aritmética de razão 1 e de (*n*−3) termos, segue que

$$
d_n = \frac{(2+n-2)\cdot(n-3)}{2}.
$$

Logo,

$$
d_n = \frac{n \cdot (n-3)}{2}.
$$

**Observação 2.8.** Note que  $d_n$  é uma função quadrática com  $n \in \mathbb{N}$  e  $n \geq 3$ .

2.3.2 Recorrência linear de segunda ordem

Estudaremos somente as recorrências lineares de segunda ordem homogêneas, com coeficientes constantes, que são sequências recursivas onde cada termo depende de dois antecessores imediatos, isto é,

$$
a_{n+2} = p \cdot a_{n+1} + q \cdot a_n = 0
$$
,  $com \ q \neq 0$ .

Observação 2.9. Se *q* = 0, a recorrência é, na verdade, uma recorrência linear de primeira ordem.

Recorrência desse tipo é associada a equação do segundo grau,

$$
x^2 + p \cdot x + q = 0 \tag{10}
$$

denominada de equação característica. Como  $q \neq 0$  não teremos zero como raiz da equação característica.

O teorema a seguir, retirado de Carvalho (2013), tem grande relevância no estudo das recorrências lineares de segunda ordem.

**Teorema 2.4.** *Se as raízes de*  $x^2 + p \cdot x + q = 0$  *são*  $x_1$  *e*  $x_2$ *, com*  $x_1 \neq x_2$ *, então*  $a_n =$  $C_1 \cdot x_1^n + C_2 \cdot x_2^n$  é solução da recorrência  $a_{n+2} = p \cdot a_{n+1} + q \cdot a_n = 0$ , com  $q \neq 0$ , para *quaisquer*  $C_1$  *e*  $C_2$  *constantes.* 

*Demonstração.* Substituindo  $a_n = C_1 \cdot x_1^n + C_2 \cdot x_2^n$  na recorrência  $a_{n+2} = p \cdot a_{n+1} + q \cdot a_n = 0$ , obtemos

$$
C_1 \cdot x_1^{n+2} + C_2 \cdot x_2^{n+2} + p \cdot (C_1 \cdot x_1^{n+1} + C_2 \cdot x_2^{n+1}) + q \cdot (C_1 \cdot x_1^{n} + C_2 \cdot x_2^{n}).
$$

Reorganizando a equação, temos

$$
C_1 \cdot x_1^n \left( x_1^2 + p \cdot x_1 + q \right) + C_2 \cdot x_2^2 \left( x_2^2 + p \cdot x_2 + q \right).
$$

Mas observe que  $x_1$  e  $x_2$  são raízes de  $x^2 + p \cdot x + q = 0$ . Logo,

$$
C_1 \cdot x_1^n \cdot 0 + C_2 \cdot 0 = 0.
$$

 $\Box$ 

**Teorema 2.5.** *Se as raízes de*  $x^2 + p \cdot x + q = 0$  *são*  $x_1$  *e*  $x_2$ *, com*  $x_1 = x_2$ *, então*  $a_n =$  $C_1 \cdot x_1^n + n \cdot C_2 \cdot x_1^n$  é solução da recorrência  $a_{n+2} = p \cdot a_{n+1} + q \cdot a_n = 0$ , com  $q \neq 0$ , para *quaisquer*  $C_1$  *e*  $C_2$  *constantes.* 

*Demonstração.* Se as raízes são iguais então, pela relação da soma das raízes, *x* = −*p*  $rac{P}{2}$ .

Substituindo  $a_n = C_1 \cdot x_1^n + C_2 \cdot x_2^n$  na recorrência  $a_{n+2} = p \cdot a_{n+1} + q \cdot a_n = 0$ , obtemos

$$
C_1 \cdot x^{n+2} + C_2 \cdot (n+2) \cdot x^{n+2} + p \cdot [C_1 x^{n+1} + C_2 \cdot (n+1) \cdot x^{n+1}] + q \cdot (C_1 \cdot x^n + C_2 \cdot n \cdot x^n).
$$

Reorganizando a equação anterior, temos que

$$
C_1 \cdot x^n \cdot (x^2 + p \cdot x + q) + C_2 \cdot n \cdot x^n (x^2 + p \cdot x + q) + C_2 \cdot x^{n+1} \cdot (2x + p).
$$
  
Mas  $x^2 + p \cdot x + q = 0$  e  $x = \frac{-p}{2}$ , isto é,  $2 \cdot x = -p$ .

Logo,

$$
C_1 \cdot x^n \cdot 0 + C_2 \cdot n \cdot 0 + c_2 \cdot x^{n+1} (-p+p) = 0.
$$

 $\Box$ 

#### Sequência de Fibonacci

A sequência dos números de Fibonacci é definida por meio de uma simples recorrência. Denotaremos  $F_n$  como o *n*-ésimo número de Fibonacci. A partir de dois termos iniciais ( $F_1$  =  $F_2 = 1$ ) os termos subsequentes são obtidos pela soma dos dois termos imediatamente anteriores. Assim, como  $F_1 = 1$  e  $F_2 = 1$ , segue que  $F_3 = F_1 + F_2 = 1 + 1 = 2$ . Genericamente, a lei de recorrência para a sequência de números de Fibonacci é escrita por *F<sup>n</sup>* = *Fn*−<sup>1</sup> +*Fn*−2, isto é, são simples números inteiros definidos pela relação de recorrência.

$$
\begin{cases}\nF_1 = 1; \\
F_2 = 1; \\
F_n = F_{n-1} + F_{n-2}, \text{ para } n \ge 3.\n\end{cases}
$$

Os primeiros termos da sequência de Fibonacci são:

| $\, n$                      |  |  |  |  |  |  |  |  |  | ັ |  |  |
|-----------------------------|--|--|--|--|--|--|--|--|--|---|--|--|
| Fonte: Elaborado pelo autor |  |  |  |  |  |  |  |  |  |   |  |  |

Tabela 4 – Primeiros termos da sequência de Fibonacci

A simplicidade desta regra - a relação de recorrência mais simples possível na qual cada número depende de dois prévios - é responsável pelo fato de os números de Fibonacci surgirem em uma ampla variedade de situações. A seguir, apresentam-se alguns resultados e/ou propriedades relacionados com a Sequência de Fibonacci.

### Propriedades da Sequência de Fibonacci

Começaremos com uma propriedade referente à soma dos n primeiros números da Sequência de Fibonacci:

Teorema 2.6. *A soma S<sup>n</sup> (n >* 1*), dos n primeiros números da Sequência de Fibonacci é dada por*

$$
S_n = a_{n+2} - 1 \tag{11}
$$

*Demonstração.* Tem-se que

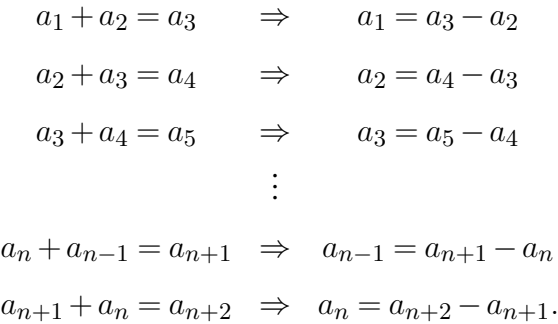

Somando membro a membro as igualdades e simplificando termo a termo todas essas igualdades, obtém-se

$$
S_n = a_1 + a_2 + a_3 + \dots + a_{n-1} + a_n = a_{n+2} - a_2.
$$

Como  $a_2 = 1$ , temos que  $S_n = a_{n+2} - 1$ .

Teorema 2.7. *A soma S* 2 *<sup>n</sup> dos quadrados dos n primeiros números de Fibonacci é dada por*

$$
S_n^2 = a_n \cdot a_{n+1} \tag{12}
$$

*Demonstração*. Temos que  $a_1 = a_2 = 1$ , daí tem-se que  $a_1^2 = a_1 \cdot a_2$ . Para um  $k \in \mathbb{N}$ , tal que  $k > 1$ , temos

$$
a_k \cdot a_{k+1} - a_{k-1} \cdot a_k = a_k \cdot (a_{k+1} - a_{k-1}) = a_k \cdot a_k = a_k^2 \tag{13}
$$

Já que, pela identidade  $a_k = a_{k+1} - a_{k-1}$ . Fazendo-se  $k = 2, 3, 4, \dots, n$  na igualdade [\(13\)](#page-58-0), obtém-se que

$$
a_1^2 = a_1 \cdot a_2
$$
  
\n
$$
a_2^2 = a_2 \cdot a_3 - a_1 \cdot a_2
$$
  
\n
$$
a_3^2 = a_3 \cdot a_4 - a_2 \cdot a_3
$$
  
\n:  
\n:  
\n:  
\n
$$
a_{n-1}^2 = a_{n-1} \cdot a_n - a_{n-2} \cdot a_{n-1}
$$
  
\n
$$
a_n^2 = a_n \cdot a_{n+1} - a_{n-1} \cdot a_n.
$$

Somando membro a membro todas as n igualdades e simplificando a expressão resultante, tem-se

$$
S_n^2 = a_1^2 + a_2^2 + a_3^2 \cdots a_{n-1}^2 + a_n^2 = a_n \cdot a_{n+1}.
$$

A seguir apresentaremos um interessante problema de contagem utilizando dominós.

Exemplo 2.7. (Problema dos Dominós) De quantas maneiras podemos guardar *n* dominós  $2 \times 1$  em uma caixa  $2 \times n$  ?

Seja *x<sup>n</sup>* o número de maneiras de distribuir os *n* dominós na caixa. Vejamos, na Figura 20, alguns casos pequenos:

 $\Box$ 

 $\Box$ 

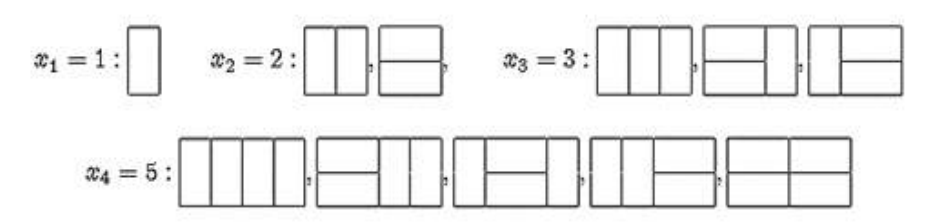

Figura 20 – Primeiros casos do problema dos dominós

Fonte: [<https://cyshine.webs.com/recursoes.pdf>](https://cyshine.webs.com/recursoes.pdf)

Lembrando que a ideia em recursão, é obter cada valor em função dos anteriores, observe, na Figura 21, o que ocorre quando tiramos a última parte do caso  $n = 4$ :

Figura 21 – Problema dos dominós caso *n* = 4

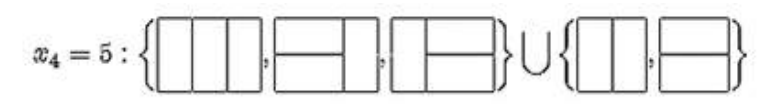

Fonte: [<https://cyshine.webs.com/recursoes.pdf>](https://cyshine.webs.com/recursoes.pdf)

Note que ao tirarmos o fim de cada possibilidade, obtemos uma possibilidade menor. Como os fins tem tamanho 1 ou 2, reduz-se ao caso anterior ou pré-anterior, de modo que

$$
x_4 = x_3 + x_2.
$$

É claro que isso pode ser generalizado para

$$
\begin{cases}\nx_1 = 1; \\
x_2 = 2; \\
x_n = x_{n-1} + x_{n-2}.\n\end{cases}
$$

Vamos agora resolver esta recorrência, e consequentemente, generalizar a solução para a caixa de dominó 2×*n* . A equação característica é a mesma da Sequência de Fibonacci, visto que as recorrências apresentam a mesma lei de formação, a partir do terceiro termo, escrevemos como a soma dos dois anteriores. Daí, segue que

$$
t^2 - t - 1 = 0.\t(14)
$$

As raízes de [\(14\)](#page-59-0) são

$$
t_1 = \frac{1+\sqrt{5}}{2}
$$
 e  $t_2 = \frac{1-\sqrt{5}}{2}$ .

Assim a solução geral será

$$
x_n = C_1 \cdot \left(\frac{1+\sqrt{5}}{2}\right)^n + C_2 \cdot \left(\frac{1-\sqrt{5}}{2}\right)^n
$$
, *com*  $C_1$  *e*  $C_2 \in \mathbb{R}$ .

Observe que a diferença entre este problema e a Sequência de Fibonacci são os termos iniciais, que nesse caso são  $x_1 = 1$  *e*  $x_2 = 2$ .

Substituindo esses termos, ficamos com o sistema de equações

$$
\begin{cases}\nC_1 \cdot \left(\frac{1+\sqrt{5}}{2}\right) + C_2 \cdot \left(\frac{1-\sqrt{5}}{2}\right) = 1 \\
C_1 \cdot \left(\frac{1+\sqrt{5}}{2}\right)^2 + C_2 \cdot \left(\frac{1-\sqrt{5}}{2}\right)^2 = 2.\n\end{cases}
$$

Resolvendo o sistema de equações acima, encontramos

$$
C_1 = \frac{5 + \sqrt{5}}{10} \text{ e } C_2 = \frac{5 - \sqrt{5}}{10}.
$$

Assim a solução para caixa de dominó 2×*n* é

$$
x_n = \left(\frac{5+\sqrt{5}}{10}\right) \cdot \left(\frac{1+\sqrt{5}}{2}\right)^n + \left(\frac{5-\sqrt{5}}{10}\right) \cdot \left(\frac{1-\sqrt{5}}{2}\right)^n.
$$

A partir de agora o leitor será capaz de reconhecer padrões recursivos aplicando os conceitos e técnicas estudadas até o momento nos mais diversos problemas. Neste trabalho damos ênfase ao estudo das recorrências lineares de primeira e segunda ordem com o intuito de realizar uma modelagem para o Ensino Médio.

De acordo com Lima (2006), a aprendizagem em matemática se dá a partir de três etapas, são elas: conceituação, manipulação e aplicação.

Vimos neste capítulo a conceituação e a manipulação das recorrências. No capítulo a seguir, abordaremos as aplicações referentes às recorrências em progressões, aos problemas de contagem, matemática financeira e fractais. Além disso, veremos problemas envolvendo o pensamento recursivo que podem ser aplicados ao ensino médio.

# <span id="page-58-0"></span>3 APLICAÇÕES DAS RECORRÊNCIAS NO ENSINO MÉDIO

Neste capítulo será apresentada algumas aplicações de sequências de recorrência lineares na modelagem e na solução de problemas. Como este trabalho está direcionado ao nível básico de ensino, algumas aplicações mais aprofundadas não serão abordadas, mas poderão ser consultadas em livros descritos na bibliografia. Além da aplicação na Sequência de Fibonacci introduzida no capítulo 2, mostraremos também, aplicações no conteúdo do ensino médio como: Progressão Aritmética, Progressão Geométrica, Contagem, Matemática financeira e Fractais, bem como, problemas de olimpíadas utilizando o pensamento recursivo e algumas aplicações em outras áreas como: física e química.

### Recorrências nos conteúdos de matemática **3.1**

Apesar de termos caracterizado as progressões aritmética e geométrica no capítulo 2, o nosso objetivo nesta abordagem não é de oferecer uma proposta de resolução de questões de progressão aritmética através de sequências de recorrências, mas sim de mostrar que a progressão aritmética pode ser modelada através de sequências de recorrência.

### 3.1.1 Progressão aritmética

Considere a sequência a seguir

$$
x_1 = a, x_2 = a + r, x_3 = a + 2r, \cdots
$$

pela definição de progressão aritmética, vale a relação *xn*+1 = *x<sup>n</sup>* +*r* e, também, *xn*+2 =  $x_{n+1} + r$ , isolando o valor de *r* em ambas as equações e comparando-as, tem-se que:

$$
x_{n+2} - x_{n+1} = x_{n+1} - x_n,
$$

consequentemente,

$$
x_{n+2} = 2 \cdot x_{n+1} - x_n \tag{15}
$$

Logo, uma progressão aritmética é uma sequência de recorrência linear homogênea de ordem 2. O polinômio característico de [\(15\)](#page-61-0) é

54

$$
c^2 = 2 \cdot c - 1,
$$

<span id="page-59-0"></span>e suas raízes são iguais, ou seja,

$$
c_1 = c_2 = 1.
$$

A solução da equação é da forma

$$
x_n = \alpha \cdot c_1^n + n \cdot \beta \cdot c_2^n \tag{16}
$$

Substituindo  $c_1 = c_2 = 1$ ,  $x_1 = a e x_2 = a + r$  na equação [\(16\)](#page-62-0) encontramos o seguinte sistema

$$
\begin{cases}\n a = \alpha + \beta \\
 a + r = \alpha + 2\beta\n\end{cases}
$$

Resolvendo o sistema obtemos  $a = \alpha - r$  e  $\beta = r$ . Voltando a [\(16\)](#page-62-0) e substituindo estes valores, concluímos que, a fórmula fechada para o termo geral da progressão aritmética é

$$
x_n = a + (n - 1) \cdot r.
$$

A seguir apresentaremos um interessante problema utilizando o contexto de irrigação de uma horta.

Exemplo 3.1. Numa horta há 40 canteiros, cada qual com 16*m* de comprimento por 2*m* de largura. Para regá-lo, o hortelão carrega baldes com água do poço, situado a 14*m* da extremidade da horta como na figura 22, rodeando o canteiro pelo sulco de separação. A água que o hortelão carrega, dá para regar somente um canteiro. Qual o comprimento do caminho percorrido pelo hortelão para regar a horta toda?

Para regar o primeiro canteiro, o hortelão tem que fazer um caminho igual a

$$
a_1 = 14 + 16 + 2 + 16 + 2 + 14 = 64.
$$

Para regar o segundo, percorre

$$
a_2 = 14 + 2 + 16 + 2 + 16 + 2 + 2 + 14 = 64 + 4.
$$

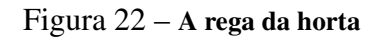

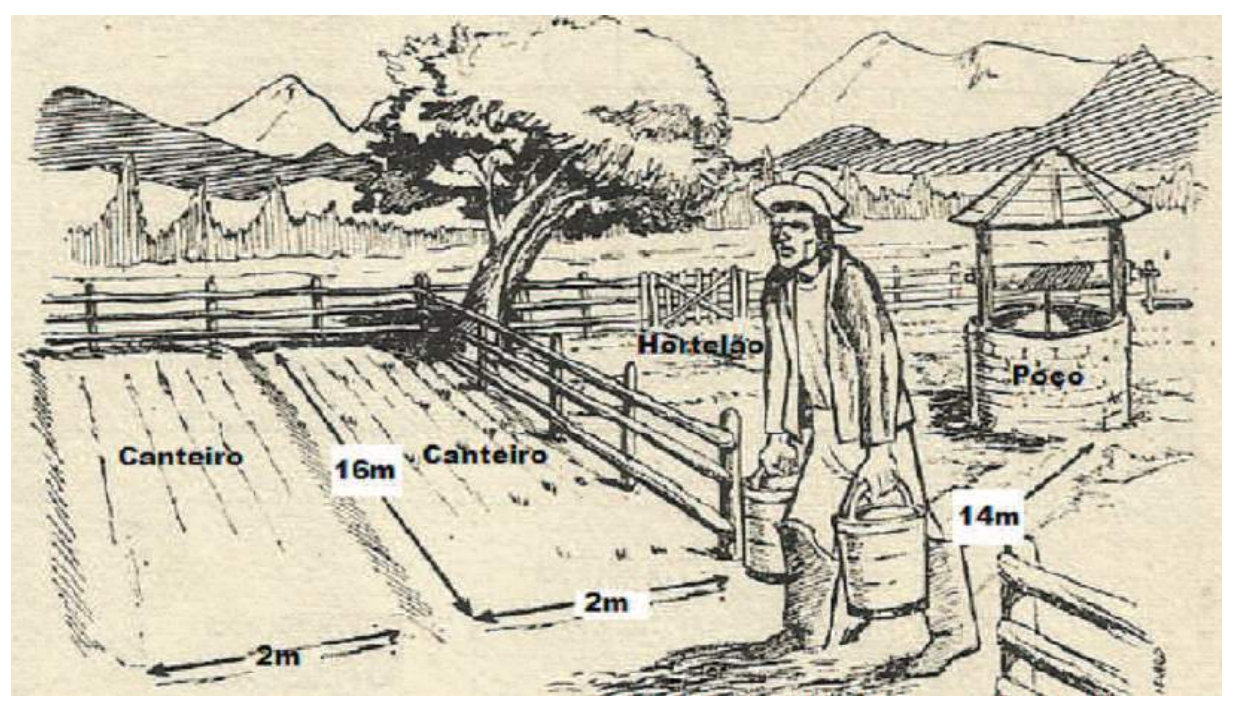

Fonte[:<https://sca.profmat-sbm.org.br/sca\\_v2/get\\_tcc3.php?id=37151>](https://sca.profmat-sbm.org.br/sca_v2/get_tcc3.php?id=37151)

Para regar o terceiro, percorre

$$
a_3 = 14 + 2 + 2 + 16 + 2 + 16 + 2 + 2 + 2 + 14 = 64 + 4 + 4 = a_2 + 4.
$$

Recursivamente, temos:

$$
a_4 = a_3 + 4
$$
  
\n
$$
a_5 = a_4 + 4
$$
  
\n
$$
a_6 = a_5 + 4
$$
  
\n
$$
\vdots
$$
  
\n
$$
a_{n-1} = a_{n-2} + 4
$$
  
\n
$$
a_n = a_{n-1} + 4
$$

Somando membro a membro as n equações acima e fazendo as devidas implicações obteremos

$$
a_n = 64 + 4n.
$$

Daí, para regar a horta toda, o hortelão tem que percorrer

$$
S_{40} = a_1 + a_2 + \dots + a_{39} + a_{40}.
$$

<span id="page-61-0"></span>Que pelo método de Gauss, já apresentado, temos:

$$
S_{40} = (a_1 + a_{40}) \cdot 20 = (64 + 224) \cdot 20 = 5760
$$

Portanto, o hortelão tem que percorrer 5760*m*.

3.1.2 Progressão geométrica

Considere uma progressão geométrica de razão q, da forma

$$
x_1 = a, x_2 = a \cdot q, x_3 = a \cdot q^2, \cdots
$$

pode ser reescrita usando a relação

$$
x_{n+1} = q \cdot x_n \tag{17}
$$

Portanto, uma progressão geométrica é uma sequência de recorrência linear homogênea de ordem 1. Variando o valor de *n* ≥ 1 em [\(17\)](#page-64-0), chegamos a

$$
x_2 = q \cdot x_1
$$
  
\n
$$
x_3 = q \cdot x_2
$$
  
\n
$$
x_4 = q \cdot x_3
$$
  
\n
$$
\vdots
$$
  
\n
$$
x_n = q \cdot x_{n-1}
$$

Multiplicando cada termo e simplificando os fatores iguais, chegamos a

$$
x_2 = (q \cdot q \cdot q \cdot q \cdots q) \cdot x_1.
$$

como *q* aparece *n*−1 vezes e *x*<sup>1</sup> = *a* concluímos que, a fórmula fechada para o termo geral da progressão geométrica é

$$
x_n = a \cdot q^{n-1}.
$$

Apresentamos a seguir um problema envolvendo depreciação de um veículo que para resolvê-lo usamos um raciocínio recursivo. Um carro novo custa *R*\$18*.*000*,*00 e, com 4 anos de uso, vale *R*\$12*.*000*,*00. Supondo que o valor decresce a uma taxa anual constante, determine o valor do carro com 1 ano de uso. Temos que  $a_0 = 18000$  e  $a_4 = 12000$ . Sabemos que

 $a_1 = q \cdot a_0$  $a_2 = q \cdot a_1$  $a_3 = q \cdot a_2$  $a_4 = q \cdot a_3.$ 

<span id="page-62-0"></span>Multiplicando as igualdades, teremos

$$
a_4 = q^4 \cdot a_0.
$$

Substituindo  $a_0 = 18000$  e  $a_4 = 12000$ , ficamos com

$$
12000 = q^4 \cdot 18000,
$$

logo

$$
q = \sqrt[4]{\frac{2}{3}}.
$$

Assim

$$
a_1 = 18000 \cdot \sqrt[4]{\frac{2}{3}}.
$$

Portanto, o valor do carro com 1 ano de uso será de *R*\$16*.*264*,*84.

Na subseção a seguir apresentamos e resolvemos alguns problemas de contagem usando recursão.

### 3.1.3 Contagem

Iremos analisar a seguir um problema clássico de análise combinatória, cuja resolução é usualmente proposta fazendo uso do princípio multiplicativo. Entretanto, mostraremos que é possível resolvê-lo fazendo uso do pensamento recorrente, e ao conjecturarmos uma solução que valoriza a construção conceitual, geramos um aprendizado mais significativo e não apenas a transmissão de conceitos prontos e acabados.

De quantas maneiras *n* pessoas podem formar uma fila?

Seja *F<sup>n</sup>* a resposta do problema, onde *F<sup>n</sup>* é o número de maneiras de *n* pessoas formarem uma fila. Podemos formar apenas uma fila com uma pessoa e duas filas com duas pessoas,

com isso, se tivermos 3 pessoas *A*, *B* e *C*, no momento que se decide que a fila vai começar com a pessoa *A*, o que resta a fazer? Resta-nos fazer filas com as duas pessoas que sobraram, porém, este problema já foi resolvido anteriormente. Não é surpreendente que existam duas filas começando por *A*, duas começando por *B* e outras duas começando por *C*.

Perceba que esse tipo de processo é justamente o que dá origem ao pensamento recorrente, ou seja, na prática é o que acontece, vamos estudando casos mais simples e resolvendo o problema várias vezes com valores pequenos, daí, quando resolvemos o problema com valores um pouco maiores começamos a reconhecer padrões, a partir desse momento nos damos conta que havíamos resolvido o problema várias vezes.

Retomando o problema, agora para 4 pessoas, em lugar de fazermos uma lista, podemos aprender com o processo e organizar o pensamento de forma a não precisar listar todos os elementos. Por exemplo, filas começando por A serão 6, pois, se já determinei que a pessoa *A* está iniciando a fila o que resta é o problema de fazer filas com 3 pessoas que já foi resolvido. Assim, sendo as pessoas *A*, *B*, *C* e *D* a formarem as filas, temos 6 filas começando por *A*, 6 por *B*, 6 por *C* e outras 6 por D, ou seja, há 4 grupos de 6 filas.

Além disso, faz-se necessário notar que todas as filas são distintas, pois começaram com pessoas diferentes. Daí,

| N                           | $F_n$              |
|-----------------------------|--------------------|
| 0                           |                    |
|                             |                    |
| $\mathcal{D}_{\mathcal{L}}$ | $3 \cdot 2 = 6$    |
| 2                           | $4 \cdot 6 = 24$   |
|                             | $5 \cdot 24 = 120$ |

Tabela 5 – Problema das filas

Fonte: Elaborado pelo autor.

<span id="page-64-0"></span>Dessa forma, com 5 pessoas o padrão se repete, pois, fixando a primeira pessoa resta um problema da fila com 4 pessoas.

Normalmente, esse problema é resolvido fazendo várias decisões do princípio multiplicativo. Escolhe-se a primeira pessoa da fila, depois a segunda, em seguida a terceira e assim por diante. Com o pensamento recorrente, reduzimos um pouco esse processo, pois, escolhendo-se a primeira pessoa da fila, o problema recai no anterior. Assim, em vez de se fazer cinco etapas do princípio multiplicativo, apenas duas etapas serão necessárias utilizando do pensamento recorrente.

Em geral, tem-se a seguinte relação de recorrência:

$$
F_n = n \cdot F_{n-1}.
$$

Lembrando que uma relação de recorrência está associada a uma sequência de valores, que no nosso caso é a sequência das respostas do problema proposto para diferentes valores de n, ou seja, é uma forma de calcular um termo da sequência em função de algum, ou alguns, termos anteriores.

Às vezes conseguimos encontrar fórmulas fechadas para recorrências e às vezes não. A equação *F<sup>n</sup>* = *n*·*Fn*−<sup>1</sup> não é suficiente para determinar os valores da função, temos que saber onde começar.

Fazemos agora, um paralelo com a definição de fatorial. Com efeito, quantas são as filas formadas por zero pessoa? Apenas uma, a fila vazia. Ao definirmos  $0! = 1$  a recorrência funciona perfeitamente.

Então,

$$
\begin{cases}\nF_n = n \cdot F_{n-1} \\
F_1 = 1 \text{ ou } F_0 = 1\n\end{cases}
$$

definem a recorrência.

O conceito de fatorial é muito utilizado no estudo de arranjos e permutações, a fim de facilitar os cálculos. A ideia é bastante simples e de fácil compreensão.

Definição 3.1. O fatorial de um número inteiro *n* não negativo, é indicado por *n*! (lê-se "*n* fatorial") e é descrito pela relação:

$$
\begin{cases}\n0! = 1 \\
n! = n \cdot (n-1)!, \, \text{se } n \ge 1\n\end{cases}
$$

Um problema interessante é o cálculo do *n*!, pois o fatorial de *n* cresce muito rápido, sendo trabalhoso até para os computadores.

Dessa forma, verificaremos agora se de fato  $F_n = n \cdot F_{n-1} = n!$ . Como já é conhecido, através da solução da recorrência encontraremos o termo geral que a caracteriza, note que ao multiplicarmos cada termo e simplificando os fatores iguais das igualdades a seguir

$$
F_n = n \t F_{n-1}
$$
  
\n
$$
F_{n-1} = (n-1) \t F_{n-2}
$$
  
\n
$$
F_{n-2} = (n-2) \t F_{n-3}
$$
  
\n
$$
\vdots
$$
  
\n
$$
F_3 = 3 \t F_2
$$
  
\n
$$
F_2 = 2 \t F_1
$$
  
\n
$$
F_1 = 1.
$$

obtemos a seguinte equação:

$$
F_n = n \cdot (n-1) \cdot (n-2) \cdot \dots \cdot 3 \cdot 2 \cdot 1.
$$

Portanto, o termo geral da recorrência é dado por

$$
F_n = n \cdot (n-1) \cdot (n-2) \cdot \dots \cdot 3 \cdot 2 \cdot 1 = n!.
$$

A seguir apresentamos um problema que usamos do raciocínio recursivo para encontrar uma solução mais rapidamente. Quantas são as sequências de *n* termos, todos pertencentes a {0*,*1}, que possuem um número ímpar de termos iguais a zero?

Chamamos de *x<sup>n</sup>* o número de sequências com *n* termos que satisfaz as condições do problema. Dividimos o problema em dois casos:

I - Se o primeiro elemento for 1, para formar a sequência basta determinar os termos a partir do primeiro o que pode ser feito de *xn*−<sup>1</sup> modos;

II - Se o primeiro elemento for 0 (zero), teremos que o resto da sequência deverá ter uma

quantidade par de zeros; sendo assim, para encontrarmos essa quantidade, podemos pegar  $2^{n-1}$ que é a quantidade total de sequências e subtrair o número de sequências que tem uma quantidade ímpar de zeros. Sendo assim, teremos 2 *<sup>n</sup>*−<sup>1</sup> −*xn*−1.

$$
x_n = x_{n-1} + (2^{n-1} - x_{n-1}) = 2^{n-1}.
$$

A seguir apresentamos um problema clássico de contagem, em que o pensamento recursivo se faz necessário para resolvê-lo.

*(Pizza de Steiner)* Qual o número máximo de regiões em que *n* retas podem dividir o plano?

Note que o número máximo de regiões é obtido para cada *n*, a reta *n+1* intersecta as *n* já existentes, pois traçando uma reta temos duas regiões, com a segunda reta se origina mais duas novas regiões e a terceira reta obtém-se a mais três novas regiões. Como verificamos na tabela:

Número de retas | Quantidade de regiões 0 1 1 2 2 4 3 7

Tabela 6 – Relação entre o número de retas e a quantidade de regiões

Fonte: Elaborado pelo autor.

Dessa forma, a nova reta subdivide  $(n+1)$  regiões obtendo assim  $(n+1)$  novas regiões, ou ainda, a quantidade de regiões obtidas por *n* retas é igual ao número de regiões definidas por (*n*−1) retas mais *n*.

Assim, a equação de recorrência  $x_n = x_{n-1} + n$ , para  $n = 0, 1, 2, \dots$ , com  $x_0 = 1$  determina o número máximo de regiões *xn*, em que *n* retas podem dividir o plano. Resolvemos esta recorrência não-homogênea pelo método de expandir, conjecturar e verificar, temos:

$$
\begin{cases} x_0 = 1 \\ x_{n+1} = x_n + (n+1). \end{cases}
$$

Listando os termos obtemos:

$$
x_1 = x_0 + 1
$$
  
\n
$$
x_2 = x_1 + 2
$$
  
\n
$$
x_3 = x_2 + 3
$$
  
\n
$$
\vdots
$$
  
\n
$$
x_n = x_{n-1} + n.
$$

Somando membro a membro, tem-se:

$$
x_1 + x_2 + x_3 + \dots + x_n = x_0 + x_1 + x_2 + \dots + x_{n-1} + 1 + 2 + 3 + \dots + n
$$

$$
x_n = x_0 + 1 + 2 + 3 + \dots + n.
$$

Logo,

$$
x_n = x_0 + \frac{n \cdot (n+1)}{2}.
$$

Assim, a possível solução da recorrência é:

$$
x_n = \frac{n^2 + n + 2}{2}.
$$

Agora, verificamos a validade da fórmula acima por indução. Note que para *n* = 0, tem-se que:

$$
x_0 = \frac{0^2 + 0 + 2}{2} = \frac{2}{2} = 1.
$$

Suponhamos agora que  $x_n =$  $n^2 + n + 2$  $\frac{n+2}{2}$  seja válida para algum *n* ∈ N. Somando *n* + 1 a ambos os membros dessa igualdade, obtemos:

$$
x_{n+1} = x_n + n + 1
$$
  
= 
$$
\frac{n^2 + n + 2}{2} + n + 1
$$
  
= 
$$
\frac{n^2 + n + 2 + 2n + 2}{2}
$$
  
= 
$$
\frac{(n^2 + 2n + 1) + n + 3}{2}
$$
  
= 
$$
\frac{(n+1)^2 + n + 3}{2}
$$

o que mostra que a fórmula vale para todo *n* ∈ N.

A seguir destacamos algumas situações do cotidiano financeiro que fornecem correlação com processos recorrentes.

### Acréscimos Sucessivos

O salário em uma certa empresa aumenta 2 % ao ano. Então, para *n >* 1, temos recursivamente:

$$
S_2 = 1,02 \cdot S_1
$$
  
\n
$$
S_3 = 1,02 \cdot S_2
$$
  
\n
$$
S_4 = 1,02 \cdot S_3
$$
  
\n
$$
\vdots
$$
  
\n
$$
S_{n-1} = 1,02 \cdot S_{n-2}
$$
  
\n
$$
S_n = 1,02 \cdot S_{n-1}
$$

O salário *Sn*, de um funcionário, no *n*-ésimo ano será igual ao salário *Sn*−<sup>1</sup> do ano anterior mais o aumento do salário, que é igual a 2 % do salário *Sn*−1. Multiplicando membro a membro as *n*−1 equações acima, obteremos:

$$
S_n = 1,02^{n-1} \cdot S_1.
$$

Concluímos que o salário no *n*-ésimo ano é igual a  $(1,02)^{n-1}$  vezes o salário no primeiro ano. Desta forma, para saber o salário de um funcionário no *n*-ésimo ano de trabalho basta saber seu salário inicial e o número de anos de trabalho.

### Juros compostos

É um modelo de aplicação financeira que utiliza o raciocínio recursivo fundamentado em progressões geométricas. Vejamos a tabela a seguir:

Os montantes resultantes no final de cada período formam uma recorrência linear homogênea de primeira ordem, onde, *m<sup>n</sup>* representa o montante no *n*-ésimo período.

$$
m_{n+1} = m_n \cdot (1+i) \mathbf{e} \, m_0 = C_0
$$

Observamos que no final de *n* períodos os montantes obtidos formam uma progressão geométrica em que *C*<sup>0</sup> (capital inicial) e o primeiro termo da progressão e a razão é (1 + *i*).

| <b>Períodos</b>             | <b>Início</b> | <b>Juros</b>            | <b>Montante Final</b>                                                                                            |  |  |
|-----------------------------|---------------|-------------------------|----------------------------------------------------------------------------------------------------|--|--|
| 1 <sup>0</sup>              | $\epsilon$    | $i \cdot C$             | $M_1 = C + i \cdot C = C \cdot (1 + i)$                                                                          |  |  |
| $2^{\rm o}$                 | $M_1$         | $\mid i \cdot M_1 \mid$ | $M_2 = M_1 + i \cdot M_1 = M_1 \cdot (1 + i)$<br>$=C \cdot (1+i) \cdot (1+i) = C \cdot (1+i)^2$                  |  |  |
| 3 <sup>o</sup>              | $M_2$         |                         | $i \cdot M_2 \mid M_3 = M_2 + i \cdot M_2 = M_2 \cdot (1+i)$<br>$=C \cdot (1+i)^2 \cdot (1+i) = C \cdot (1+i)^3$ |  |  |
| Fonte: Elaborado pelo autor |               |                         |                                                                                                    |  |  |

Tabela 7 – Montante no final de cada período

Como o termo geral da progressão geométrica é  $a_n = a_1 \cdot q^{n-1}$ , temos que no final de *n* períodos o montante será  $M_n = C \cdot (1 + i)^n$  e os juros *j* será:  $j = M - C$ .

### Questão - Enem 2011

Uma pessoa aplicou certa quantia em ações. No primeiro mês, ela perdeu 30 % do total do investimento e, no segundo mês, recuperou 20 % do que havia perdido. Depois desses dois meses, resolveu tirar o montante de *R*\$ 3*.*800*,*00 gerado pela aplicação. A quantia inicial que essa pessoa aplicou em ações corresponde ao valor de

- A) *R*\$ 4*.*222*,*22
- B) *R*\$ 4*.*523*,*80
- C) *R*\$ 5*.*000*,*00
- D) *R*\$ 13*.*300*,*00
- E) *R*\$ 17*.*100*,*00

Essa questão utiliza o raciocínio recursivo, pois o montante no segundo mês gerado pela aplicação vai depender do montante do primeiro mês, estabelecendo assim uma relação de recorrência. Chamando de *C* a quantia inicial que foi aplicada em ações, também considerando o montante do primeiro e do segundo mês, respectivamente por *M*<sup>1</sup> e *M*2, temos:

$$
\begin{cases}\nM_1 = C - 30\% \cdot C \\
M_2 = M_1 + 20\% \cdot (30\% \cdot C).\n\end{cases}
$$

Pelo enunciado temos que o montante  $M_2 = 3800$ , logo:

$$
(0,7)\cdot C + (0,2)\cdot (0,3)\cdot C = 3800 \rightarrow C = 5000.
$$

Portanto, a solução da questão é a alternativa *C*.

### Financiamento

Na compra de uma casa é feito um financiamento do valor  $c_0$  que deve ser pago em 15 anos, em parcelas mensais fixas e iguais a *k*. Devemos determinar o juro mensal cobrado neste empreendimento. Considere *c*<sup>0</sup> a dívida inicial. Então a dívida *c<sup>n</sup>* num mês *n* é dada pela dívida corrigida do mês anterior menos a parcela paga no mês, ou seja,

$$
c_{n+1} = c_n + \alpha \cdot c_n - k = (1 + \alpha) \cdot c_n - k.
$$

Nosso objetivo é encontrar uma fórmula fechada para *cn*. Expandindo a recorrência, temos

$$
c_1 = (1+\alpha) \cdot c_0 - k
$$
  
\n
$$
c_2 = (1+\alpha) \cdot c_1 - k = (1+\alpha)^2 \cdot c_0 - (1+\alpha)k - k
$$
  
\n
$$
c_3 = (1+\alpha) \cdot c_2 - k = (1+\alpha)^3 \cdot c_0 - (1+\alpha)^2 \cdot k - (1+\alpha) \cdot k - k
$$
  
\n:  
\n:  
\n:  
\n
$$
c_n = (1+\alpha) \cdot c_{n-1} - k = (1+\alpha)^n \cdot c_0 + (1+\alpha)^2 - k
$$
  
\n
$$
-k \cdot (1 + (1+\alpha) + (1+\alpha)^2 + \dots + (1+\alpha)^{n-1}).
$$

Como em *c<sup>n</sup>* temos uma soma dos termos de uma progressão geométrica, podemos concluir que

$$
c_n = (1 + \alpha) \cdot c_0 - k \cdot \frac{(1 + \alpha)^n - 1}{\alpha}.
$$

### Investimentos sucessivos

Letícia é servidora pública e recentemente conseguiu uma progressão de carreira. Devido a esta promoção, ela decidiu investir parte do seu salário. Suponha que ela tinha disponível, antes da promoção, um capital de 1000 reais e que todos os meses, após pagar todas as suas contas, lhe restará 1000 reais. Se ela realizar investimentos sucessivos que lhe renderá 0*,*5 % ao mês, qual será seu montante no *n*-ésimo mês?

Inicialmente, temos que a relação de que o montante (*M*) é igual a soma do capital (*C*) e o juros (*J*), isto é,

$$
M = C + J = C + i \cdot C = (1 + i) \cdot C,
$$

onde *i* é a taxa de juros.

Seguindo essa ideia, considere *x<sup>n</sup>* o montante de Letícia no *n*-ésimo mês. Observando os investimentos sucessivos, temos que

$$
x_0 = 1000
$$
  
\n
$$
x_1 = 1000 + (1,005) \cdot x_0
$$
  
\n
$$
x_2 = 1000 + (1,005) \cdot x_1
$$
  
\n
$$
x_3 = 1000 + (1,005) \cdot x_2
$$
  
\n
$$
x_4 = 1000 + (1,005) \cdot x_3
$$
  
\n:  
\n:  
\n
$$
x_n = 1000 + (1,005) \cdot x_{n-1}.
$$

Substituindo  $x_0$  em  $x_1$ ,  $x_1$  em  $x_2$ ,  $x_2$  em  $x_3$  e assim sucessivamente, encontramos uma relação de recorrência relacionando *x<sup>n</sup>* aos seus termos antecessores. Façamos:

$$
x_0 = 10^3
$$
  
\n
$$
x_1 = 10^3 + (1,005) \cdot 10^3
$$
  
\n
$$
x_2 = 10^3 + (1,005) \cdot x_1 = 10^3 + 10^3 \cdot (1,005) + 10^3 \cdot (1,005)^2
$$
  
\n
$$
x_3 = 10^3 + (1,005) \cdot x_2 = 10^3 + 10^3 \cdot (1,005) + 10^3 \cdot (1,005)^2 + 10^3 \cdot (1,005)^3
$$
  
\n
$$
\vdots
$$
  
\n
$$
x_n = 10^3 + (1,005) \cdot x_{n-1} = 10^3 + 10^3 \cdot (1,005) + 10^3 \cdot (1,005)^2 + 10^3 \cdot (1,005)^3
$$
  
\n
$$
\cdots + 10^3 \cdot (1,005)^{n-1} + 10^3 \cdot (1,005)^n
$$

Note que  $x_n$  é a soma de uma P.G com  $n+1$  termos, razão  $q = 1,009$  e primeiro termo  $10^3$ . Daí, segue que

$$
x_n = \sum_{i=0}^n 10^3 \cdot 1,005^i = 10^3 \cdot \frac{q^{n+1} - 1}{q - 1} = 10^3 \cdot \frac{1,005^{n+1} - 1}{1,005 - 1}.
$$

Logo,

$$
x_n = 200000 \cdot 1,005^{n+1} - 200000.
$$

### 3.1.5 Fractais

Os Fractais<sup>[1](#page-74-0)</sup> são formas geométricas que apresentam padrões que se repetem infinitamente, onde cada uma das partes repetidas desta figura é semelhante a toda ela, ou seja, são

 $\overline{1}$  Do Latin Fractus que significa quebrado ou irregular.
autossemelhantes.

O nosso objetivo é analisar o fractal conhecido como o *Floco de neve de Koch*, construído pelo matemático sueco Helge Von Koch (1870-1924), a partir da *Curva de Koch*. A curva de Koch é construída segundo as etapas:

1 - Toma-se um segmento *AB* de comprimento *l*<sup>0</sup> = *l*, divide-se o seu comprimento por 3 e no lugar do segmento médio constrói-se um triângulo equilátero de lado igual aos segmentos adjacentes, obtendo assim, 4 segmentos de comprimento  $l_1$  =  $l_0$  $\frac{1}{3}$ , como na figura 23:

Figura 23 – Curva de Koch - Etapa 1

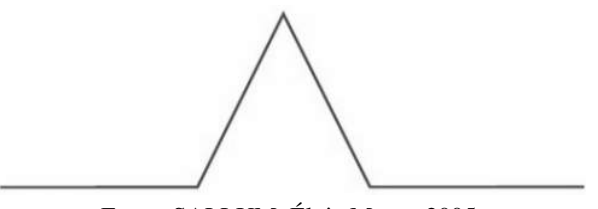

Fonte: SALLUM, Élvia Murer. 2005.

2 - Divide-se o comprimento de cada novo segmento por três e constrói no lugar de cada segmento médio um triângulo equilátero de lado igual aos segmentos adjacentes, gerando 4 novos segmentos de comprimento  $l_2$  = *l*1  $\frac{1}{3}$ , como na figura 24:

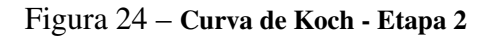

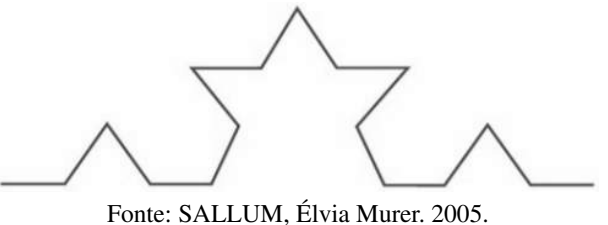

3 - Repete-se o processo para cada segmento da figura anterior, formando no lugar de cada segmento, 4 novos segmentos de comprimento  $l_3$  =  $l<sub>2</sub>$  $\frac{3}{3}$ , como na figura 25:

Figura 25 – Curva de Koch - Etapa 3

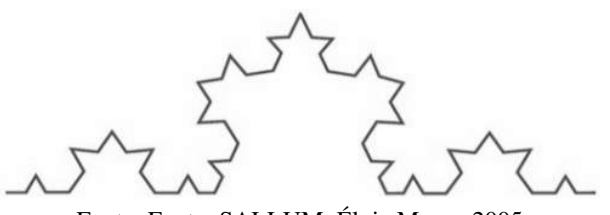

Fonte: Fonte: SALLUM, Élvia Murer. 2005.

4 - Repete-se o processo indefinidamente.

| <b>Etapa</b>   | Número de<br>segmentos | Comprimento de<br>cada lado    | Perímetro       |
|----------------|------------------------|--------------------------------|-----------------|
| Inicial        |                        | $l_0$                          | $l_0$           |
| 1              | 4                      | $rac{t_0}{3}$<br>$l_1$         | $4 \cdot l_1$   |
| $\overline{2}$ | 4 <sup>2</sup>         | $rac{l_1}{3}$<br>$l_2$         | $4^2 \cdot l_2$ |
| 3              | $4^3$                  | $\frac{l_2}{3}$<br>$l_3$       | $4^3 \cdot l_3$ |
|                |                        |                                |                 |
| n              | $4^n$                  | $\frac{l_{n-1}}{3}$<br>$l_n =$ | $4^n \cdot l_n$ |

Tabela 8 – Análise da Curva de Koch

8:

Fonte: Elaborado pelo autor

Observando a tabela 8, temos que *l<sup>n</sup>* é o lado da figura na etapa *n*, chamando de *p<sup>n</sup>* o perímetro da curva na etapa *n*, pela análise feita na tabela 8, concluímos por recorrência que

$$
p_n = 4^n \cdot l_n. \tag{18}
$$

Precisamos encontrar uma fórmula fechada para *pn*, para isso devemos expandir a recorrência *l<sup>n</sup>* = *ln*−<sup>1</sup>  $\frac{1}{3}$ , com  $l_0 = 1$ .

$$
l_1 = \frac{l_0}{3} \n l_2 = \frac{l_1}{3} \n l_3 = \frac{l_2}{3} \n \vdots \n l_n = \frac{l_{n-1}}{3}.
$$

Multiplicando termo a termo e simplificando os fatores correspondentes, multiplicando os *n* fatores  $\frac{1}{3}$  e substituindo  $l_0 = l$ , obtemos

$$
l_n = \frac{l}{3^n}.\tag{19}
$$

Substituindo [\(19\)](#page-76-0) em [\(18\)](#page-76-0), obtemos

$$
p_n = l \cdot \left(\frac{4}{3}\right)^n. \tag{20}
$$

Logo, a partir da sequência [\(20\)](#page-77-0) podemos encontrar o perímetro em qualquer etapa *n*. A Curva de Koch permite identificar pela geometria diversas sequências de recorrência e podemos fazer alguns questionamentos pertinentes, tais como:

Com as transformações, como varia o número de lados?

Como varia o comprimento dos lados da curva?

Como varia o perímetro da curva?

O perímetro é finito ou infinito?

Pela tabela 8 podemos perceber que o número de lados varia segundo uma progressão geométrica de razão 4, o comprimento de cada lado varia segundo uma progressão geométrica de razão 1  $\frac{1}{3}$  e o perímetro varia de acordo com a expressão [\(20\)](#page-77-0), que podemos facilmente perceber, que trata-se de uma progressão geométrica de infinitos termos onde a razão  $q =$ 4  $\frac{1}{3}$  > 1 e portanto a soma cresce sem limite. Após construirmos e analisarmos a Curva de Koch podemos usar as conclusões para estudar o Floco de neve de Koch. Para construí-lo devemos aplicar a mesma ideia da Curva de Koch a um triângulo equilátero de lado l. A partir daí, usa-se os dados da análise descrita na tabela 8, para observamos a área, pois agora trata-se de uma figura fechada.

Após realizar quatro transformações no triângulo equilátero (etapa inicial), podemos observar o comportamento geométrico deste fractal na figura 26.

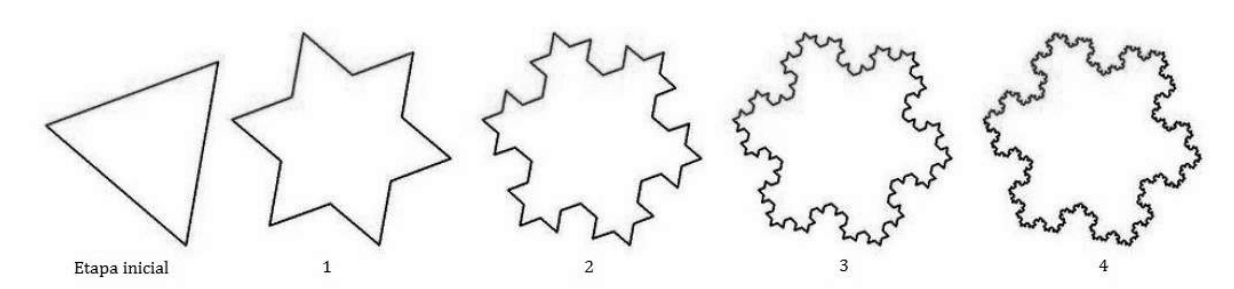

Figura 26 – Transformações do Floco de Neve de Koch

Observando a etapa 1, podemos facilmente ver que podemos circunscrevê-la em um hexágono regular de lado

Fonte: GOMES, Antônio do Nascimento.

$$
L = \frac{l}{\sqrt{3}}.
$$

o mesmo acontece com as outras etapas, como podemos visualizar na figura 27.

# Figura 27 – Hexágono e o Floco de Neve

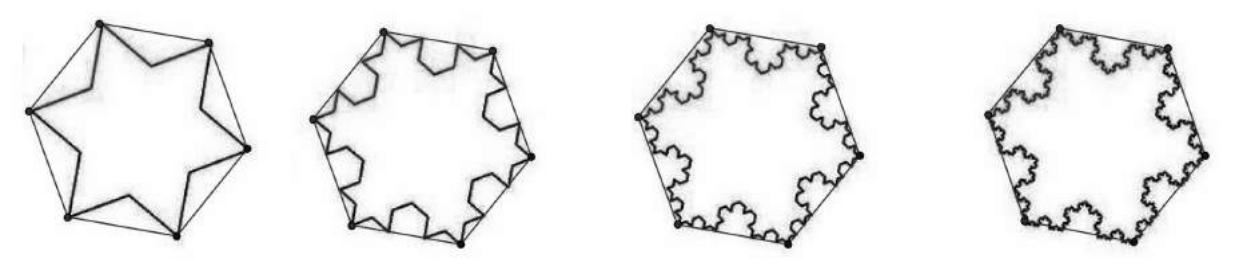

Fonte: GOMES, Antônio do Nascimento.

Desta forma, podemos estimar a área do Floco de neve de Koch através do hexágono regular supracitado. Como a área do hexágono regular é dada por

$$
A_h = \frac{l^2 \cdot \sqrt{3}}{2},
$$

podemos inferir que a área do Floco de neve de Koch deve ser menor ou igual a área do hexágono. Logo podemos supor que sua área seja finita.

Analisando a figura 27, em relação ao Floco de neve de Koch, podemos perceber que as cópias geradas a cada iteração são semelhantes à figura inicial, portanto suas áreas, assim como seus lados, são proporcionais. Isolando a etapa 1 apresentada na figura 27, obtemos a figura 28.

Figura 28 – Área do Floco de Neve

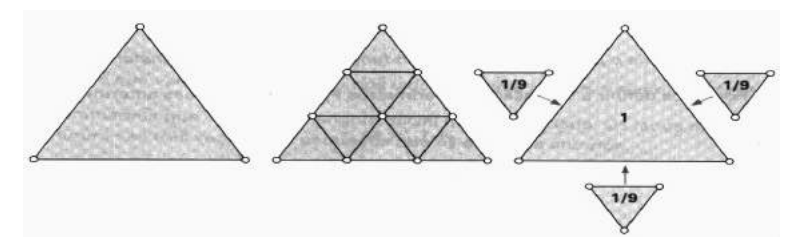

Fonte: BATANETE, ANA. CASTRO, ANDREIA. LAGO, HIRLLANY (2004).

Observe que, podemos relacionar a área de cada cópia do triângulo inicial com o próprio triângulo inicial. Como a área do triângulo inicial é

$$
A_h = \frac{l^2 \cdot \sqrt{3}}{2},
$$

<span id="page-76-0"></span>concluímos que a área de cada cópia apresentada na figura 28 é  $\frac{1}{9} \cdot A_0$ , logo a área total da etapa 1 será calculada pela soma da área do triângulo inicial *A*<sup>0</sup> com o produto do número de cópias pela área de cada cópia, ou seja,

$$
A_1 = A_0 + 3 \cdot \frac{1}{9} \cdot A_0 = A_0 + A_0 \cdot \frac{1}{3}.
$$

Estendendo este raciocínio, podemos produzir a tabela 9.

| <b>Etapa</b> | Número de cópias<br>em cada etapa | Comprimento de<br>cada lado | Area                                                                    |
|--------------|-----------------------------------|-----------------------------|-------------------------------------------------------------------------|
| Inicial      |                                   | $l_{0}$                     | A <sub>0</sub>                                                          |
|              | $3 \cdot 1$                       | $\overline{3}$              | $A_0 + 3 \cdot \frac{1}{9} \cdot A_0 = A_0 + A_0 \cdot \frac{1}{3}$     |
|              | $3 \cdot 4$                       | $\overline{3^2}$            | $A_0 + 3 \cdot \frac{1}{9} \cdot A_0 + 3 \cdot 4 \cdot (\frac{1}{9})^2$ |
|              |                                   |                             | $= A_0 + A_0 \cdot (\frac{1}{3} + \frac{1}{3} \cdot \frac{4}{9})$       |
|              |                                   |                             |                                                                         |
| n            | $3 \cdot 4^n$                     | $3^n$                       | $4^n \cdot l_n$                                                         |

Tabela 9 – Análise do Floco de Neve de Koch

Fonte: Elaborado pelo autor

Ao observar as interações apresentadas na tabela 9, observamos que a área total *A<sup>t</sup>* da figura limite, chamada *Floco de neve de Koch*, é dada por *A*<sup>0</sup> somado com a soma dos termos de uma progressão geométrica  $S$  com primeiro termo igual a  $\frac{A_0}{3}$  e razão 4  $\frac{1}{9}$  < 1, ou seja,

$$
A_t = A_0 + S.
$$

Como as iterações ocorrem indefinidamente e a razão da progressão é menor que 1, então a soma dos infinitos termos da progressão geométrica é um número finito, é dada por

$$
S = \frac{\frac{A_0}{3}}{1 - \frac{4}{9}} = \frac{3}{5} \cdot A_0,
$$

e como  $A_0 =$  $l^2$ . √ 3  $\frac{V}{4}$ , a área total  $A_t$  do *Floco de neve de Koch* é

$$
A_t = \frac{2 \cdot l^2 \cdot \sqrt{3}}{5}.
$$
 (21)

<span id="page-77-0"></span>Diferentemente do caso do perímetro da Curva de Koch, a área do Floco de neve de Koch pode ser calculada, mesmo sendo uma figura de perímetro infinito, tornando-se uma característica importante deste fractal, e nada intuitivo.

Apresentamos a seguir a relevância do conteúdo de recorrências para o aluno de olimpíadas matemáticas.

### Problemas utilizando o pensamento recursivo **3.2**

Desenvolver no aluno a habilidade de enxergar padrões e regularidades pode tornar a tarefa de resolver problemas no ensino médio bem mais fácil. Nesta seção serão listados alguns problemas relativamente difíceis a primeira vista, que quando resolvidos utilizando o pensamento recursivo e as recorrências ficam bem mais simples.

#### 3.2.1 Problemas olímpicos

Desde 2005 a Olimpíada Brasileira de Matemática das Escolas Públicas - OBMEP, vem conquistando espaço nas escolas tornando a matemática mais atrativa para os alunos, uma vez que apresenta questões que exige um pensamento construtivo para a sua resolução e não soluções padronizadas por meio de aplicações de fórmulas. Muitos problemas apresentados nas aulas de matemática do ensino médio que são considerados difíceis a primeira vista, podem ser resolvidos mais facilmente aplicando o processo recorrente. Nesse sentido, veremos que é possível empregar técnicas recursivas na resolução de problemas abordados no ensino médio.

O problema a seguir foi retirado de uma avaliação da OBMEP-2012, Questão 09, Nível 2, foi selecionada por basicamente dois motivos: primeiro por ter sido proposta nas provas dos três níveis da olimpíada e segundo por poder ser resolvida de maneira criativa e ao mesmo tempo simples, utilizando, inclusive, o conceito de progressão aritmética, assunto importante constante no currículo do ensino médio.

Problema 1 - Renata montou uma sequência de triângulos com palitos de fósforo, seguindo o padrão indicado na Figura 29. Um desses triângulos foi construído com 135 palitos de fósforo. Quantos palitos formam o lado desse triângulo?

### Solução:

Para resolver este problema faremos uso do pensamento recursivo. Para isso, considere

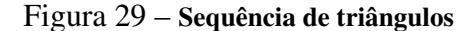

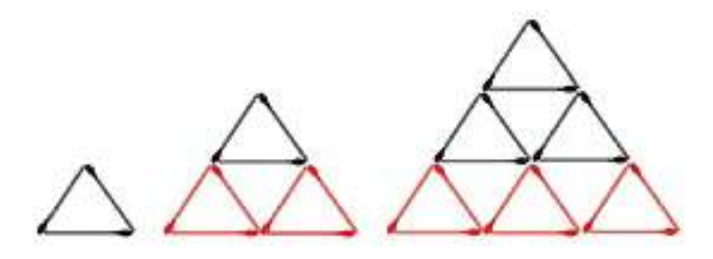

Fonte: [<http://www.obmep.org.br.>](http://www.obmep.org.br.)

a sequência de estruturas triangulares formada por palitos de fósforos representada na figura acima. Desejamos encontrar uma expressão que relaciona a quantidade de palitos necessários para a construção de um triângulo de ordem *n*.

Seja *x<sup>n</sup>* a quantidade de segmentos de reta necessários para construir a *n* − é*sima* estrutura. Visualmente, percebe-se que  $x_1 = 3$ ,  $x_2 = x_1 + 3 \cdot 2$  e  $x_3 = x_2 + 3 \cdot 3$ . Inferimos que,  $x_{n+1} = x_n + 3 \cdot (n+1)$ , com  $n \ge 1$ . Temos então uma sequência de recorrência linear de primeira ordem. Para resolver esta sequência de recorrência, variando o valor de *n* temos,

$$
x_2 = x_1 + 3 \cdot 2
$$
  
\n
$$
x_3 = x_2 + 3 \cdot 3
$$
  
\n
$$
x_4 = x_3 + 3 \cdot 4
$$
  
\n
$$
\vdots
$$
  
\n
$$
x_n = x_{n-1} + 3 \cdot n
$$

somando os membros das equações acima, obtemos

 $x_2 + x_3 + x_4 + \cdots + x_n = x_1 + x_2 + x_3 + x_4 + \cdots + x_{n-1} + 3 \cdot 2 + 3 \cdot 3 + 3 \cdot 4 + \cdots + 3 \cdot n$ 

simplificando os termos simétricos correspondentes temos,

$$
x_n = x_1 + 3 \cdot (2 + 3 + \dots + n).
$$

Usando a soma dos n primeiros termos de uma progressão aritmética, e como pelo enunciado *x*<sup>1</sup> = 3, concluímos que a fórmula fechada para recorrência em questão é

$$
x_n = \frac{3}{2} \cdot (n^2 + n),
$$

ou seja,

$$
x_n = \frac{3n^2 + 3n}{2}.
$$

Agora basta substituir o *x<sup>n</sup>* por 135, resolver a equação quadrática e concluir que *n* = 9.

Vale ressaltar que com a fórmula acima, podemos calcular todas as possibilidades, não apenas a solicitada no problema. O problema a seguir é uma adaptação feita numa questão do simulado da OBMEP ano 2017. É um problema que aborda formas geométricas e sequências numéricas.

Problema 2 - Começando com um quadrado de 1cm de lado, formamos uma sequência de figuras, observe a Figura 30. Cada figura, a partir da segunda, é formada unindo-se três cópias da anterior. Os contornos destacados em vermelho das quatro primeiras figuras medem, respectivamente, 4*cm*; 8*cm*; 20*cm* e 56*cm*. Quanto mede o contorno da figura n?

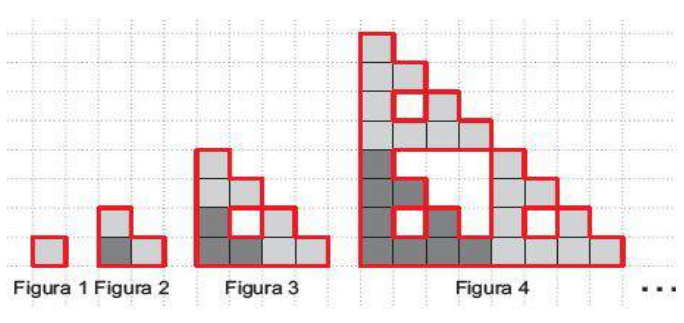

Figura 30 – Sequência de figuras recursivas

Fonte: [<http://www.obmep.org.br/docs/sim-2017-N3.pdf.>](http://www.obmep.org.br/docs/sim-2017-N3.pdf.)

## Solução:

Inicialmente, para resolver esta questão o aluno deverá construir a sequência de equações e deduzir o padrão a partir das igualdades abaixo

$$
a_1 = 4
$$
  
\n $a_2 = 8$   
\n $a_3 = 20$   
\n $a_4 = 56$   
\n:  
\n $a_{n+1} = 3 \cdot a_n - 4$ .

Usaremos a substituição *an*+1 = 3 · *a<sup>n</sup>* −4, para tornar a recorrência homogênea. Assim teremos:

$$
x_{n+1} + k = 3 \cdot x_n + 3 \cdot k - 4
$$
  

$$
x_{n+1} + k = 3 \cdot x_n + 2 \cdot k - 4.
$$

Tomaremos *k* = 2 para que a recorrência se torne homogênea.

$$
x_2 = 3 \cdot x_1
$$
  
\n
$$
x_3 = 3 \cdot x_2
$$
  
\n
$$
x_4 = 3 \cdot x_3
$$
  
\n
$$
\vdots
$$
  
\n
$$
x_n = 3 \cdot x_{n-1}
$$

Multiplicando as igualdades, tem-se que

$$
x_n = 3^{n-1} \cdot x_1.
$$

Substituindo  $x_n$  em  $a_n = x_n + 2$ , teremos  $a_n = 3^{n-1} \cdot x_1 + 2$ , como  $a_1 = 4$  teremos:

$$
4 = 3^0 \cdot x_1 + 2 \to x_1 = 2.
$$

Concluímos que

$$
a_n = 2 \cdot 3^{n-1} + 2.
$$

O problema a seguir foi retirado do Banco de questões da OBMEP, Questão 219 - 2010 pág. 33, para resolvê-lo formulamos uma relação recursiva que envolve o conceito de progressão geométrica.

Problema 3 *(Colando seis triângulos)* - Construa uma figura com seis triângulos equiláteros adjacentes, o primeiro com lado de comprimento 1 cm e os triângulos seguintes com lado igual à metade do lado do triângulo anterior, como indicado na Figura 31. Qual é o perímetro dessa figura?

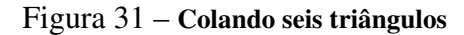

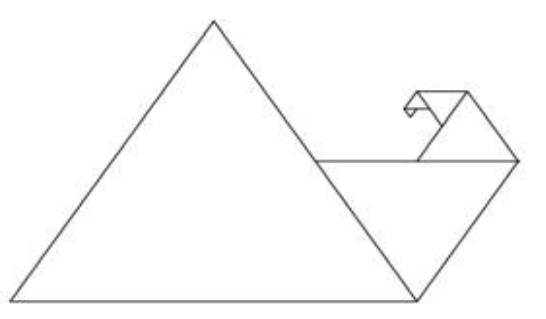

Fonte: [<http://www.obmep.org.br/bq/bq2010.pdf.>](http://www.obmep.org.br/bq/bq2010.pdf.)

## Solução:

Quando a figura possui apenas um triângulo seu perímetro é *P*<sup>1</sup> = 3*cm*. Após incluir o segundo triângulo, o perímetro da figura aumenta em  $\frac{1}{2}$ *cm*, ou seja,  $P_2 = P_1 +$ 1  $\frac{1}{2}$ . Com a colocação do terceiro triângulo a medida do contorno da figura aumenta em  $\frac{1}{4}$ cm, isto é,  $P_3 = P_2 +$ 1  $\frac{1}{2^2}$ , e assim sucessivamente. Portanto, podemos escrever:

$$
P_1 = 3
$$
  
\n
$$
P_2 = P_1 + \frac{1}{2}
$$
  
\n
$$
P_3 = P_2 + \frac{1}{2^2}
$$
  
\n:  
\n
$$
P_n = P_{n-1} + \frac{1}{2^{n-1}}.
$$

Adicionando membro a membro todas as igualdades segue que

$$
P_n = 3 + \frac{1}{2} + \frac{1}{2^2} + \dots + \frac{1}{2^{n-1}}.
$$

Daí,

$$
P_n = 3 + \frac{\frac{1}{2} \cdot \left(1 \cdot \frac{1}{2^{n-1}}\right)}{1 \cdot \frac{1}{2}}.
$$

Assim,

$$
P_n = 4 - \frac{1}{2^{n-1}}.
$$

Portanto, para uma figura formada por 6 triângulos, seu perímetro é

$$
P_n = 4 - \frac{1}{32} = \frac{127}{32} \, \text{cm}.
$$

O problema a seguir foi retirado de uma avaliação da OBMEP-2011, Questão 03, Nível 3, 2<sup>a</sup> Fase.

Problema 4 - A linha poligonal da Figura 32 parte da origem e passa por todos os pontos do plano que têm coordenadas inteiras não negativas, de acordo com o padrão indicado. A unidade de comprimento nos eixos é de 1*cm*. O comprimento da poligonal da origem até um ponto (*a, b*) é chamado de lonjura de (*a, b*); por exemplo, a lonjura (1*,*2) é 5*cm*.

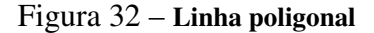

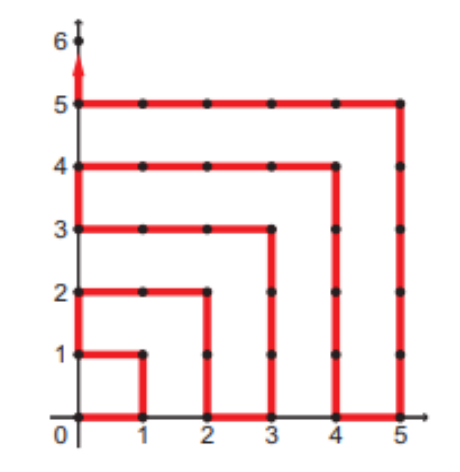

Fonte: [<http://www.obmep.org.br/provas\\_static/pf2n3-2011.pdf.>](http://www.obmep.org.br/provas_static/pf2n3-2011.pdf.)

a) Determine a lonjura dos pontos (3*,*2) e (0*,*4).

b) Quantos pontos de coordenadas inteiras estão contidos no interior e nos lados do quadrado cujos vértices são (0*,*0), (*n,*0), (*n,n*) e (0*,n*).

c) Explique por que a lonjura do ponto  $(n, n)$  é  $n^2 + n$ . d) Qual é o ponto cuja lonjura é 425?

#### Solução:

No item (a), basta contar os pontos na figura para obtermos a lonjura (3*,*2) igual a 11 e de (0*,*4), 16.

No item (b), observando a figura 32 podemos construir a seguinte tabela para determinar o número de pontos inteiros que estão contidos no interior e nos lados do quadrado de vértices (0*,*0), (*n,*0), (*n,n*) e (0*,n*).

| n                            | Quadrado                   | <b>Número de Pontos</b> |  |
|------------------------------|----------------------------|-------------------------|--|
|                              | (0,0), (1,0), (1,1), (0,1) | $4=(1+1)^2$             |  |
|                              | (0,0), (2,0), (2,2), (0,2) | $9=(2+1)^2$             |  |
| 3                            | (0,0), (3,0), (3,3), (0,3) | $16 = (3+1)^2$          |  |
|                              |                            |                         |  |
| n                            | (0,0), (n,0), (n,n), (0,n) | $(n+1)^2$               |  |
| Fonte: Elaborado pelo autor. |                            |                         |  |

Tabela 10 – Número de Pontos do Quadrado

No item (c), queremos determinar a lonjura do ponto (*n,n*). Para isso vamos montar a seguinte relação de recorrência considerando *a<sup>n</sup>* como sendo a lonjura do ponto (*n,n*). Vejamos:

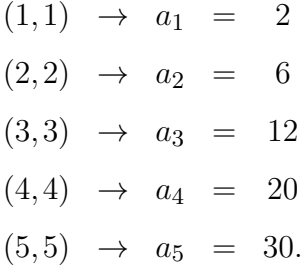

O que nos permite escrever,

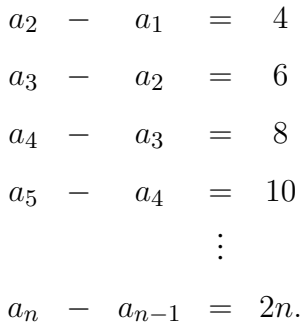

Adicionando as igualdades acima e substituindo *a*<sup>1</sup> por 2 , segue que:

 $a_n - a_1 = 4 + 6 + 8 + \cdots + 2n.$ 

Daí,

$$
a_n = 2 + 4 + 6 + 8 + \dots + 2n.
$$

Assim,

$$
a_n = 2 \cdot (1 + 2 + 3 + 4 + \dots + n) = 2 \cdot \frac{(n+1) \cdot n}{2}.
$$

O que nos permite concluir que

$$
a_n = n^2 + n.
$$

O que mostra que a lonjura do ponto  $(n, n)$  é  $n^2 + n$ .

No item (d), basta notar que o ponto (20*,*20) tem lonjura 420. Para chegar na lonjura 425, devemos descer na vertical 5 unidades, o que equivale ao ponto (20*,*15).

O problema a seguir foi retirado do livro "Carvalho, Paulo Cezar Pinto - Matemática Discreta, Coleção PROFMAT. SBM, 2013", requer um aprofundamento no uso das sequências podendo ser aplicados para os alunos do Ensino Médio que já estudaram progressões.

Problema 5 - Uma planta é tal que cada uma de suas sementes produz, um ano após ter sido plantada, 21 novas sementes e, a partir daí, 44 novas sementes a cada ano. Se plantarmos hoje uma semente e se, toda vez que uma semente for produzida ela for imediatamente plantada, quantas sementes serão produzidas daqui a *n* anos?

#### Solução:

No ano *n* + 2 são geradas 21 sementes para cada semente gerada no ano *n* + 1 e 44 sementes para cada semente gerada nos anos anteriores. Logo, se *x<sup>n</sup>* denota o número de sementes geradas no ano *n*, temos as seguintes igualdades:

$$
x_{n+2} = 21 \cdot x_{n+1} + 44 \cdot (x_n + x_{n-1} + \dots + x_1 + x_0). \tag{22}
$$

Analogamente:

$$
x_{n+1} = 21 \cdot x_n + 44 \cdot (x_{n-1} + x_{n-2} + \dots + x_1 + x_0). \tag{23}
$$

Fazendo [\(22\)](#page-87-0) - [\(23\)](#page-87-0), obtemos:

$$
x_{n+2} = 22 \cdot x_{n+1} + 23 \cdot x_n.
$$

ou seja,

$$
x_{n+2} - 22 \cdot x_{n+1} - 23 \cdot x_n = 0.
$$

A equação característica  $r^2 - 22 \cdot r - 23 = 0$  tem raízes  $r_1 = 23$  e  $r_2 = -1$ , assim a solução geral fica:

$$
x_n = C_1 \cdot 23^n + C_2 \cdot (-1)^n.
$$

Note que:

$$
\begin{cases}\na_1 = 21 \\
a_2 = 44 \cdot 1 + 21 \cdot 21 = 485\n\end{cases}
$$

Assim ficamos com o sistema:

$$
\begin{cases} 23 \cdot C_1 - C_2 = 21 \\ 529 \cdot C_1 + C_2 = 485 \end{cases}
$$

Resolvendo, encontramos

$$
C_1 = \frac{11}{12} \text{ e } C_2 = \frac{1}{12}.
$$

Portanto, a solução da recorrência é dada por

$$
x_n = \frac{11}{12} \cdot 23^n + \frac{1}{12} \cdot (-1)^n.
$$

O problema a seguir foi retirado de (SMOLE, 2010, PÁG. 166) que envolve o cálculo de perímetro de triângulos.

Problema 6 - Observe esta figura formada por uma sequência de triângulos equiláteros na qual cada triângulo, a partir do segundo, tem vértices nos pontos médios dos lados do triângulo anterior. Supondo que o triângulo maior tem lado *l*, escreva o termo geral para o cálculo do perímetro *p<sup>n</sup>* do *n*-ésimo triângulo.

# Figura 33 – Sequência de triângulos equiláteros

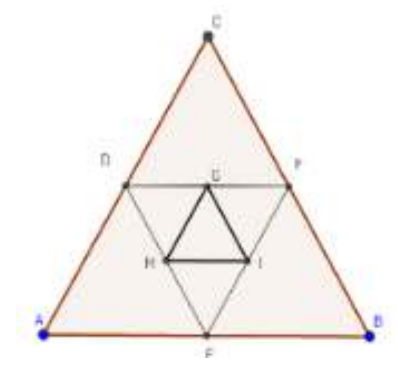

Fonte: Elaborado pelo autor.

### Solução:

Primeiramente vamos analisar a sequência formada pelo perímetro de cada triângulo. Para montarmos tal sequência, devemos levar em consideração, que os novos triângulos obtidos a partir dos pontos médios do triângulo anterior, são todos semelhantes em relação ao maior triângulo. Outro ponto importante é que o perímetro do segundo triângulo é metade do perímetro do primeiro, o terceiro é metade do segundo, e assim sucessivamente. Como *pn*, a partir do segundo, depende do perímetro do triângulo anterior, escrevemos:

$$
P_2 = P_1 \cdot \frac{1}{2}
$$
  
\n
$$
P_3 = P_2 \cdot \frac{1}{2}
$$
  
\n
$$
P_4 = P_3 \cdot \frac{1}{2}
$$
  
\n
$$
\vdots
$$
  
\n
$$
P_n = P_{n-1} \cdot \frac{1}{2}
$$

Multiplicando os membros das igualdades acima, temos

$$
P_2 \cdot P_3 \cdot P_4 \cdot \dots \cdot P_n = P_1 \cdot P_2 \cdot P_3 \cdot P_4 \cdot \dots \cdot P_{n-1} \cdot \left(\frac{1}{2}\right)^{n-1}.
$$

Daí,

$$
P_n = P_1 \cdot \left(\frac{1}{2}\right)^{n-1}.
$$

Substituindo  $P_1 = 3l$ , obtemos

$$
P_n = 3 \cdot l \cdot 2^{1-n}, \text{ com } n \in \mathbb{N}.
$$

Portanto, sabendo-se do termo geral podemos calcular o perímetro de qualquer triângulo da sequência, bastando para isso conhecer a medida do lado do maior triângulo. Por exemplo, se  $l = 1$  então:

$$
P_1 = 3; P_2 = \frac{3}{16}; P_3 = \frac{3}{512}.
$$

No capítulo 1 tratamos do surgimento dos Fractais e iniciamos falando sobre o Conjunto de Cantor. O problema a seguir foi retirado do (Banco de questões da OBMEP, 2009,pág. 23.) e aborda justamente este conjunto.

Problema 7 *(Conjunto de Cantor)* - Desenhe um segmento de reta de comprimento 1, e denote-o por *C*1. Remova o terço central (sem remover os extremos). Denote por *C*<sup>2</sup> o que sobrou. Agora remova o terço central (sem os extremos) de cada segmento de reta de *C*2. Denote por *C*<sup>3</sup> o que sobrou, como mostra a Figura 12. Podemos continuar esse processo, em cada estágio removendo o terço central de cada segmento *C<sup>n</sup>* para formar *Cn*+1.

<span id="page-87-0"></span>a) Desenhe *C*1, *C*<sup>2</sup> e *C*3, indicando o número nos extremos dos segmentos.

b) Quais dos seguintes pontos pertencem ao conjunto de Cantor?  $\frac{1}{3}$ *,* 4 *,* 3 *,* 4  $\frac{1}{81}$ .

9 81 c) Quais são os comprimentos de *C*3, *C*<sup>4</sup> e *C*5? Você pode achar uma expressão para o comprimento de  $C_n$ ?

### Solução:

Para responder o item (a), devemos levar em consideração que cada segmento é um subconjunto da reta real, com valores no intervalo [0*,*1]. Usando os critérios do Conjunto de Cantor, temos a seguinte figura:

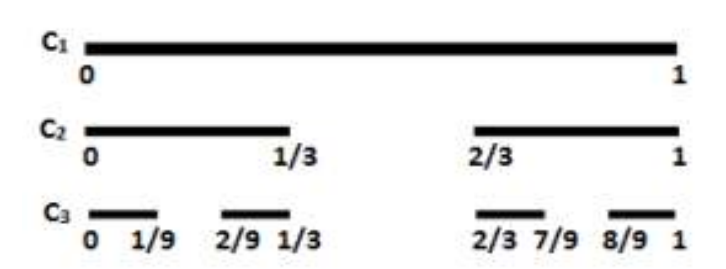

Figura 34 – Extremos do Conjunto de Cantor

Fonte: [<https://matemelga.wordpress.com/2018/09/29/el-conjunto-de-cantor/.>](https://matemelga.wordpress.com/2018/09/29/el-conjunto-de-cantor/.)

No item (b), deve-se observar que os extremos dos intervalos pertencem ao Conjunto de Cantor. Daí, podemos afirmar que:

$$
\frac{1}{3}
$$
 pertence ao Conjunto de Cantor, pois é extremo de  $C_2$ ;  
\n
$$
\frac{4}{9}
$$
 é removido de  $C_2$ , logo não pertence ao Conjunto de Cantor;  
\n
$$
\frac{3}{81}
$$
 é extremo de  $C_4$ , logo pertence ao Conjunto de Cantor;  
\n
$$
\frac{4}{81}
$$
 é removido de  $C_4$ , logo não pertence ao Conjunto de Cantor.

Para resolver o item (c), vamos montar uma relação de recorrência entre os comprimentos de cada intervalo do Conjunto de Cantor. Como  $C_1 = 1, C_2 =$ 2  $\frac{2}{3}$  e  $C_3 =$ 4  $\frac{1}{9}$ , induzimos que  $C_4 =$ 8  $\frac{6}{27}$  e  $C_5 =$ 16  $\frac{18}{81}$  e daí,

$$
C_2 = \frac{2}{3} \cdot C_1
$$
  
\n
$$
C_3 = \frac{2}{3} \cdot C_2
$$
  
\n
$$
C_4 = \frac{2}{3} \cdot C_3
$$
  
\n
$$
\vdots
$$
  
\n
$$
C_n = \frac{2}{3} \cdot C_{n-1}.
$$

Multiplicando as igualdades e simplificando quando necessário, obtemos

$$
C_2 \cdot C_3 \cdot C_4 \cdot \dots \cdot C_n = C_1 \cdot C_2 \cdot C_3 \cdot C_4 \cdot \dots \cdot C_{n-1} \left(\frac{2}{3}\right)^{n-1}.
$$

Assim,

$$
C_n = \left(\frac{2}{3}\right)^{n-1}, \text{ com } n \in \mathbb{N}.
$$

Na seção a seguir faremos um estudo de problemas em diversas áreas que podem ser modelados através do pensamento recursivo.

3.2.2 Modelando problemas com o pensamento recursivo

Inicialmente abordaremos um problema retirado de ALMEIDA et al. (2012), que trata da desintegração de elementos químicos.

### Desintegração de Elementos Químicos

Análises químicas mostram que substâncias radioativas decaem exponencialmente. Um determinado percentual da massa se desintegra em uma unidade de tempo; o tempo que leva para metade da massa decair é chamado de meia-vida. Embora não seja radioativo, o mercúrio metálico presente na lâmpada fluorescente na forma gasosa é uma substância tóxica aos seres humanos e ao meio ambiente.

Problema 8 - Considerando *Q*<sup>0</sup> como sendo a quantidade inicial de mercúrio no ambiente de meia-vida, aproximadamente, de 2 meses, podemos determinar a quantidade *Q<sup>n</sup>* remanescente a cada período de dois meses. Assim, dado *Q*0, a quantidade inicial e n um número natural par, usando um processo recursivo, podemos escrever:

$$
Q_2 = \frac{1}{2} \cdot Q_0
$$
  
\n
$$
Q_4 = \frac{1}{2} \cdot Q_2
$$
  
\n
$$
Q_6 = \frac{1}{2} \cdot Q_4
$$
  
\n:  
\n
$$
Q_n = \frac{1}{2} \cdot Q_{n-2}.
$$

Multiplicando as igualdades e simplificando quando necessário, obtemos

$$
Q_2 \cdot Q_4 \cdot Q_6 \cdot \dots \cdot Q_n = Q_0 \cdot Q_2 \cdot Q_4 \cdot Q_6 \cdot \dots \cdot Q_{n-2} \cdot \left(\frac{1}{2}\right)^{\frac{n}{2}}.
$$

Assim, a solução da recorrência é dada por

$$
Q_n = Q_0 \cdot \left(\frac{1}{2}\right)^{\frac{n}{2}},
$$

onde *n* é o tempo e *Q<sup>n</sup>* é a quantidade de mercúrio restante no tempo *n*.

A seguir abordaremos um problema retirado de HALLET (2004), que trata da eliminação de drogas no organismo.

#### Eliminação de Uma Droga do Organismo

No problema que segue veremos que a eliminação de drogas pelo organismo ocorre de forma exponencial.

Problema 9 - Quando se administra uma medicação em um paciente, o remédio entra no fluxo sanguíneo. Quando ele passa pelo fígado e pelos rins, é metabolizado e eliminado a uma taxa que depende da droga em questão. Para o antibiótico ampicilina, aproximadamente 40% da droga são eliminados por hora. Uma dose típica de ampicilina é de 250*mg*. Suponha que *Qn*, onde *Q<sup>n</sup>* é a quantidade de ampicilina, em *mg*, no fluxo sanguíneo *n* horas depois do remédio ter sido dado.

#### Solução:

Quando *n* = 0 temos *Q<sup>n</sup>* = 250. Como, em cada hora a quantidade restante é de 60% da quantidade anterior, temos por recorrência:

$$
Q_1 = 0, 6 \cdot Q_0
$$
  
\n
$$
Q_2 = 0, 6 \cdot Q_1
$$
  
\n
$$
Q_3 = 0, 6 \cdot Q_2
$$
  
\n:  
\n:  
\n
$$
Q_n = 0, 6 \cdot Q_{n-1}.
$$

Multiplicando as igualdades e simplificando quando necessário, obtemos

$$
Q_1 \cdot Q_2 \cdot Q_6 \cdot \dots \cdot Q_n = Q_0 \cdot Q_1 \cdot Q_2 \cdot Q_3 \cdot \dots \cdot Q_{n-1} \cdot (0,6)^n.
$$

Assim, a solução da recorrência é dada por

$$
Q_n = (0,6)^n \cdot Q_0 = 250 \cdot (0,6)^n.
$$

De posse da solução da recorrência linear de primeira ordem, podemos construir a seguinte tabela que relaciona a quantidade de droga no organismo em função do tempo.

| Tempo (horas)                | Quantidade (mg) |  |
|------------------------------|-----------------|--|
|                              | 250             |  |
|                              | 150             |  |
| 2                            | 90              |  |
| 3                            | 54              |  |
|                              | 32,4            |  |
| ς                            | 19,4            |  |
| Fonte: Elaborado pelo autor. |                 |  |

Tabela 11 – Quantidade de droga no organismo em função do tempo.

Vale ressaltar que  $Q_n = 250 \cdot (0,6)^n$  é uma função de decaimento exponencial e seu gráfico fica bem representado como segue:

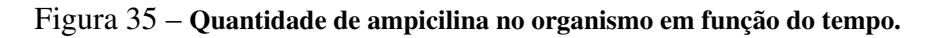

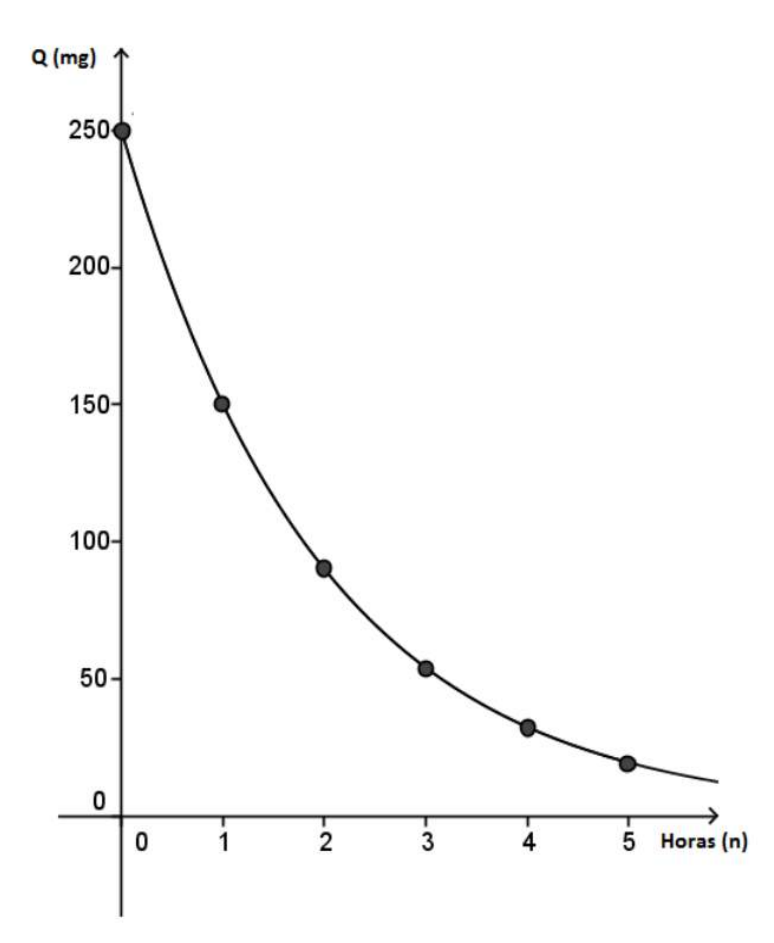

Fonte[:<https://sca.profmat-sbm.org.br/sca\\_v2/get\\_tcc3.php?id=230.>](https://sca.profmat-sbm.org.br/sca_v2/get_tcc3.php?id=230.)

A seguir abordaremos um problema retirado de HALLET (1997), que trata sobre a Lei de Newton do Aquecimento e do Resfriamento.

#### A Lei de Newton do Aquecimento e do Resfriamento

Newton<sup>[2](#page-94-0)</sup> sugeriu que a temperatura de um objeto quente diminui a uma taxa proporcional à diferença entre sua temperatura e a temperatura ambiente. Da mesma forma, um objeto frio se aquece a uma taxa proporcional à diferença de temperatura entre o objeto e o ambiente.

Por exemplo, uma xícara de café sobre a mesa da cozinha esfria a uma taxa proporcional a diferença de temperatura entre o café e o ar que o cerca. A medida que o café esfria, a taxa na qual ele esfria diminui, pois a diferença de temperatura entre o café e o ar diminui. A longo prazo, a taxa de resfriamento tende a zero, e a temperatura do café aproxima-se da temperatura ambiente.

Em BASSANEZI (2013), o modelo matemático que traduz a lei de Newton pode ser dado por uma equação de recorrência do tipo:

$$
T_{t+1} - T_t = k \cdot (T_t - T_a),
$$

onde

*Tt* : Temperatura do objeto no instante t;

- $T_0$ : Temperatura inicial (quando o objeto entra em contato com o ambiente);
- *Ta*: Temperatura do ambiente;
- *k*: Coeficiente de resfriamento.

Note que a equação acima pode ser escrita da seguinte forma:

$$
T_{t+1} = (k+1) \cdot T_t - k \cdot T_a,
$$

Considerando  $k + 1 = a e - k \cdot T_a = b$ , a solução da recorrência pode ser obtida usando o seguinte processo recursivo:

 $\overline{2}$ Isaac Newton foi um cientista inglês, mais reconhecido como físico e matemático, embora tenha sido também astrônomo, alquimista, filósofo e teólogo.

$$
T_1 = a \cdot T_0 + b
$$
  
\n
$$
T_2 = a \cdot T_1 + b = a \cdot (a \cdot T_0 + b) + b = a^2 \cdot T_0 + a \cdot b + b
$$
  
\n
$$
T_3 = a \cdot T_2 + b = a \cdot (a^2 \cdot T_0 + a \cdot b + b) + b = a^3 \cdot T_0 + a^2 \cdot b + a \cdot b + b
$$
  
\n
$$
\vdots
$$
  
\n
$$
T_n = a^n \cdot T_0 + b \cdot (a^{n-1} + a^{n-2} + \dots + a + 1),
$$

como *a <sup>n</sup>*−<sup>1</sup> +*a <sup>n</sup>*−<sup>2</sup> +···+*a*+ 1 é a soma de uma progressão geométrica de razão *a >* 1, então

$$
T_n = a^n \cdot T_0 + b \cdot \frac{a^n - 1}{a - 1},
$$

ou ainda,

$$
T_n = a^n \cdot \left(T_0 + \frac{b}{a-1}\right) - \frac{b}{a-1}.
$$

O que nos permite concluir que

$$
T_n = (k+1)^n \cdot (T_0 - T_a) + T_a
$$

é a solução da equação recursiva *Tt*+1 −*T<sup>t</sup>* = *k* ·(*T<sup>t</sup>* −*Ta*) para a lei de Newton.

O problema a seguir foi retirado do filme Inferno<sup>[3](#page-95-0)</sup>.

Problema 10 - No filme Inferno, o professor e simbologista Robert Langdon está na Itália, perseguindo pistas deixadas pelo bilionário Bertrand Zobrist, viciado em Dante Alighieri, que pretende disseminar um vírus capaz de exterminar metade da população humana. Zobrist, baseado na teoria da superpopulação de Malthus (enquanto os recursos mundiais crescem em escala aritmética, a população cresce em escala geométrica), acredita que o aumento da população é um câncer que vai destruir o mundo e por isso, os números precisam ser radicalmente reduzidos. Suponha que em 1900 a capacidade alimentícia do planeta era de 300 milhões de toneladas de alimento e que a cada década a capacidade alimentícia aumenta em 20% da inicial. Por outro lado, neste mesmo ano, estimava-se que a população mundial estava em torno de 1 milhão de pessoas que consomem em média, por ano, cerca de 150*kg* de alimentos. Sendo assim, utilizando a ideia de Malthus, do filme inferno, suponha que a cada década, mesmo com o controle das taxas de natalidade e mortalidade, a população dobre de tamanho. Em quantos anos estima-se que necessidade alimentícia da população irá superar a capacidade do planeta?

<sup>3</sup> Inferno é o quarto livro de Dan Brown e terceiro filme adaptado para o cinema que foi lançado no Brasil em outubro de 2016

Figura 36 – Inferno - Filme 2016

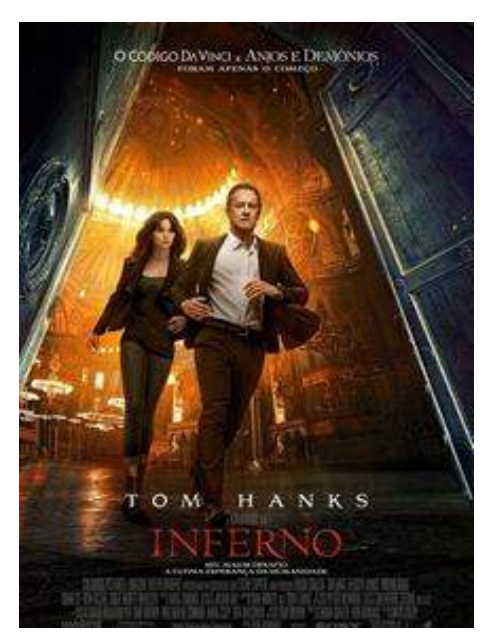

Fonte: [<http://www.adorocinema.com/filmes/filme-222798/>.](http://www.adorocinema.com/filmes/filme-222798/)

## Solução:

Vamos modelar o problema em duas recorrências em função de n, onde né o número de décadas. A construção a seguir trata da capacidade alimentícia, vejamos:

$$
C_1 = 300 \cdot 10^6
$$
toneladas;  
\n
$$
C_2 = 300 \cdot 10^6 + \frac{1}{5} \cdot C_1 = 300 \cdot 10^6 + 60 \cdot 10^6
$$
toneladas;  
\n
$$
C_3 = C_2 + \frac{1}{5} \cdot C_1 = 300 \cdot 10^6 + 60 \cdot 10^6 + 60 \cdot 10^6 = 300 \cdot 10^6 + 2 \cdot 60 \cdot 10^6
$$
toneladas;  
\n:  
\n:  
\n
$$
C_n = 300 \cdot 10^6 + (n - 1) \cdot 60 \cdot 10^6
$$
toneladas.

Por outro lado, cada pessoa tem um consumo médio anual de 150*kg*. Assim, em cada década tem um consumo médio de 1*,*5 toneladas.

Assim, temos que a população inicial, 1990, é de 1 milhão, dobrando a cada década. Daí, segue que

$$
a_1 = 1 \cdot 10^6;
$$
  
\n
$$
a_2 = 2 \cdot a_1 = 2 \cdot 10^6;
$$
  
\n
$$
a_3 = 2 \cdot a_2 = 2^2 \cdot 10^6;
$$
  
\n
$$
\vdots \qquad \vdots
$$
  
\n
$$
a_n = 2 \cdot a_{n-1} = 2^{n-1} \cdot 10^6.
$$

<span id="page-94-0"></span>Com efeito, criamos uma nova recorrência que descreve o consumo médio por década

$$
b_1 = 1, 5 \cdot a_1;
$$
  
\n
$$
b_2 = 1, 5 \cdot a_2;
$$
  
\n
$$
b_3 = 1, 5 \cdot a_3;
$$
  
\n
$$
\vdots
$$
  
\n
$$
b_n = 1, 5 \cdot a_n.
$$

Como  $a_n = 2^{n-1} \cdot 10^6$ , temos que

$$
b_n = 1, 5 \cdot 2^{n-1} \cdot 10^6.
$$

Por fim, queremos

$$
b_n > C_n \to 1, 5 \cdot 2^{n-1} \cdot 10^6 > 60 \cdot 10^6 \cdot (50 + n - 1),
$$

dividindo ambos os lados da desigualdade por 1*,*5 · 10<sup>6</sup> , temos que

$$
2^{n-1} > 40 \cdot (49 + n).
$$

Portanto, dividindo ambos os lados da desigualdade por  $2<sup>3</sup>$ , obtemos

$$
2^{n-4} > 5 \cdot (n+49).
$$

Sabendo-se que uma função exponencial cresce mais rápido do que uma função afim. Note que, para *n* ≥ 13 essa desigualdade é verdadeira para todo *n* ∈ N, pois, o lado esquerdo da desigualdade é uma função exponencial e do lado direito é uma função afim. No capítulo a seguir abordaremos a importância das Tecnologias de Informação e Comunicação (TIC) dando um destaque especial a ferramenta Google Sala de Aula. Além disso relataremos como se desenvolveu o projeto de ensino intitulado PREPARANDO FUTUROS CAMPEÕES PARA AS OLIMPÍADAS DE MATEMÁTICA e suas contribuições para o processo de ensino nas Olimpíadas de Matemática das Escolas Públicas (OBMEP).

# <span id="page-95-0"></span>4 O ENSINO DE RECORÊNCIAS MEDIADO PELO GOOGLE SALA DE AULA

Um dos desafios para os professores é deixar de ser mero transmissor de conhecimento para ser orientador na construção de modelos que podem ser criados junto com seus alunos. Entretanto, isso foge do método convencional de ensino exigindo um aprimoramento constante de suas estratégias pedagógicas. Esta prática busca desenvolver no aluno a capacidade de construir suas próprias soluções por meio do seu raciocínio lógico.

#### TIC's e sua importância **4.1**

A presença marcante das Tecnologias de Informação e Comunicação (TIC) na sociedade contemporânea força a construção de novas relações sociais, tendo implicações diretas no âmbito educacional. As TIC's possibilitam que as informações a serem disponibilizadas ultrapassem o formato de texto padrão e, ao incorporar fotografias, gráficos, mapas, músicas, vídeos, compõem o mundo virtual através de hipermídias.

As hipermídias possibilitam que as informações sejam apresentadas de forma mais atraente; contudo, é preciso considerar que o processo de construção de conhecimento se torna mais complexo, exigindo que nossos alunos desenvolvam uma postura investigativa, que os tornem aptos a selecionar, analisar e sintetizar informações oriundas de fontes diversas. Assim, "O leitor em hipermídia é um leitor ativo, que está a todo o momento estabelecendo relações próprias entre diversos caminhos. Como um labirinto a ser visitado, a hipermídia nos promete surpresas, percursos desconhecidos". (Lévy, 1999, p. 107)

Dessa forma, o interesse em experimentar novas e diferentes maneiras de se comunicar faz com que o ciberespaço esteja em constante expansão e fluxo intenso, integrando e influenciando várias áreas de conhecimento.

As contribuições das TIC's é outro fator a ser considerado para a democratização do saber, tendo em vista que as mesmas são "responsáveis por estender de uma ponta à outra do mundo as possibilidades de contato amigável, de transições contratuais, de transmissão do saber, de trocas de conhecimentos, de descoberta pacífica das diferenças, representando não apenas mais uma tecnologia da informação, mas um verdadeiro veículo de socialização". (Lévy, 1999, p. 14)

É perceptível que a Internet, através da comunicação em rede e das ferramentas multimí-

dias, possibilitou uma revolução no processo de produção e socialização do saber, exigindo o repensar das propostas pedagógicas, da prática docente e do espaço-tempo escolar, de modo que o contexto educacional contribua para a formação de sujeitos ativos, que possuam as ferramentas cognitivas necessárias à construção do conhecimento. Entretanto, essa não é uma tarefa fácil e muitos desafios se apresentam diante do professor. Para Kenski (2008, p.103):

> [...] um dos grandes desafios que os professores brasileiros enfrentam está na necessidade de saber lidar pedagogicamente com alunos e situações extremas: dos alunos que já possuem conhecimentos avançados e acesso pleno às últimas inovações tecnológicas aos que se encontram em plena exclusão tecnológica; das instituições de ensino equipadas com mais modernas tecnologias digitais aos espaços educacionais precários e com recursos mínimos para o exercício da função docente. O desafio maior, no entanto, ainda se encontra na própria formação profissional para enfrentar esses e tantos outros problemas

Com relação à formação docente, Kenski (2008, p. 106) defende que se faz necessária uma formação complementar que envolva os componentes curriculares pedagógicos tradicionais, incluindo em sua formação inicial e continuada estudos que favoreçam o "uso do computador, das redes e de demais suportes midiáticos [*...*] em variadas e diferenciadas atividades de aprendizagem". É preciso ainda a construção de um espaço-tempo onde seja possível refletir sobre a forma mais adequada de utilização das Tecnologias de Comunicação e Informação, conforme temas, projetos e competências a serem desenvolvidos.

Para esta autora, o professor vive um duplo desafio: "adaptar-se aos avanços das tecnologias e orientar o caminho de todos para o domínio e apropriação crítica desses novos meios" (KENSKI, 2008, p.18). Daí, depreende-se que o ensino de matemática não deve se limitar ao livro didático, mas que deve ser direcionada para a construção da autonomia do educando, de seu senso crítico e sua capacidade de trabalhar de forma colaborativa, pois "Formar para as novas tecnologias é formar o julgamento, o senso crítico, o pensamento hipotético e dedutivo, as faculdades de memorizar e classificar, a leitura e a análise de textos e de imagens, a representação de redes, de procedimentos e de estratégias de comunicação" (PERRENOUD, 2000, p, 128). É preciso considerar sempre que a educação é construída pela e para a vida, exigindo continuamente reelaboração mental e emocional das vivências (inter)subjetivas. Partindo deste princípio, pode-se afirmar que a utilização das TIC's no âmbito escolar deve se aproximar de experiências reais, que tenham significado para o estudante e possam favorecer sua inserção social.

De acordo com os estudos de Moraes (1997), a escola precisa construir um novo paradigma, que parta de situações problematizadoras, que envolva questões cotidianas, mas que

não se limite a elas, que estimule à auto-organização dos estudantes e sua capacidade de lidar com as mudanças constantes que caracterizam nossa sociedade. Estas são operações cognitivas complexas que não serão desenvolvidas pelo simples contato com as tecnologias educacionais, é preciso investir na formação do professor, proporcionar espaço-tempo para que o mesmo possa construir estratégias de implementação e contextualização das TIC's.

No que tange a implementação do uso educacional das TIC's, o Ensino Híbrido se apresenta como uma alternativa viável, inclusive para o público da educação básica, pois permite que a ensino presencial seja mesclado com experiências virtuais, devidamente orientadas pelo professor.

Segundo Moran (2017, p. 5), o Ensino Híbrido, com o auxílio das TIC's, possibilita que os alunos analisem previamente vídeos e materiais básicos, estudem os mesmos antes da aula presencial e participem de avaliações online, corrigidas automaticamente. Essas avaliações apresentam um diagnóstico do nível de compreensão dos alunos sobre determinado tema, orientando o planejamento do professor. Além de favorecer a avaliação diagnóstica, o ensino híbrido busca tornar o processo de ensino-aprendizagem mais atraente, desafiador e colaborativo:

> A combinação de aprendizagem por desafios, problemas reais, jogos, com a aula invertida é muito importante para que os alunos aprendam fazendo, aprendam juntos e aprendam, também, no seu próprio ritmo. Os jogos e as aulas roteirizadas com a linguagem de jogos cada vez estão mais presentes no cotidiano escolar. Para gerações acostumadas a jogar, a de desafios, recompensas, de competição e cooperação é atraente e fácil de perceber. (MORAN, 2017, p. 5)

Além de envolver os alunos no processo de construção do conhecimento através de jogos e desafios, o ensino híbrido estimula a produção e socialização de saberes em ambientes virtuais, como o Google Docs, Google Presentations, Web sites e/ou redes sociais, aumentando, assim, "participação, engajamento e predisposição dos alunos para a leitura e motivação". (MORAN, 2017, p. 6)

Para Moran (2017, p. 5), qualquer escola pode desenvolver o ensino híbrido, independentemente de sua infraestrutura tecnológica, pois as atividades podem ser pensadas para serem desenvolvidas através do celular ou através de parcerias com outras instituições que tenham os recursos tecnológicos necessários para determinada proposta pedagógica.

Apesar das TIC's terem sua importância, há uma dificuldade por parte dos docentes para a utilização do mesmo em sala de aula. Alguns empecilhos para o não uso ou pouco uso das mesmas são: falta de contato com essas ferramentas, falta de estrutura adequada nas escolas, e, até mesmo, a falta de colaboração por parte dos alunos e/ou professores para desenvolver algumas atividades diferenciadas. A seguir serão apresentados alguns gráficos referentes a pesquisa aplicada de maneira aleatória, com professores de matemática das escolas públicas e privadas de ensino fundamental e médio do Estado de Alagoas, por meio de um questionário eletrônico realizada através do compatilhamento do seguinte link: https://docs.google.com/forms/d/ 1hd554 VyIwfYl9VmDafeIHnrghUE1e TKdIW8Y196XeYI/edit?usp=sharing, criado e editado a partir da plataforma da Google.

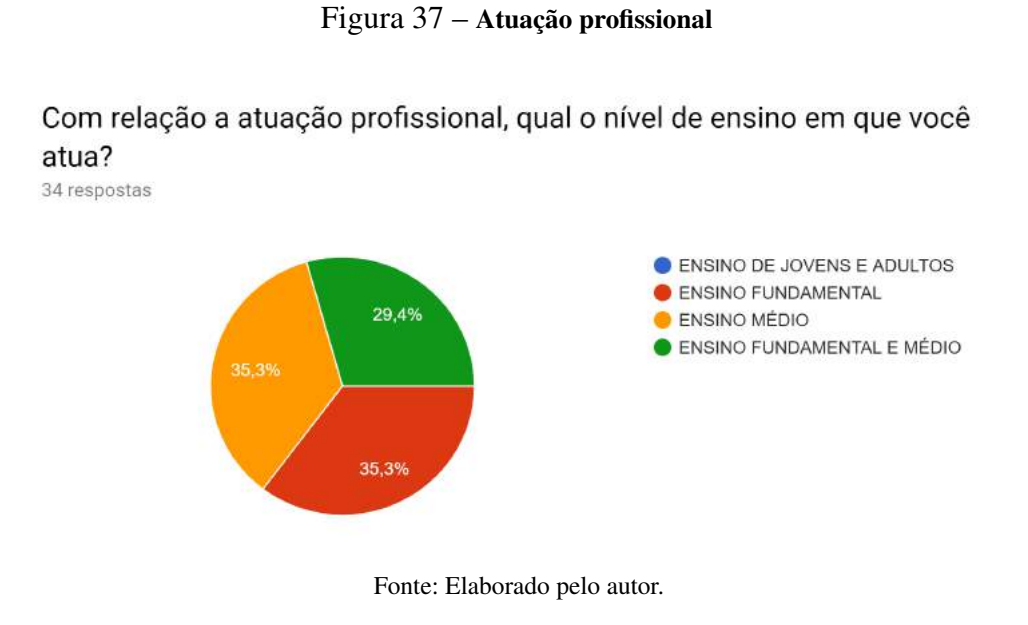

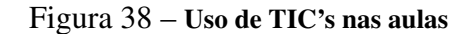

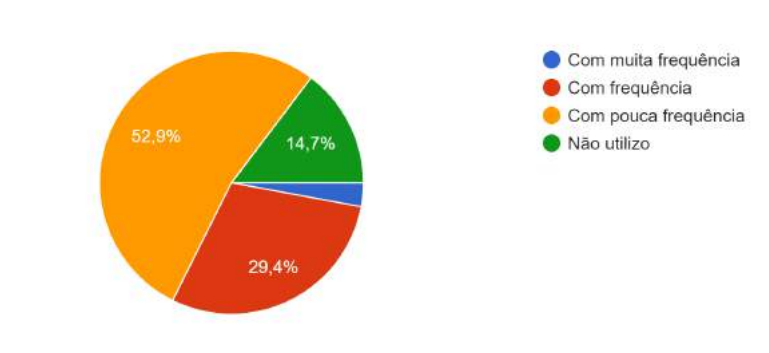

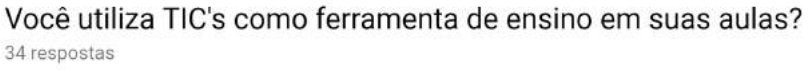

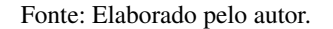

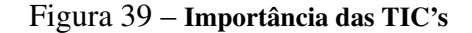

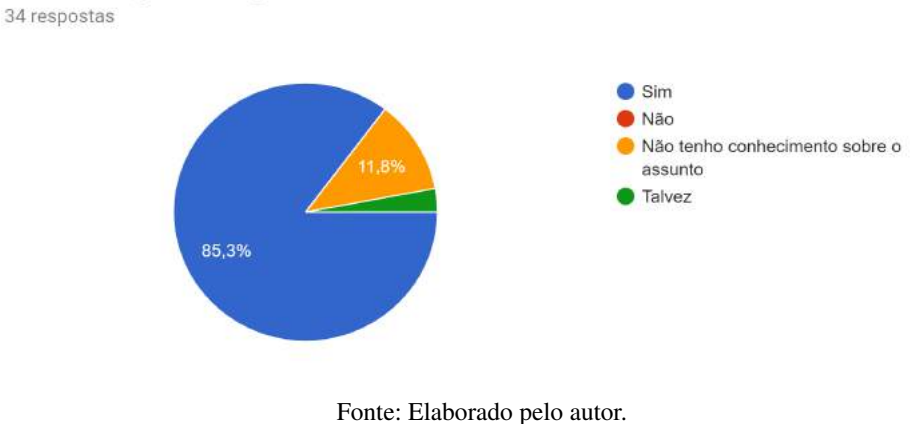

Você considera importante a utilização das TIC's como ferramenta de ensino e aprendizagem?

Figura 40 – Uso do Google Sala de Aula como ferramenta de ensino

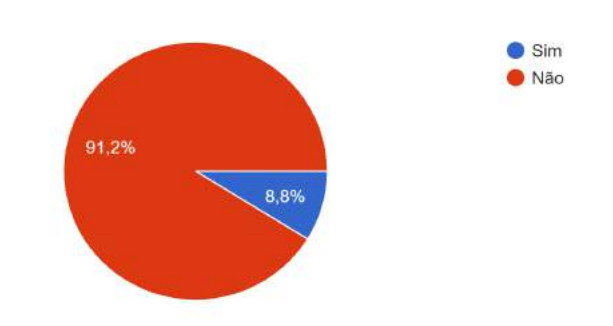

Já utilizou o Google Sala de Aula como ferramenta de ensino em algum momento de sua atuação profissional? 34 respostas

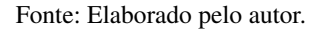

Com este breve questionário, pode-se constatar que apesar de considerarem as TIC's como uma ferramenta de grande importância no desenvolvimento do ensino e aprendizagem, muitos não utilizam ou fazem pouco uso das mesmas e, em especial, do Google Sala de Aula que é objeto do presente trabalho.

Na próxima seção, Google Sala de Aula será apresentado como recurso estratégico para o desenvolvimento de atividades que contribuam para o ensino e aprendizagem.

#### 4.1.1 Ferramenta google sala de aula

O Google Sala de Aula é um espaço virtual que possui diversos recursos que podem favorecer o processo de aprendizagem no ensino híbrido. Neste espaço, é possível formar turmas de alunos por temas de interesse, propor atividades específicas para cada grupo de pesquisa e orientar a resolução de problemas diversos. Mesmo estando fisicamente distante, o professor pode acompanhar em tempo real a participação dos alunos, emitindo esclarecimentos e lançando novos questionamentos, sempre que necessário, pois o "Google Sala de Aula define um link direto com o Google Drive. Quando o professor cria uma nova sala, automaticamente no Drive é criada uma pasta para esta e todas as novas inserções serão armazenadas lá". (SCHIEHL; GASPARINI. 2016, p. 6)

No ato do cadastro, o docente precisa informar um e-mail dos alunos para que os mesmos sejam notificados sempre que novos recursos pedagógicos forem adicionados pelo professor. É possível ainda inserir o e-mail dos pais ou responsáveis pelos alunos, estimulando o acompanhamento direto das atividades desenvolvidas pelos filhos, fortalecendo o "vínculo que aproxima família e escola". (SCHIEHL; GASPARINI. 2016, p. 6)

Na tabela 12, apresentamos algumas ferramentas básicas do Google Apps que podem auxiliar o professor no processo de ensino. Analisando-a a podemos perceber a riqueza de recursos disponíveis no Google Apps, o que possibilita, entre outras ações, "compartilhar documentos, propor tarefas individuais ou coletivas, enviar feedbacks e propor discussões. Os alunos podem compartilhar recursos e trocar ideias". Em seus estudos, Araújo aponta a ferramenta Google Sala de Aula como um espaço familiar para os aprendizes, uma vez que o mesmo utiliza recursos semelhantes a redes sociais, possibilitando, assim, comentar publicações, compartilhar dados e armazenar informações. (ARAÚJO, 2016, p. 33-36)

> Como o estudante recebe todas as informações que são registradas no Google Sala de Aula, minimiza possíveis esquecimentos ou falhas. Também facilita a observância dos prazos e alertas de atividades a serem cumpridas. Para os estudantes com dúvidas em certa atividade extraclasse, eles podem se conectar com o professor de forma síncrona (Hangout) ou assíncrona (Gmail), o que possibilita um estreitamento na comunicação de professor e estudante, não permitindo que as dúvidas se tornem possibilidades de desmotivação. (SCHIEHL; GASPARINI. 2016, p. 6)

| <b>Ferramen-</b> | Google        | <b>Características Chaves</b>                                       |
|------------------|---------------|---------------------------------------------------------------------|
| ta               | <b>Apps</b>   |                                                                     |
| Universal        | Característi- | Os arquivos são salvos automaticamente e se cria um histórico       |
|                  | Uni-<br>cas   | de revisão completo com um carimbo de data e hora de todas as       |
|                  | versais dos   | revisões de todos os arquivos e todos os compartilháveis. Permite   |
|                  | aplicativos.  | múltiplos usuários colaborarem em um único documento com            |
|                  |               | ambiente de processamento baseado em nuvem, capacidade de           |
|                  |               | comentário web, portanto, sempre acessar a versão mais recente      |
|                  |               | do aplicativo.                                                      |
| Sala de aula     | Classroom     | Sistema de gestão de sala de aula para professores; Gerencia múlti- |
| - dentro e       | ou Sala de    | plas classes e níveis; Posta mensagens, anúncios (perguntas, avisos |
| fora da es-      | Aula.         | e tarefas) para uma ou mais classes; Gerencia tarefas e comparti-   |
| cola             |               | lhamento de arquivos (formulários, documentos, vídeos, link, etc.); |
|                  |               | Sala de aula tem um código de acesso protegido.                     |
| Apps Calen-      | Agenda        | Conectado a uma Conta do Google acessível através de qualquer       |
| dário            |               | navegador web e dispositivo móvel habilitado, organizando eventos   |
|                  |               | e atividades.                                                       |
| Armazena-        | Drive         | Sistema de armazenamento baseado em nuvem. Permite o compar-        |
| de<br>mento      |               | tilhamento de arquivos com outra conta do Google ou contas fora     |
| arquivos na      |               | do ambiente Google permite download de arquivos para um disco       |
| nuvem            |               | rígido para ser acessado off-line.                                  |
| <b>Textos</b>    | Documentos    | Tem a capacidade de expandir os recursos disponíveis e funciona-    |
|                  |               | lidade com uma extensa lista de add-ons (componente de software     |
|                  |               | que adiciona novas funcionalidades ou características ao mesmo).    |
|                  |               | Compor textos.                                                      |
| Planilha ele-    | Planilhas     | Funcionalidade básica de uma planilha tem a capacidade de expan-    |
| trônica          |               | dir os recursos disponíveis com uma extensa lista de add-ons.       |
| Apresenta-       | Apresenta-    | Funcionalidade básica de um software de apresentação tem a capa-    |
| ção<br>em        | ções          | cidade de expandir os recursos disponíveis e funcionalidade com     |
| slides           |               | uma extensa lista de add-ons.                                       |
| Formulário       | Formulários   | Envio do formulário diretamente ligado a uma planilha, para faci-   |
| de pesquisa      |               | litar a captura de dados simples e análise de grandes volumes de    |
| e coleta de      |               | dados. Ferramenta de grande utilidade na formulação de atividades   |
| dados.           |               | diagnósticas.                                                       |
| Desenho          | Desenhos      | Ferramentas básica de desenhos geométricos e livres.                |
| Mapas            | My Maps       | Permite destacar trajetórias, localização e medidas em mapas. Per-  |
|                  |               | mite ainda adicionar camadas.                                       |
| Criação de       | Google Si-    | Interface similar a outros Google Apps permite a criação colabora-  |
| <b>Sites</b>     | tes           | tiva de um site pode inserir imagens, vídeos, bem como Google       |
|                  |               | Documentos, Planilhas e Apresentações diretamente de seus sites     |
|                  |               | do Google Drive, pode ser privado ou público com os professo-       |
|                  |               | res que controlam o acesso para estudantes de criação de simples    |
|                  |               | ferramentas e modelos para início rápido.                           |
| Mídia            | $Google+$     | Permite criar grupos para compartilhar documentos e colaborar       |
| Social           |               | através de discussões on-line em um ambiente de mídia social.       |
|                  |               |                                                                     |

Tabela 12 – Algumas ferramentas no Google Apps (Adaptado de Witt (2015))

Fonte: SCHIEHL; GASPARINI. 2016, p. 6 e 7.

De acordo com Schiehl e Gasparini (2016, p. 7), a plataforma do Google Sala de Aula favorece a interação, organização e a orientação ao ritmo de estudo do estudante", propiciando ao Ensino Híbrido o desenvolvimento de um formato personalizado, mais próximo das individualidades do sujeito aprendente.

Para facilitar o leitor no primeiro contato com esta ferramenta, foi elaborado um tutorial que o deixará familiarizado com os diversos recursos existentes, tornando a experiência com o Google Sala de Aula muito mais agradável.

#### 4.1.1.1 Tutorial Google Sala de Aula

Este tutorial foi feito baseado nas informações extraídas do suporte do google disponível em https://support.google.com/edu/classroom/. É direcionado para professores que pretendem utilizar o Google Sala de Aula como ferramenta no processo de ensino aprendizagem.

Se você tem um projeto educacional e quer uma forma de reunir seus alunos em uma plataforma digital, o Google tem uma ferramenta que pode ajudar. Qualquer pessoa com uma conta pessoal do Google pode criar uma sala de aula na plataforma Classroom. Antes, isso estava restrito apenas para usuários do G Suite for Education.

## 1. Como acessar o Google Sala de Aula

Dependendo do seu ambiente de aprendizagem, faça login no Google Sala de Aula com um dos seguintes tipos de conta de usuário:

i) Conta escolar: também chamada de conta do G Suite for Education, essa conta é criada por uma escola credenciada. O formato é voce@suaescola.edu. Se você não sabe os detalhes da sua conta do G Suite for Education, pergunte ao professor ou ao administrador de TI da escola.

ii) Conta do Google pessoal: é criada por você ou pelos seus pais ou responsáveis. Geralmente uma Conta do Google pessoal é usada fora da escola, como na educação domiciliar. O formato é voce@exemplo.com.

iii) Conta do G Suite: é criada pelo administrador da sua organização e tem o formato voce@suaem presa.com. Aqui descreveremos somente o acesso pelo email, a fim de manter em sigilo o nome da escola. Acesse o seguinte endereço:

https://accounts.google.com/ServiceLogin/identifier?continue=https%3A%2F%2F www.google .com.br%2F&passive=1209600&sacu=1&ignoreShadow=0&hl=pt-BR &acui=0&flowName=G lifWebSignIn&flowEntry=AddSession.

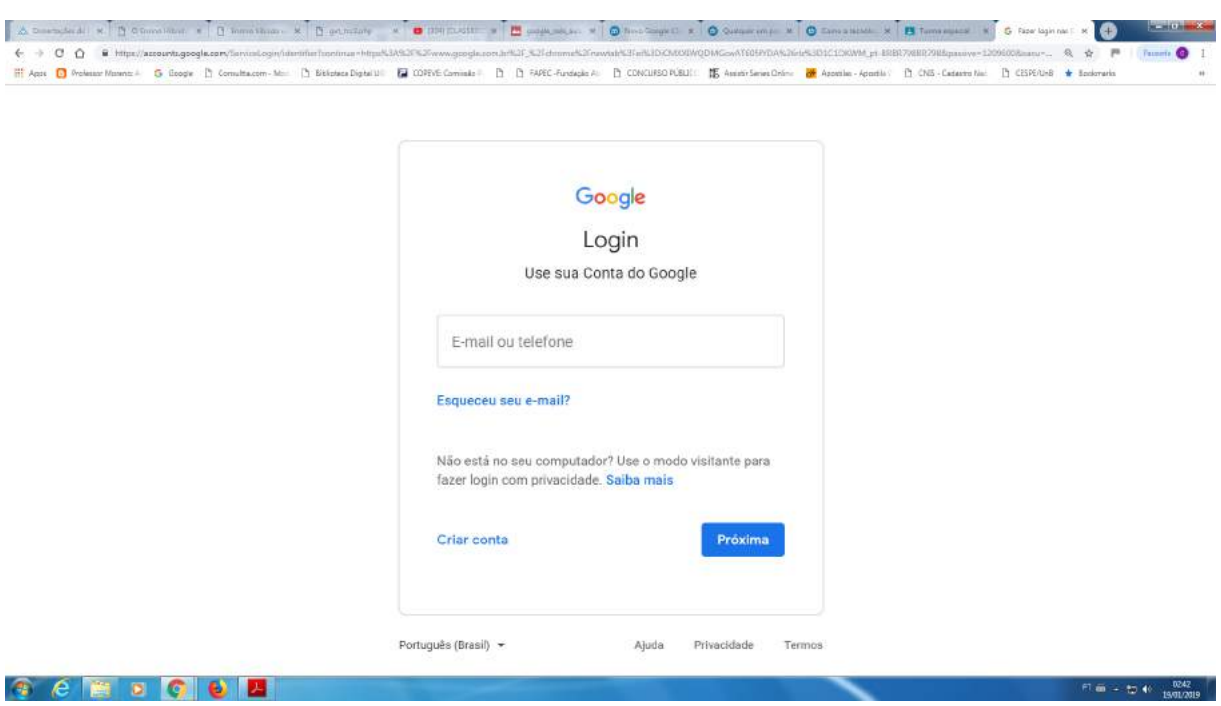

Figura 41 – Efetuando Login

Fonte: Elaborado pelo autor.

Se você tiver dificuldade para fazer login, veja a tabela 13.

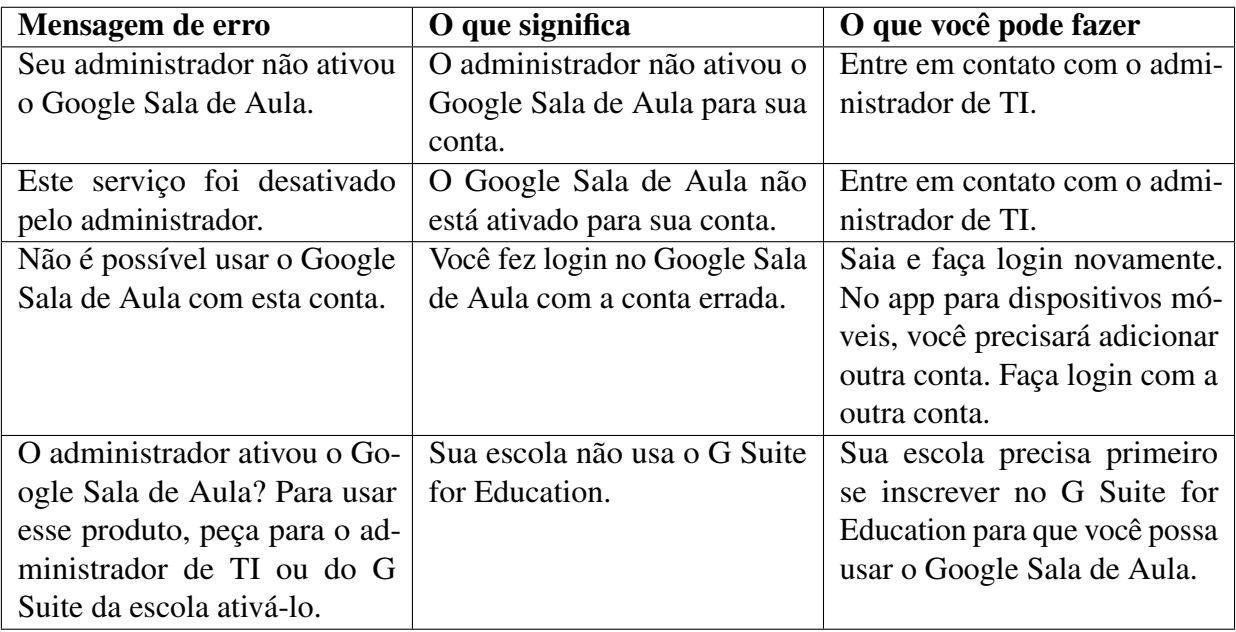

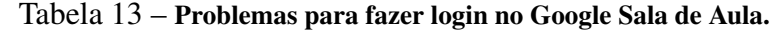

Fonte: https://support.google.com/edu/classroom/answer/6072460?co=GENIE. Platform%3D Desktop&hl=pt-BR.

Não havendo problemas, basta Inserir senha e login.

Na página https://classroom.google.com/h aparecerá as turmas disponíveis, você será redirecionado automaticamente para a página mostrada na figura 42.

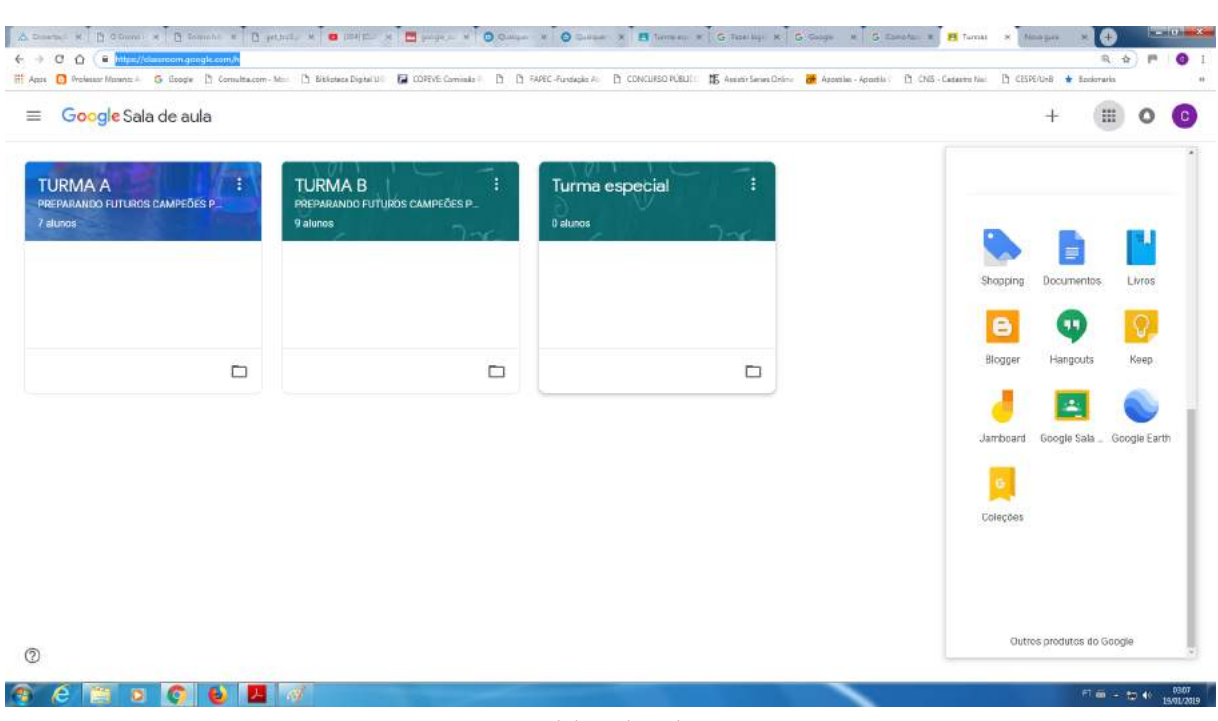

Figura 42 – Turmas disponíveis

Fonte: Elaborado pelo autor.

### 2. Criando uma turma

Na página https://classroom.google.com/u/0/h, clicar no ícone + e no tópico Criar turma

e marque a opção "Eu li e entendi*...*" quando aparecer a mensagem da figura 43.

Figura 43 – Aviso padrão

# Você usa o Google Sala de Aula em uma escola com alunos?

Se a resposta for sim, primeiro sua escola precisa se inscrever em uma conta gratuita do G Suite for Education para você poder usar o Google Sala de Aula. Saiba mais.

O G Suite for Education permite que as escolas decidam quais servicos do Google os alunos poderão usar e fornece proteções adicionais de privacidade e segurança que são importantes no ambiente escolar. Os alunos não podem usar o Google Sala de Aula na escola com contas pessoais.

Eu li e entendi o aviso acima e não estou usando o Google Sala de Aula em uma escola com alunos

**VOLTAR** CONTINUAR

Fonte: Elaborado pelo autor.

Em seguida inserir um nome para a turma e preencher a seção com conteúdo e nome do professor, clicar em criar. Na próxima tela ilustrada pela figura 44, em meus contatos, escolher a turma, selecionar todos e convidar.

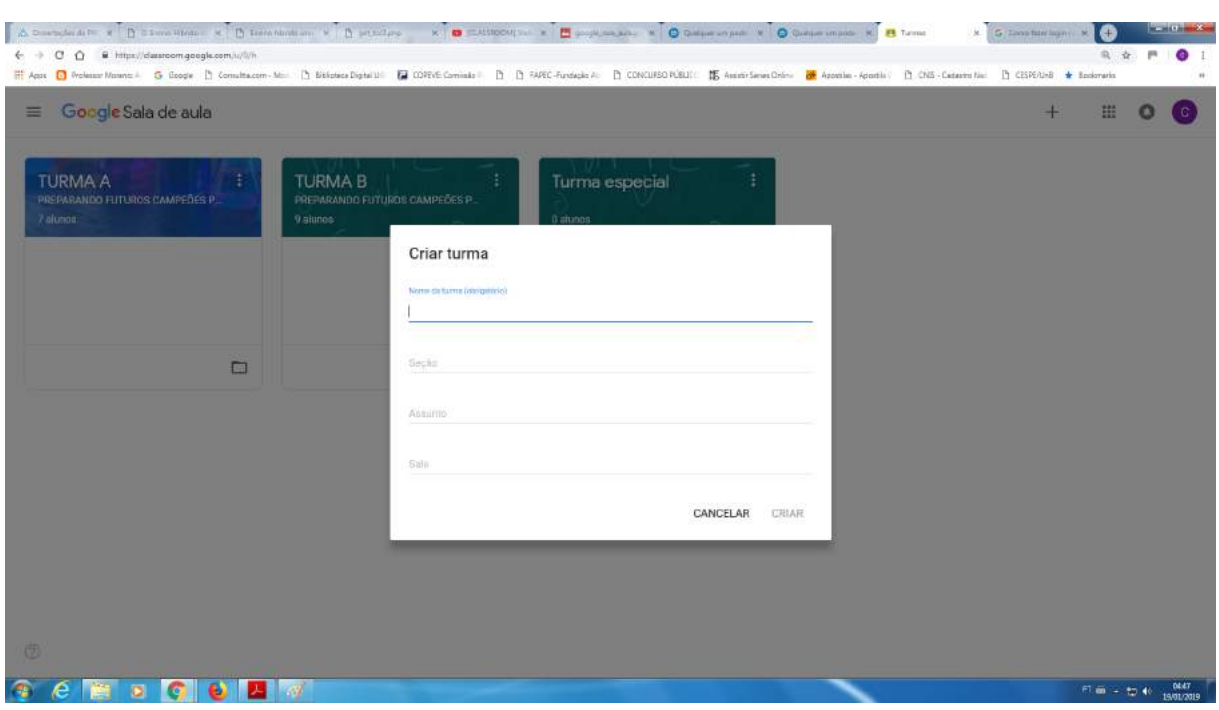

Figura 44 – Criar Turma

Fonte: Elaborado pelo autor.

## 3. Criando a tarefa

Primeiramente, deve-se digitar a tarefa em um editor de texto. Posteriormente, acessar o gmail/google drive. Selecionar no ícone "novo" a opção Documentos Google. Copiar a tarefa e colar dentro desse novo documento. É possível fazer o upload do documento, mas é recomendado criar o trabalho no Google Drive para evitar incompatibilidades. Após a criação do documento é necessário abri-lo no Google Drive e compartilhar com o público da escola. Esta ação permite que todo o público cadastrado na escola tenha acesso ao documento.

Para disponibilizá-lo para uma turma específica, por meio do endereço https:// classroom.google.com/u/0/h, acessar a página da turma. Clicar no  $+e$  escolher um documento que já esteja no Google Drive. atribuir um título para tarefa, colocar as instruções e o prazo. No ícone prazo há possibilidades de estipular a data final para o envio da atividade, ver figura 45.

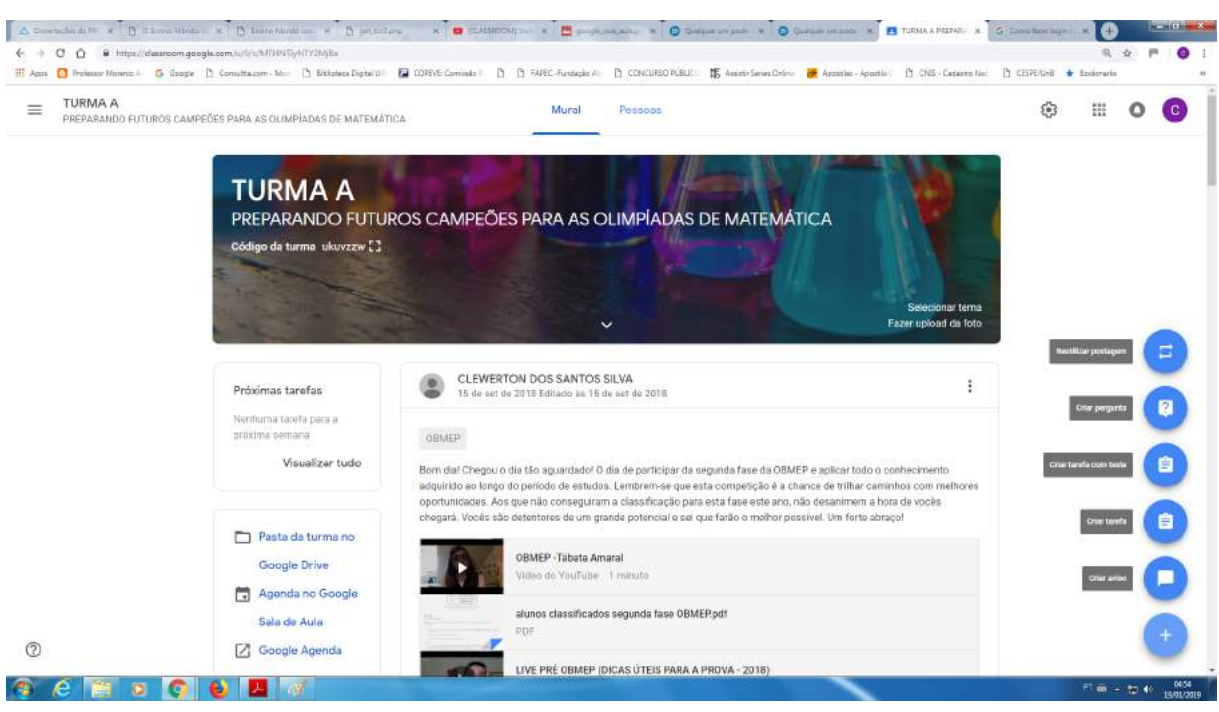

Figura 45 – Criação de Tarefas

Fonte: Elaborado pelo autor.

No ícone disponibilizado para anexar (clipe), existem opções para fazer upload de arquivos, inserir arquivos do Google Drive, adicionar vídeos do YouTube e links, ver figura 46.

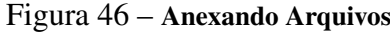

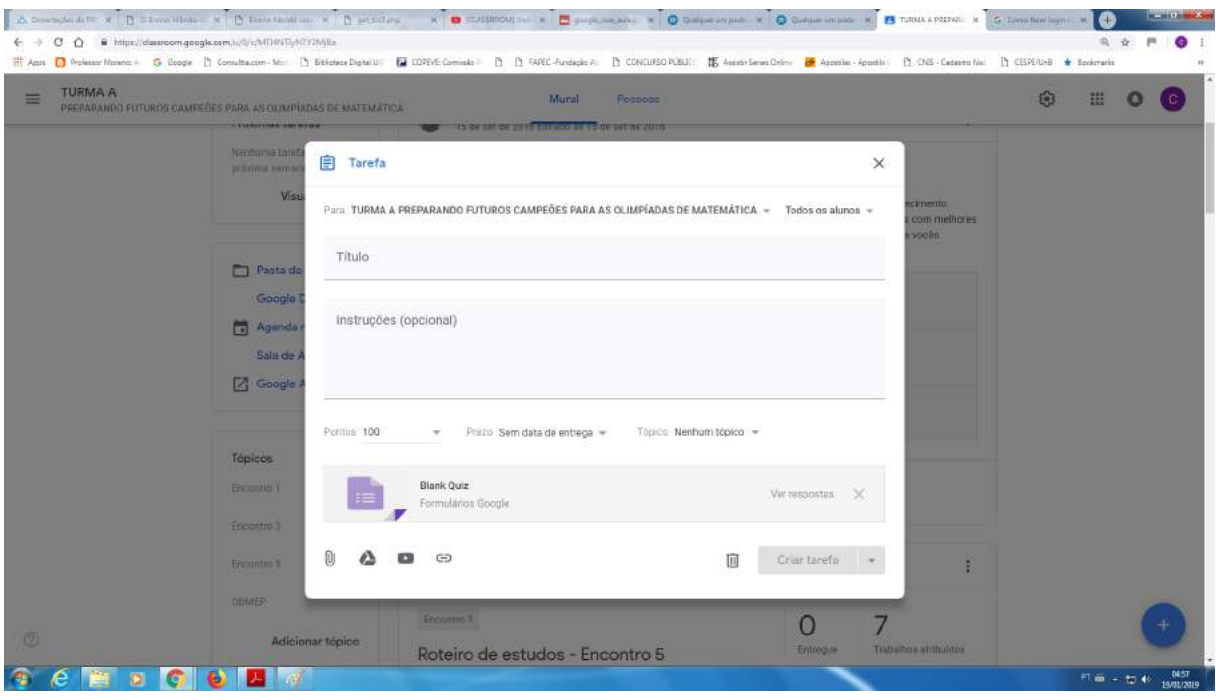

Fonte: Elaborado pelo autor.

Na figura 47 vemos como inserir arquivos do Google Drive.

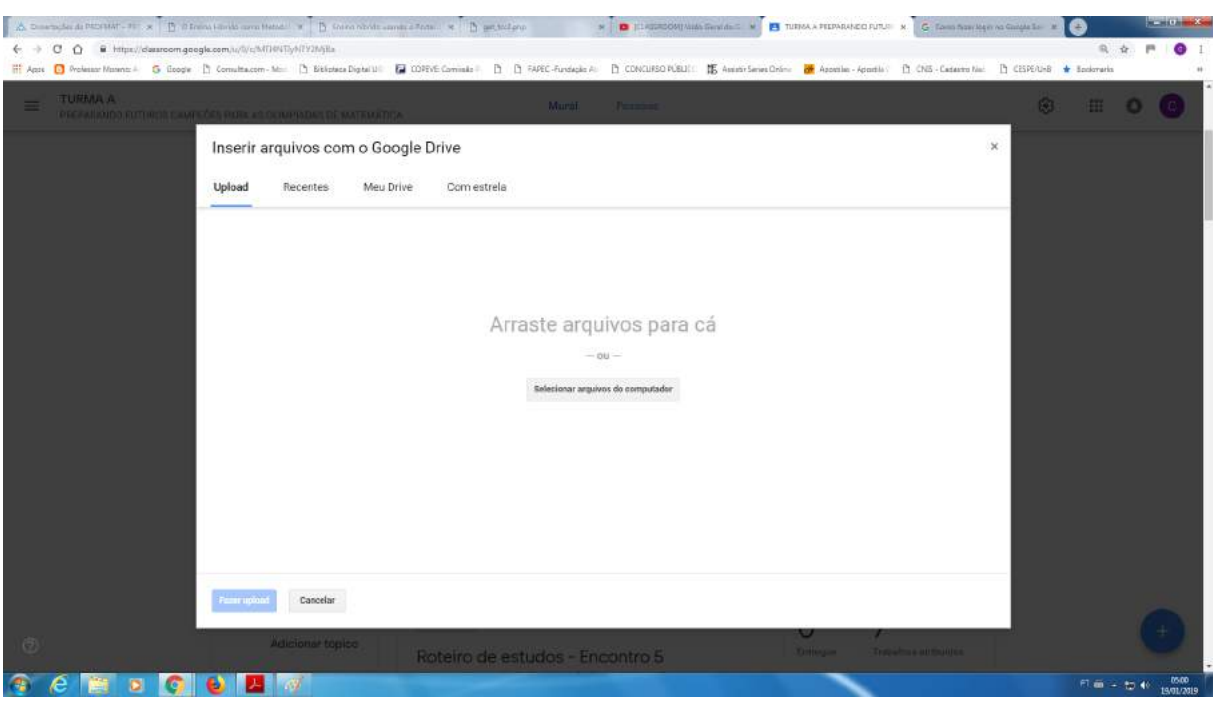

# Figura 47 – Inserir arquivos do Google Drive

Fonte: Elaborado pelo autor.

Após inserir um arquivo de texto, escolher uma das opções: "os alunos podem visualizar arquivo", "os alunos podem editar o arquivo" ou "fazer uma cópia para cada aluno" (quando os alunos vão resolver a atividade), ver figura 48.

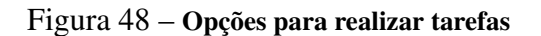

| A Discount of PERMIT PLAY B PRINCIPLE OF BUILDING OF BUILDING CONTROL RESIDENCE<br>C Q B https://dassroom.google.com/s/f//c/MTUIMTg1MTQ1MTZa<br>$\leftarrow -5$ | $\mathbb{R}$ <b>D</b> Expression and $\mathbb{R}$ <b>El</b> tutto a PEDVA/RDO FLTLF $\mathbb{R}$ <b>G</b> Taxabas Reports of Gauge 16 $\mathbb{R}$<br>H Apps C Professor Manner & Google (5 Constitution - Mr. ) Extinted Digital La COPINE Commiss (2 C) FAPEC Fundaglis P. CONCLESSOR(BL): [5 Associations Commissioning (@ Associal + Apps) in CNS Cadamer Man (2) CNS + Bookmani |                  |   | 泉香          | $m = 100$ and $X$  |
|----------------------------------------------------------------------------------------------------|----------------------------------------------------------------------------------------------------|------------------|---|-------------|--------------------|
| <b>TURMA B</b><br>≡<br>PREPARANDO FUTUROS CAMPEÕES PARA AS CUIMPÍADAS DE MATEMÁTICA                                                                             | Mural<br>Possone                                                                                                    |                  | 匈 |             |                    |
| Encontro 5<br><b>OBMEP</b>                                                                                                    | 自<br>Tarefa<br>$\times$                                                                                                    | collinities av   |   |             |                    |
| Adicio                                                                                                    | Para Todos os alunos =<br>Titula:<br>Roteiro de estudos - Encontro 5                                                                                                    |                  |   |             |                    |
|                                                                                                    | Instructies (opdional)<br>No roteiro de estudos Indicamos referências bibliográficas, videoaulas relacionadas e as listas<br>de problemas que direcionarão o estudo a ser realizado em cada aula. Assim como, em cada<br>encontro o aluno deverá entregar suas soluções da lista de exercícios ao monitor responsável.                                                               |                  |   |             |                    |
|                                                                                                    | Encontro 5<br>Portos, Seminotal<br>Data e hora de conclusão                                                                                                    |                  |   |             |                    |
|                                                                                                    | ROTEIRO I<br>Sein data de entrega<br>$\omega$<br>mos podem visualizar o arquivo -<br>×<br>PDF                                                                                                    |                  |   |             |                    |
|                                                                                                    | LISTA DE EXERCÍCIOS-ENCONTRO 5.pdf<br>Os alunos podem visualizar o arquivo -<br>×<br>PDF                                                                                                    | <b>Doblumina</b> |   |             |                    |
|                                                                                                    | GD<br>Salvar<br>Cancelar                                                                                                    |                  |   |             |                    |
|                                                                                                    | imfredar suas soluções da litita de exercicios ao monitor responsável                                                                                                    |                  |   |             |                    |
|                                                                                                    |                                                                                                    |                  |   | F1 画 - 物 40 | 8685<br>19/01/2019 |

Fonte: Elaborado pelo autor.

Para adicionar vídeos do YouTube é necessário colar o endereço, clicar na lupa e adicionar,
ver figura 49.

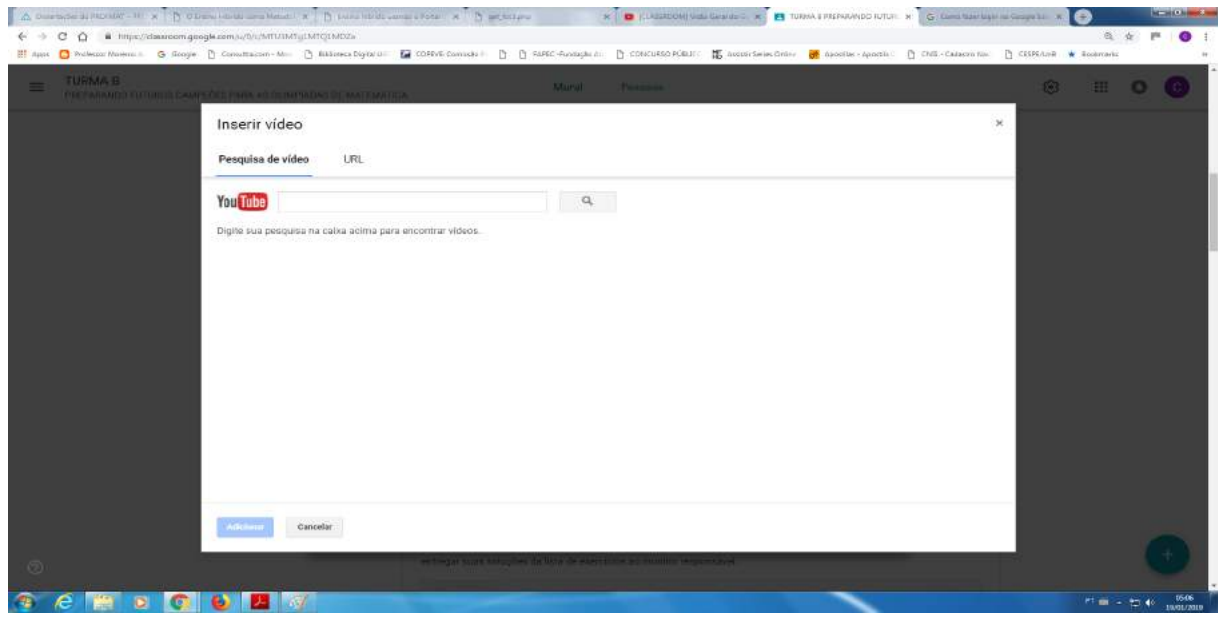

Figura 49 – Inserindo vídeos do YouTube

### 4. Avaliando a tarefa

Para avaliar as tarefas entre no portal do aluno e clique em concluídas na janela da tarefa que deve ser avaliada. Para avaliar as tarefas entre no portal do aluno e clique em concluídas na janela da tarefa que deve ser avaliada, ver figura 50.

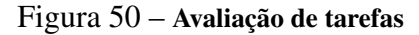

| -5  | $C$ $\Delta$ $\bar{a}$ https://dasaroom.google.com/s//br/:MTUIM1gIM101MD25<br>El Aust C Wellscor Nament G Scope P Construction - Mi D. Billiones Deporter Controls D P Constitution - P CONCI-Recording D CONCURSO PUBLIC IN accordance Construction of Detail Constitution C CONSULT CONSTRUCT ON Details C |  |     |  |  |
|-----|----------------------------------------------------------------------------------------------------|--|-----|--|--|
| $=$ | <b>TURMA B</b><br>Pessons<br>Mural<br>PREPARANDO FUTUROS CAMPEÓES PARA AS OLIMPÍADAS DE MATEMÁTICA                                                                                                    |  | E03 |  |  |
|     | CLEWERTON DOS SANTOS SILVA<br>⊟<br>17 de jun de 2018 Editado às 3 de jul de 2018                                                                                                    |  |     |  |  |
|     | Encontro 1<br>3<br>Entregues<br>Trabaltios atribuídos<br>Roteiro de estudos - Encontro 1<br>No roteiro de estudos Indicamos referências bibliográficas, videoaulas<br>relacionadas e as listas de problemas que direcionarão o estudo a ser-<br>realizado em cada aula                                       |  |     |  |  |
|     | LISTA DE EXERCÍCIOS-ENCONTRO 1.pdf<br>POF<br>ROTEIRO DE ESTUDOS - ENCONTRO 1.pdf<br>PDF                                                                                                    |  |     |  |  |
|     | SOLUÇÕES DA LISTA DE EXERCÍCIOS-ENCONTRO 1 .pdf<br>PDF                                                                                                    |  |     |  |  |
|     | Adicionar comentário para a turma.<br>CLEWERTON DOS SANTOS SILVA<br>目<br>20 de mai de 2018 Editado às 20 de mai de 2018                                                                                                    |  |     |  |  |

Fonte: Elaborado pelo autor.

Fonte: Elaborado pelo autor.

Aparecerá o nome do aluno e a opção adicionar nota. No caso de arquivo ou formulários Google, este abrirá como documento de texto do Google Drive. Se for um formulário, abrirá como formulário publicado,ver figura 51.

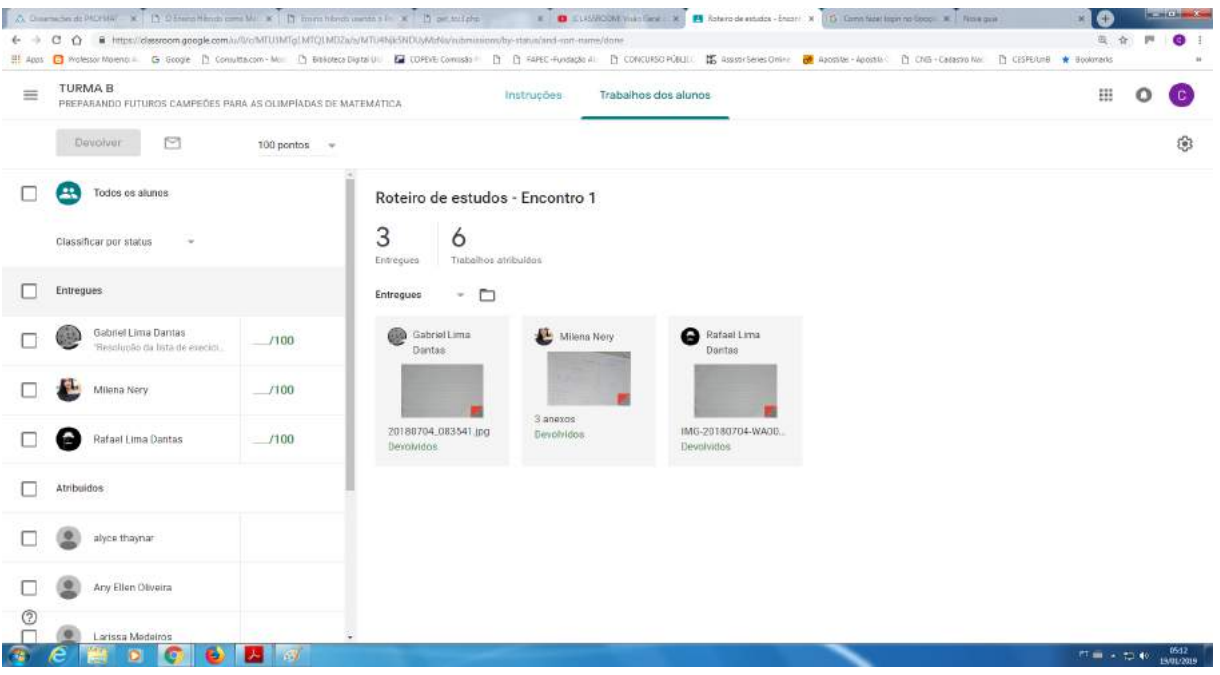

Figura 51 – Trabalho dos alunos

Fonte: Elaborado pelo autor.

Em seguida clicar em devolver para que o aluno possa receber sua nota, ver figura 52.

Figura 52 – Inserir arquivos do Google Drive

| Roteiro de estudos - Encontro 1 |                                              |                      | 亜<br>e                                        |
|---------------------------------|----------------------------------------------|----------------------|-----------------------------------------------|
| Milana Nory                     | K.<br>$^{\circ}$<br>Entroque                 |                      | <b>DEVOLVER</b>                               |
|                                 |                                              |                      | Central de comentarios<br>$\rightarrow$       |
|                                 | Devolver vários envios                       |                      | Arquivos<br>Entrops: Il de jul de 2018, 15:20 |
|                                 | Selecione os alunos para devolver os envios  |                      | MG_20180708_1441 23                           |
|                                 | PL 2<br>п                                    |                      | IMG_20180708_144116.jpg                       |
|                                 | A<br>Gabriel Lima Dantas<br>24 4             | Entregue             | IMG_20180708_144116.jpg                       |
|                                 | Milena Nery<br>B<br>سد<br>Rafael Lima Dantas | Entregue<br>Entregue | <b>Nota</b>                                   |
|                                 | u<br><b>Card</b><br>--<br><b>13 Jacks</b>    |                      | 7100                                          |
|                                 |                                              | DEVOLVER<br>CANCELAR |                                               |
|                                 |                                              |                      | Comentários particulares                      |
|                                 |                                              |                      | Adicione um comentário partir.                |
|                                 |                                              |                      | CANCELAR POSTAR                               |

### 5. Coletando os dados obtidos na tarefa pelo portal do aluno

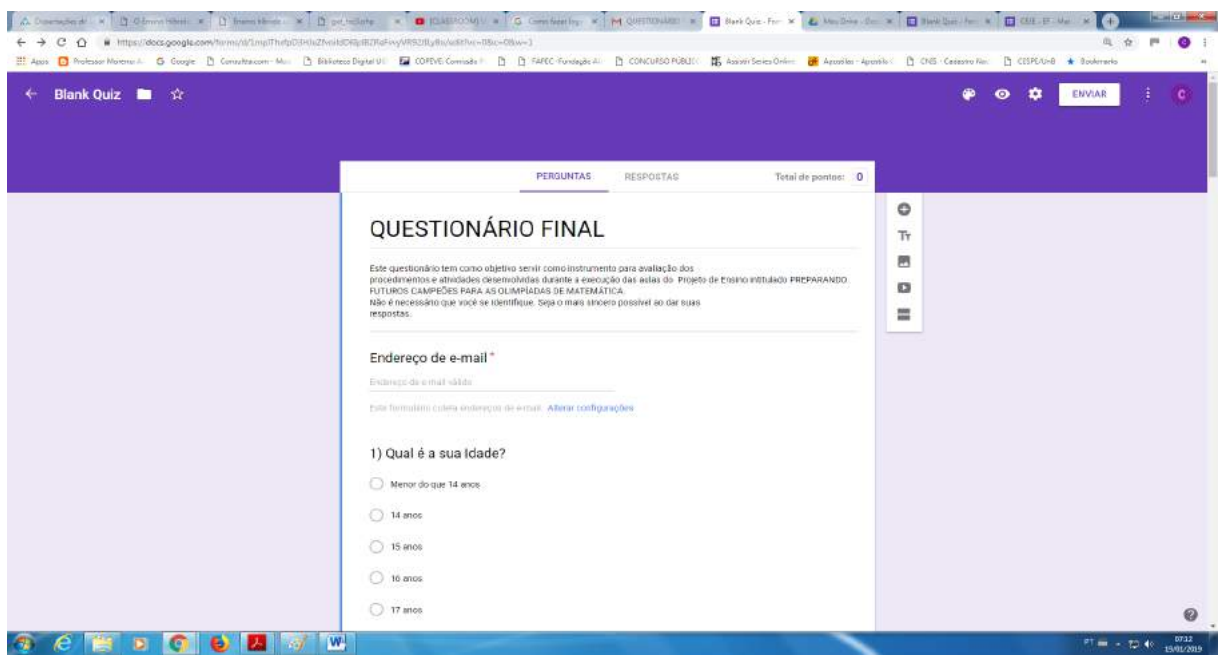

#### Figura 53 – Questionário final

Fonte: Elaborado pelo autor.

Se for uma tarefa em documento de texto, o professor terá uma cópia do documento de texto de cada aluno em sua pasta da turma no Google Drive. A página com gráficos e respostas se abrirá com a opção de salvar em pdf, o que facilitará o trabalho do professor. Observe as figuras 53 e 54 fazem referência ao questionário final aplicado aos alunos.

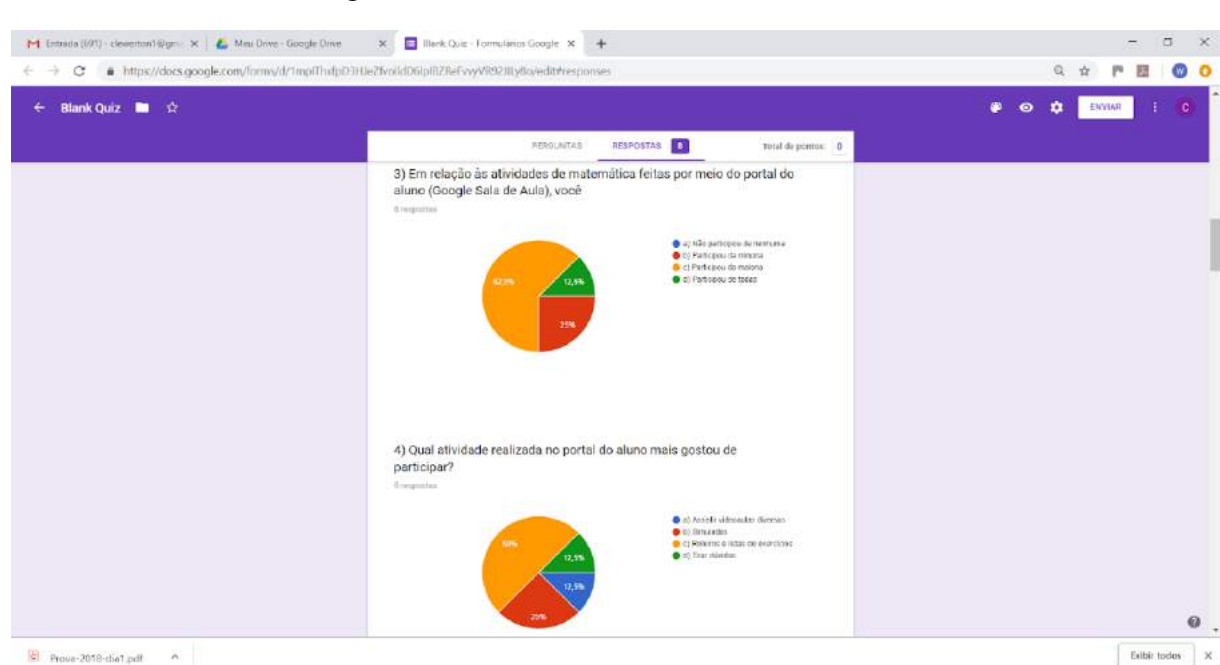

### Figura 54 – Geração dos gráfico questionário final

Fonte: Elaborado pelo autor.

Com base na diversidade de recursos disponíveis na plataforma Google Sala de Aula, no próximo capítulo será apresentado uma proposta pedagógica envolvendo a resolução de questões da OBMEP no Ensino Médio através do conteúdo recorrência.

#### Projeto de ensino **4.2**

O projeto foi desenvolvido no Instituto Federal de Educação, Ciência e Tecnologia de Alagoas, Campus Batalha, tendo como público-alvo os alunos matriculados nesta instituição no Ensino Médio Integrado. Tem como objetivo contribuir para transformações significativas no ensino e na aprendizagem de Matemática, construindo conhecimentos e aprimorando a capacidade dos alunos de interpretação e resolução de situações-problemas, visando à melhoria do desempenho na OBMEP - Olimpíada Brasileira de Matemática das Escolas Públicas e OMIF Internacional - Olimpíada Internacional de Matemática dos Institutos Federais. A metodologia utilizada foi a Resolução de Problemas aliada a ferramenta Google Sala de Aula, onde foi realizado um estudo das questões das provas de anos anteriores, em seguida, foi promovida a socialização e discussão das questões com os demais alunos, bem como a revisão dos conteúdos matemáticos necessários à resolução das mesmas.

Vale salientar que esta dissertação trata da parte inicial da segunda etapa do projeto de ensino, onde foi voltado à segunda fase das olimpíadas citadas acima. A seguir veremos como se desenvolveu esta etapa do projeto onde foram realizadas atividades voltadas a desenvolver no aluno a habilidade de reconhecer padrões e regularidades através de sequências de recorrências.

A cada semana o responsável promoveu um encontro de formação com os professores e monitores envolvidos. Nesse encontro que antecedeu as aulas que foram ministradas para os alunos, foram discutidos os conteúdos, os exercícios, as estratégias para o desenvolvimento dos estudos e os materiais de apoio ao ensino que foram disponibilizados. Dois aspectos fundamentais foram enfatizados nesse encontro:

i) foi utilizada a metodologia baseada na Resolução de problemas aliada à ferramenta Google Sala de Aula. Assim, foram fornecidos roteiros de estudos contendo indicações de materiais de apoio e listas de problemas que foram trabalhadas junto aos alunos. Dessa forma, buscou-se, ao longo deste trabalho, estimular a discussão qualitativa sobre conceitos e resultados correlatos aos assuntos abordados;

ii) foi dito aos alunos que eles devem ter o pleno conhecimento de que a atividade presencial

é apenas o início do processo de ensino. Não é esperado que essa atividade presencial seja amplamente abrangente e conclusiva quanto a formação do aluno em relação aos conteúdos abordados. Então, os materiais presentes no Portal da Matemática irão complementar essa ação formativa. Logo, o aluno deve ser claramente informado da existência do Portal, dos materiais complementares lá existentes e da forma de acesso a esse ambiente virtual. As atividades presenciais e virtuais se complementam e cabe ao professor enfatizar isso junto aos alunos, incentivando continuamente a participação dos alunos nas atividades presentes no Portal. Salientamos que não é aceitável atitudes que se omitam de buscar essa parceria entre ações presenciais e virtuais.

Para que esse encontro de formação seja o mais proveitoso possível, antes da sua realização, recomendamos que os coordenadores e os professores:

i) façam um estudo preliminar de todo este roteiro;

ii) assistam os vídeos indicados do Portal da Matemática ou do canal PIC-OBMEP no YouTube;

iii) resolvam os exercícios propostos;

iV) anotem suas dúvidas.

Durante esse encontro de formação deseja-se que:

i) seja realizado um estudo dos materiais indicados e sejam esclarecidas as dúvidas;

ii) caso exista infraestrutura disponível, sejam discutidas algumas videoaulas;

iii) o coordenador deve promover discussões dos conceitos e dos exercícios mais importantes das aulas que serão ministradas para os alunos convidados;

iv) o coordenador auxilie os professores na preparação das aulas;

v) ocorra uma troca de experiências e o compartilhamento de ideias entre os professores.

O planejamento Acadêmico inicial do Projeto de Ensino voltado às Olimpíadas de Matemática, que servirá como preparação dos alunos classificados para a 2<sup>a</sup> fase da OBMEP, prevê a realização de 6 semanas de estudos com carga horária 12 horas semanais de atividades, distribuídas da seguinte forma:

i) 2h semanais destinadas à realização de encontro de formação entre os professores e os alunos monitores;

ii) 4h semanais destinadas à aula presencial ministrada por cada professor ou monitor para a sua turma de alunos convidados;

iii) 6h semanais destinadas para estudo dos alunos e preparação dos professores e monitores.

Em cada semana deve ser organizado um encontro pelo professor coordenador para

formação dos professores e monitores envolvidos. Fortemente recomendado para ser presencial, este encontro é uma oportunidade para um estudo dos conteúdos matemáticos propostos na semana, através da leitura e da análise do que está proposto para ser executado nos encontros com os alunos. Também devem ser abordadas nesse encontro as listas de exercícios e materiais didáticos que serão utilizadas pelos professores e/ou monitores nas aulas semanais para os alunos convidados.

Os encontros devem abordar em sua maior parte o estudo de matemática, dos materiais disponibilizados pela OBMEP, das listas de exercícios, das apostilas, das videoaulas, etc. Esperase que após este encontro de formação, cada professor e/ou monitor se sinta mais seguro e preparado para ministrar as aulas para a sua turma de alunos convidados e, mais ainda, que cada professor se sinta confortável para utilizar os materiais da OBMEP nas suas aulas regulares.

Nesta fase do projeto além dos experimentos Torre de Hanói e o Quadrado de Koch, foram elaborados roteiros de estudos contendo listas de exercícios para serem discutidas com os alunos. O professor deverá propor os exercícios da lista para que os alunos resolvam. Acompanhando, individual ou coletivamente, a tentativa de resolução dos exercícios pelos alunos, o professor poderá perceber o nível de compreensão dos temas abordados. Para cada exercício da lista, sugere-se que pelo menos um dos alunos que o tenham resolvido apresente sua resolução para os demais alunos, e o professor acompanhe a resolução, corrigindo, destacando e aprofundando os conhecimentos matemáticos abordados. A ideia é que os temas abordados sejam assimilados pelos alunos durante a resolução dos exercícios, ou seja, a resolução dos exercícios deve provocar a necessidade de aprofundar os temas abordados. Se todos os exercícios da lista forem resolvidos durante o tempo do encontro, cabe ao professor propor exercícios adicionais sobre os assuntos abordados. Alguns exercícios adicionais sobre os assuntos abordados podem ser encontrados, por exemplo, no Material Teórico do Portal da Matemática (http://matematica.obmep.org.br/uploads/material\_teorico).

Vale salientar que se deve reservar um tempo semanal para estudos individuais ou em grupo. Nesse sentido, alunos e professores devem se dedicar para o estudo dos materiais teóricos indicados, para assistir as videoaulas e para resolver os exercícios propostos. Por este motivo, é muito importante que no primeiro encontro entre professores e alunos convidados, o professor passe o maior número possível de informações para os alunos, indicando apostilas, videoaulas e exercícios.

No que segue vamos detalhar os conteúdos abordados nas aulas ministradas para os alunos convidados, indicando referências bibliográficas, videoaulas relacionadas e as listas de problemas que direcionarão o estudo a ser realizado em cada aula. Este detalhamento deve ser utilizado tanto na aula para os alunos quanto no encontro de formação entre o coordenador, professores e alunos monitores. A seguir vamos detalhar como foi organizada a sequência didática.

#### 4.2.1 Sequência didática

O trabalho foi dividido em quatro capítulos entre os quais o último apresenta os recursos necessários para a construção da sequência que foi a ferramenta Google sala de aula e o Projeto de Ensino a partir do qual este foi desenvolvido. A figura 55 mostra a página inicial da turma virtual do Projeto de Ensino no Google Sala de Aula.

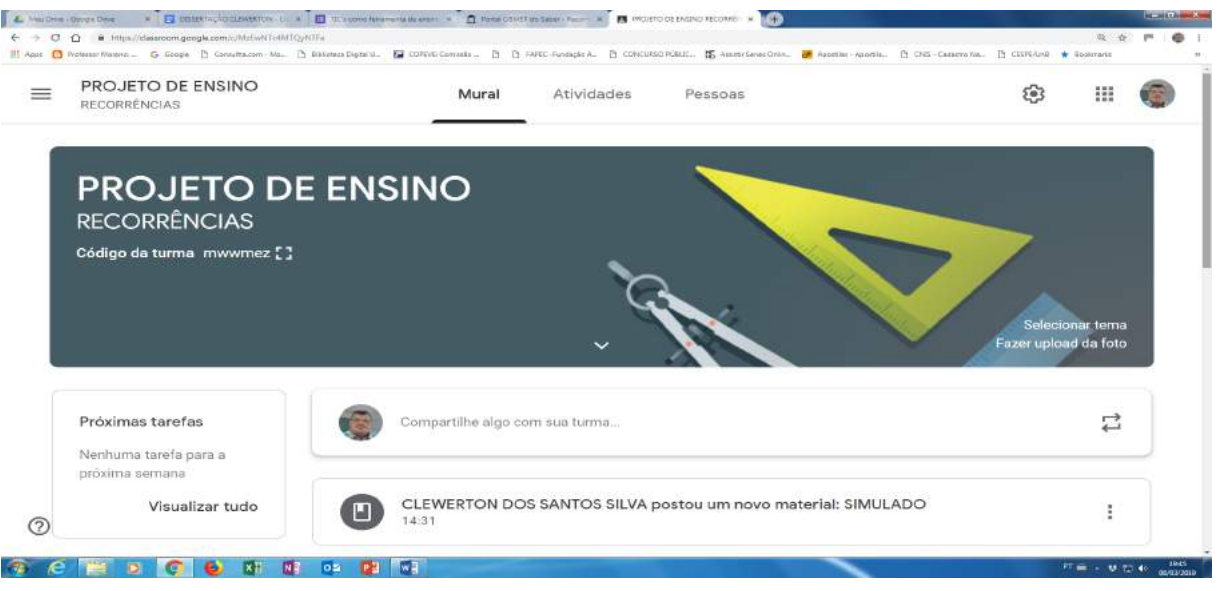

#### Figura 55 – Turma virtual do Projeto de Ensino

A apresentação do conteúdo teve como parâmetro os critérios: conceituação, manipulação e aplicação. Neste foi apresentado o conteúdo num período 7 semanas conforme foi discriminado no projeto. A sequência encontra-se dividida em 7 semanas, onde veremos apresentação de documentário, apresentação da Plataforma Google Sala de Aula, funcionamento das fases da OBMEP, apresentação de conteúdo, roteiro de estudos, lista de exercícios e simulado conforme veremos a seguir.

### 1 <sup>a</sup> Semana

Fonte: Elaborado pelo autor.

- i) Vídeo motivacional: Documentário OBMEP;
- ii) Introdução ao Google Sala de Aula;
- iii) Explicar como funciona a segunda fase da OBMEP;
- iv) Escrita matemática na resolução da segunda fase da OBMEP.

Para iniciar as aulas voltadas para a segunda fase da competição sugerimos ao professor utilizar o roteiro, referente ao Encontro 1, disponível no livro texto, produto da dissertação. Veja a postagem no Google Sala de Aula das atividades deste encontro na figura 56.

Figura 56 – Encontro 1

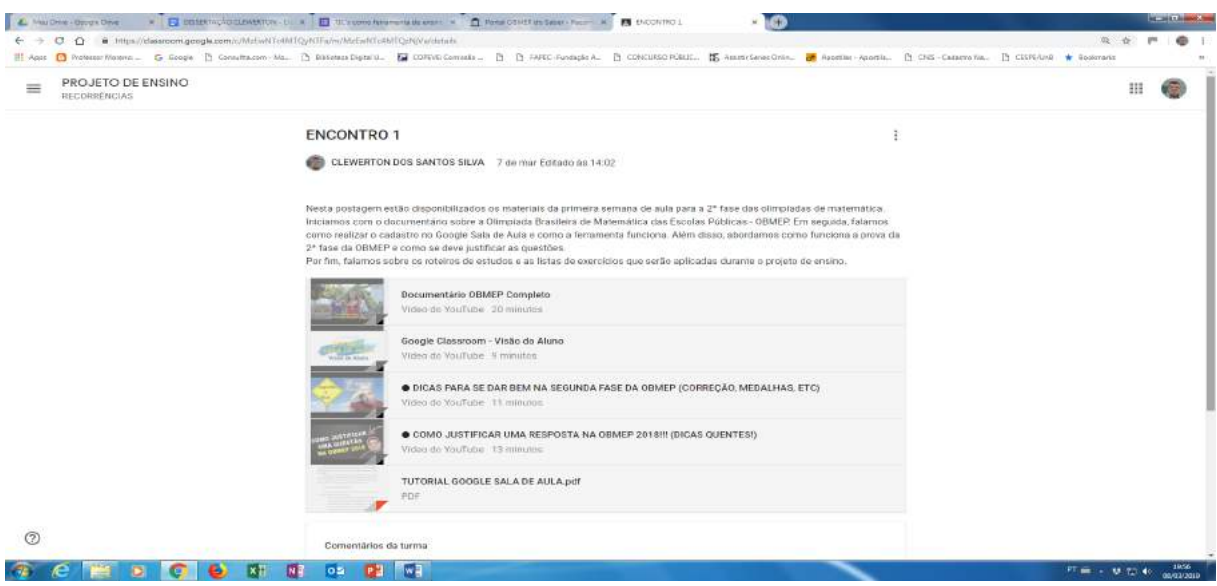

Fonte: Elaborado pelo autor.

### 2 <sup>a</sup> Semana

- i) Introdução histórica sobre sequências e uma motivação as recorrências;
- ii) Postagens dos roteiros das aulas e listas de exercícios no Google Sala de Aula;
- iii) Vídeos com relação aos conteúdos trabalhados;
- iv) fórum de discussão.

Para abordar os conteúdos desta semana, sugerimos utilizar o roteiro de estudos e listas de estudos, referentes ao Encontro 2, que se encontram no livro texto, produto da dissertação. Veja a postagem no Google Sala de Aula das atividades deste encontro na figura 57.

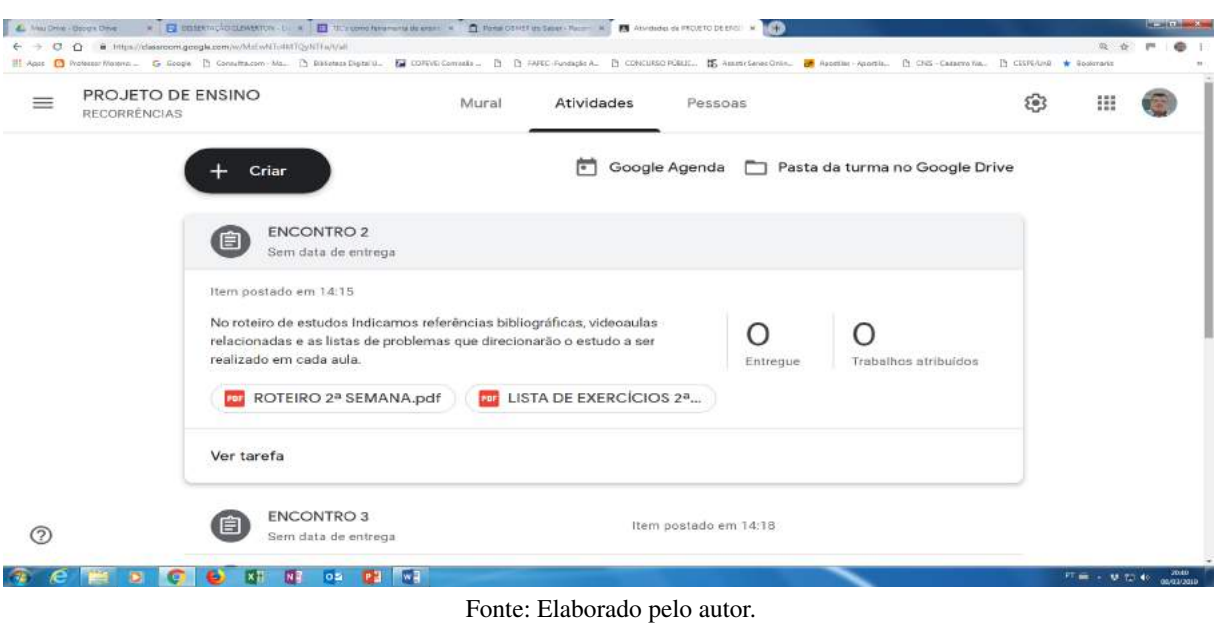

Figura 57 – Encontro 2

### 3 <sup>a</sup> Semana

i) Trabalhando os conceitos de recorrência;

ii) Postagens dos roteiros das aulas e listas de exercícios no Google Sala de Aula;

- iii) Vídeos com relação aos conteúdos trabalhados;
- iv) Fórum de discussão.

Sugere-se utilizar o roteiro de estudos e os exercícios, referentes ao Encontro 3, disponível no livro texto, produto da dissertação. Veja a postagem no Google Sala de Aula na figura 58.

Figura 58 – Encontro 3

| PROJETO DE ENSINO<br>RECORRÉNCIAS |                                                                                                    | Mural | Atividades                       | Pessoas                |                      | සි | 88 |  |
|-----------------------------------|----------------------------------------------------------------------------------------------------|-------|----------------------------------|------------------------|----------------------|----|----|--|
|                                   | <b>ENCONTRO 2</b><br>间<br>Sem data de entrega                                                                                                    |       |                                  | Item postado em 14:15. |                      |    |    |  |
|                                   | <b>ENCONTRO3</b><br>(自)<br>Sem data de entrega                                                                                                    |       |                                  |                        |                      |    |    |  |
|                                   | Item postado em 14:18<br>No roteiro de estudos Indicamos referências bibliográficas, videoaulas<br>relacionadas e as listas de problemas que direcionarão o estudo a ser<br>realizado em cada aula.<br><b>FOR</b> ROTEIRO 3ª SEMANA.pdf |       | <b>DE LISTA DE EXERCÍCIOS 3ª</b> | Entregue               | Trabalhos atribuídos |    |    |  |
|                                   | Ver tarefa                                                                                                    |       |                                  |                        |                      |    |    |  |

Fonte: Elaborado pelo autor.

### 4 <sup>a</sup> Semana

i) Problema introdutório: vídeo do problema citado no filme INFERNO;

ii) Resolução de problemas envolvendo recorrências em progressões, contagem e matemática financeira.

iii) Experimento: A torre de Hanói.

Para dar início a esta semana, sugerimos utilizar um problema introdutório que retiramos do filme Inferno. Como usar os arquivos? No roteiro de estudos e listas de exercícios, referentes ao Encontro 4 no livro texto, produto da dissertação, você encontra todas as indicações pertinentes ao desenvolvimento das aulas desta semana. O Experimento traz as orientações metodológicas para que as atividades propostas possam ser executadas em sala de aula. A Folha do Aluno pode ser útil para os alunos acompanharem as propostas. O Guia do Professor traz mais informações e aprofundamentos, principalmente em termos de conteúdo, que podem auxiliar o professor na realização da atividade. Veja a postagem no Google Sala de Aula das atividades deste encontro na figura 59.

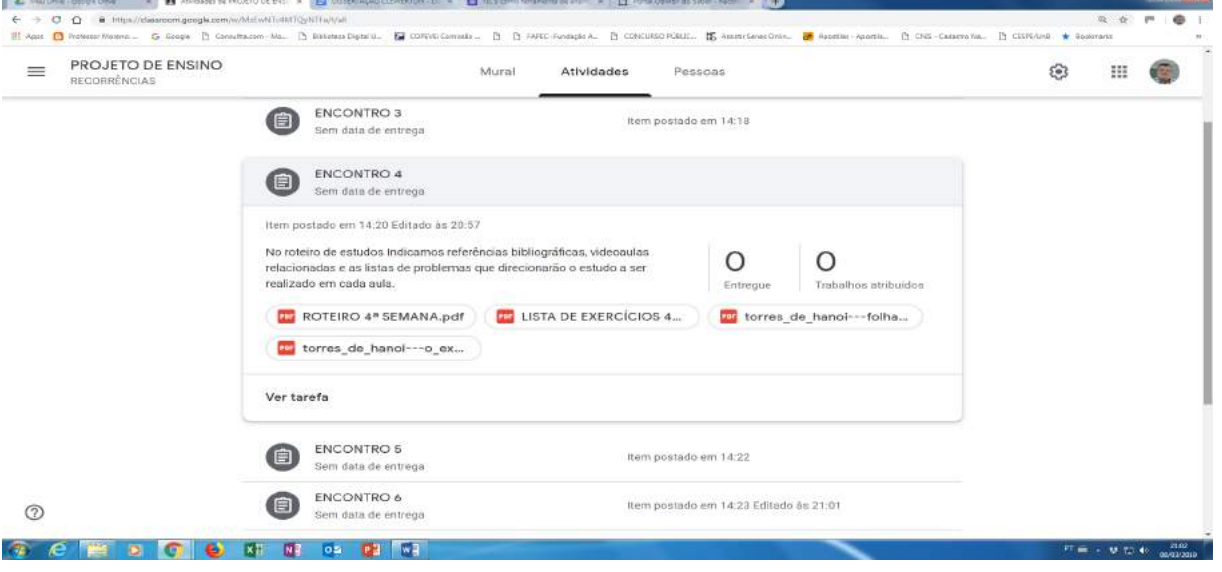

### Figura 59 – Encontro 4

#### Fonte: Elaborado pelo autor.

### 5<sup>a</sup> Semana

i) Soma dos ângulos internos de um polígono convexo;

ii) Números de diagonais de um polígono convexo;

- iii) Pizza de Steiner;
- iv) Problema dos dominós e a sequência de Fibonacci.

Para dar início a esta semana sugerimos a utilização do roteiro de estudos e a lista de exercícios referentes ao Encontro 5 disponível no livro texto, produto da dissertação. Veja a postagem no Google Sala de Aula das atividades deste encontro na figura 60.

Figura 60 – Encontro 5

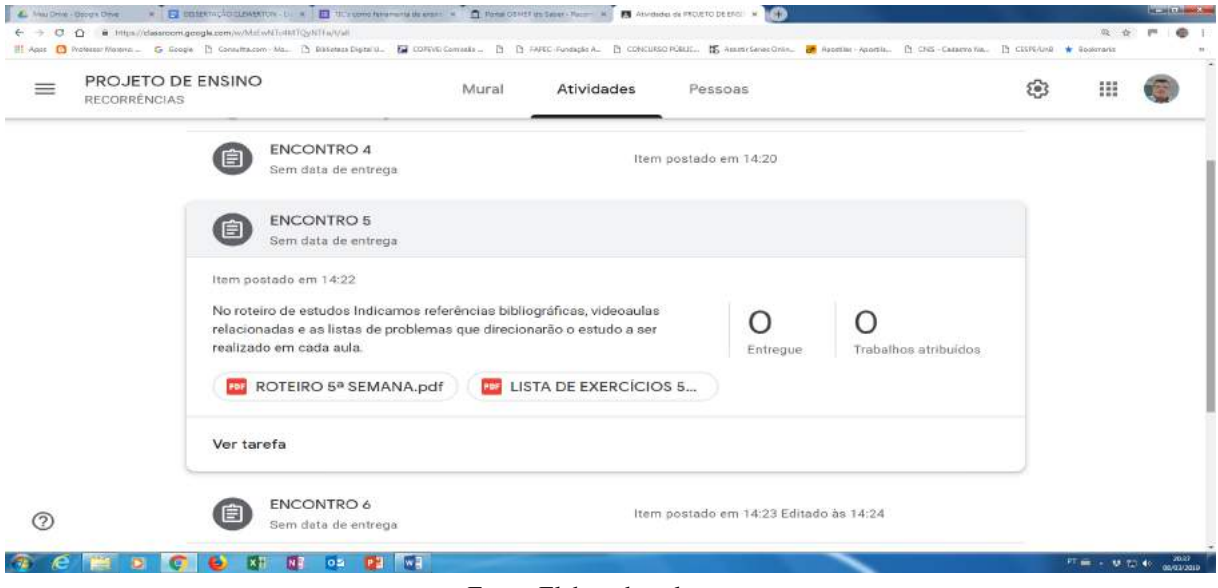

#### Fonte: Elaborado pelo autor.

### 6 <sup>a</sup> Semana

- i) Introdução aos fractais;
- ii) Problemas envolvendo fractais;
- iii) Experimento: O quadrado de Koch.

Nesta semana, sugere-se utilizar como apoio a roteiro de estudos referente ao Encontro 6 no livro texto, produto da dissertação. Assim como o experimento da Torres de Hanói. O Experimento traz as orientações metodológicas para que as atividades propostas possam ser executadas em sala de aula. Veja a postagem das atividades deste encontro na figura 61.

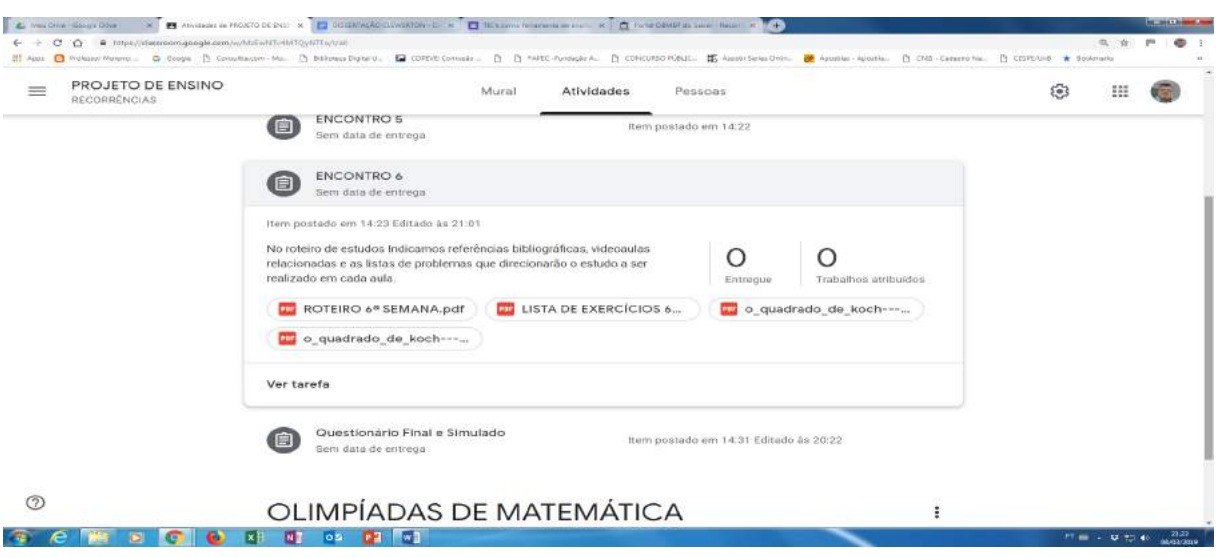

Figura 61 – Encontro 6

Fonte: Elaborado pelo autor.

### 7 <sup>a</sup> Semana

- i) Aplicação do simulado;
- ii) Discussão das soluções do simulado;
- iii) Aplicação do questionário qualitativo.

Na semana de encerramento do projeto foi aplicado o simulado com duração igual a 2<sup>a</sup> fase da OBMEP. Em seguida, houve a correção do simulado e foi realizada a orientação dos alunos referente a aplicação do questionário final que teve um caráter qualitativo a respeito do projeto. Veja a postagem no Google Sala de Aula na figura 62.

Figura 62 – Encontro 7

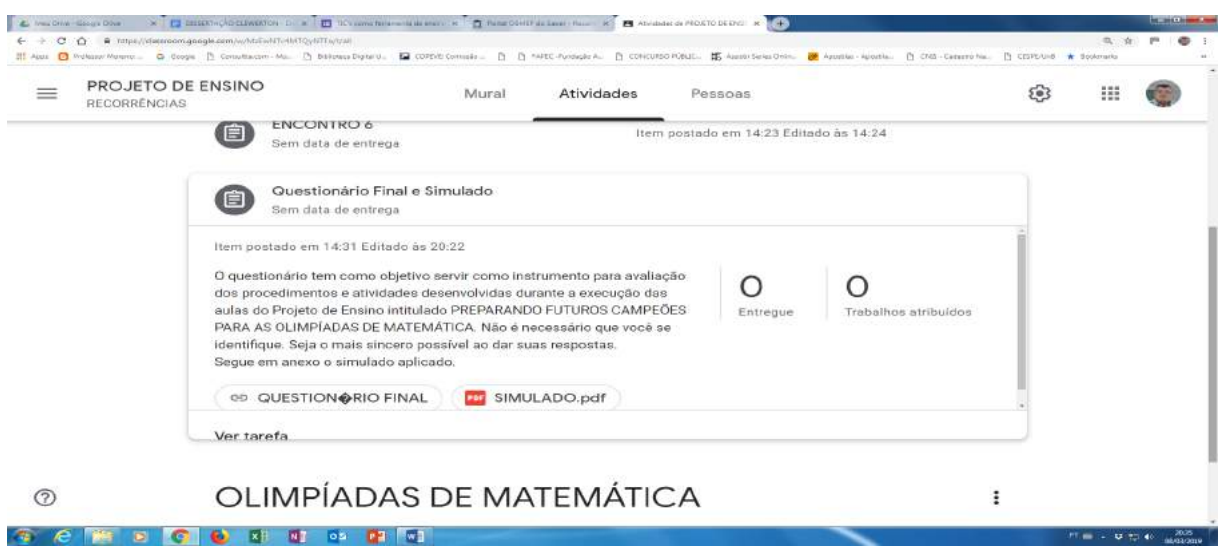

Fonte: Elaborado pelo autor.

#### 4.2.2 Relato de experiência

Os motivos principais da escolha do Google Sala de Aula como plataforma de auxilio nas aulas do projeto de ensino foi a possibilidade de ajudar o docente a otimizar o tempo, manter as turmas organizadas, tornar as aulas mais atrativas e aprimorar a comunicação com os alunos. Ao iniciar o projeto e a apresentação da ferramenta da Google, notou-se um grande entusiasmo por boa parte dos alunos, pois a maioria relatou que em sua vida escolar não havia participado de algum treinamento voltado às olimpíadas de matemática. Houve algumas dificuldades iniciais com relação ao cadastro e as funcionalidades, mas, logo foram superadas e em pouco tempo os discentes já estavam ambientados. Além disso, alguns disseram que não possuíam computadores em casa, mas quando souberam que podiam realizar as tarefas através do aplicativo no celular ficaram bem interessados e empolgados.

Alguns alunos afirmaram que já haviam feito algumas provas da 1ª fase da OBMEP em suas escolas anteriores, mas sentiam grandes dificuldades nas questões por envolverem conceitos que não eram trabalhados em sala de aula. Além disso, alguns relataram que já haviam passado para a segunda fase, onde as questões são subjetivas, mas sentiam-se desmotivados por não saberem justificar suas respostas de maneira satisfatória. Com isso, no decorrer das aulas, notei um forte engajamento em construir as soluções dos problemas propostos, cada participante tinha um raciocínio e uma maneira própria de escrita, com as devidas orientações passaram a resolver os exercícios de forma mais completa e com uma escrita matemática mais elegante. Era notório o espírito de cooperação e interação entre os alunos e o interessante que passaram a gostar de ir ao quadro e mostrar suas soluções aos colegas, o professor teve um papel apenas de mediador nesse processo.

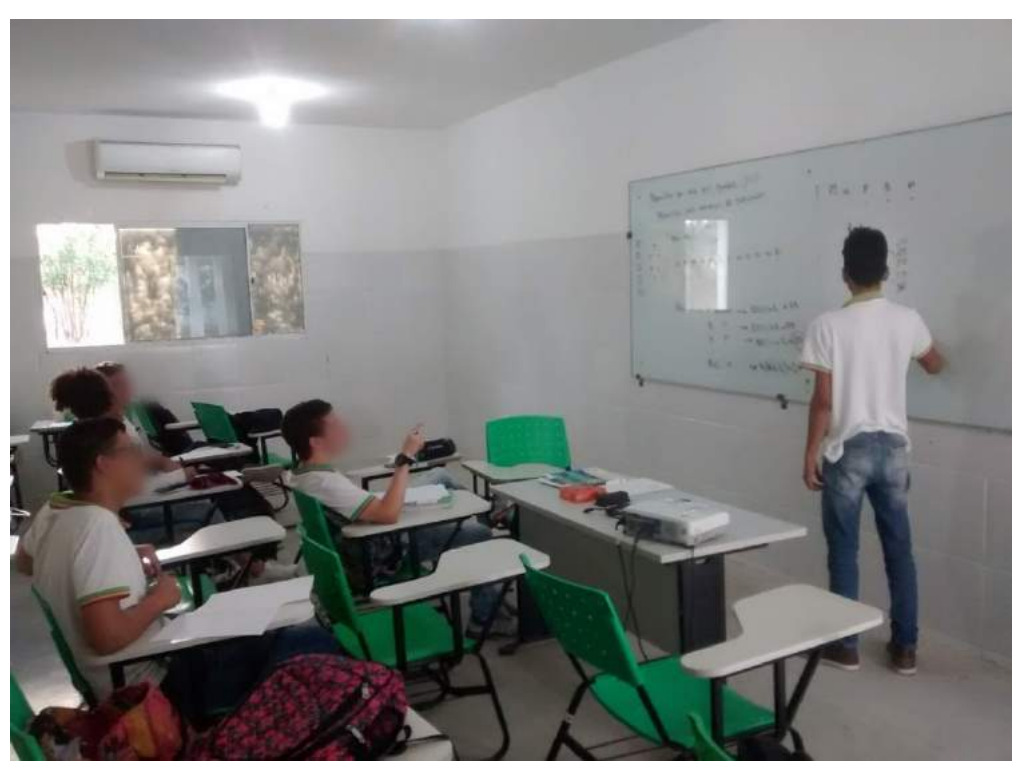

Figura 63 – Aluno resolvendo problema no quadro

Fonte: Elaborado pelo autor.

Pôde-se notar esse engajamento também nas atividades práticas, por exemplo, nos experimentos envolvendo Torres de Hanói e fractais. Algo interessante e motivador acontecia durante os simulados e resolução de exercícios:

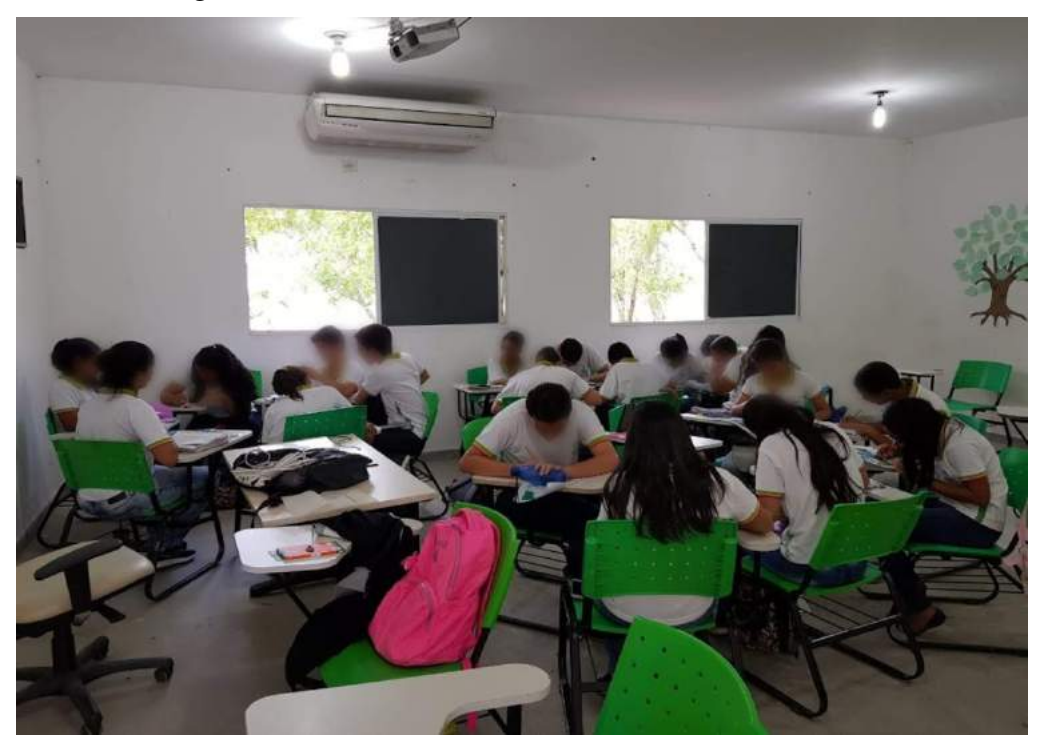

Figura 64 – Resolução do experimento: Quadrado de Koch

Fonte: Elaborado pelo autor.

Criou-se um espírito de competição entre os alunos gerando fervorosas discussões a respeito das soluções dos problemas. Outra curiosidade aconteceu durante um dos simulados, quando alguns alunos falaram que estavam se divertindo com a prova, relatando que estavam conseguindo enxergar os padrões e com isso encontrando as soluções. Esse momento foi um dos mais gratificantes, pois, naquele momento sabia que estava no caminho certo.

A questão a seguir trata do problema dos dominós, gerou muita discussão e ao final os alunos gostaram de ter contribuído na construção da solução.

Penning  $2x$ It case  $\sqrt{15}$  $m_{11}$ ,  $m_{12} = 10$  $2<sub>0</sub> + 10$  $11.7$ 四 "印  $111.1$  $-1. -0.00$  HHD  $=$   $=$   $=$   $=$   $=$ 

Figura 65 – Problema dos dominós

Fonte: Elaborado pelo autor.

Com relação a OBMEP, a primeira fase foi realizada com todo os alunos do IFAL-Batalha, onde destes se classificaram 12 alunos para a segunda fase, mas, apenas 5 compareceram na prova da segunda fase. Alguns relataram motivos de saúde e outros a questão de falta de transporte para se deslocarem da sua cidade ao campus. No entanto, obtivemos um importante resultado, uma menção honrosa na competição (Anexo C).

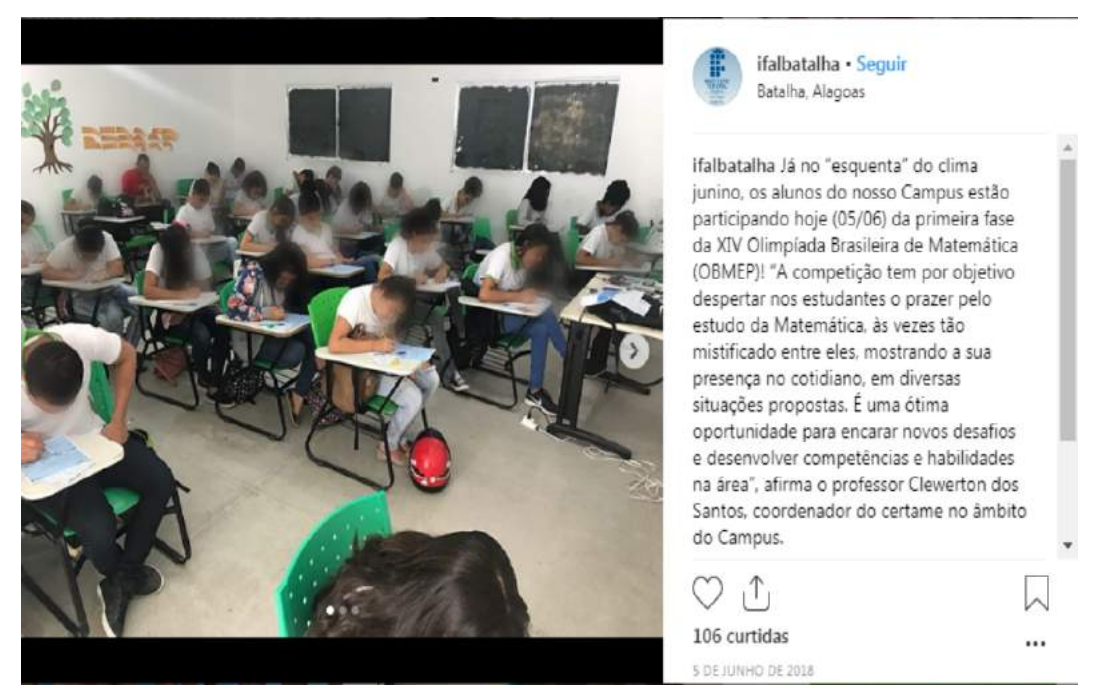

Figura 66 – Notícia na rede social do IFAL-Campus Batalha

Fonte: Elaborado pelo autor.

Com relação a OMIF, foram convidados todos os alunos para participarem, no contraturno, da primeira fase da competição. A aplicação desta fase aconteceu no próprio campus. Para a segunda fase, classificou-se um aluno, um resultado também muito importante, pois, a segunda fase da competição foi realizada em Muzambinho-MG e apenas 20 alunos do IFAL conseguiram a classificação. A experiência adquirida na viagem e durante o evento agregou muito conhecimento aos alunos envolvidos (Anexo E).

Vale salientar que os resultados mais importantes não foram apenas as premiações, mas também o desenvolvimento da escrita matemática formal, o aprimoramento do raciocínio lógicocriativo dos alunos, melhor desempenho dos alunos envolvidos na disciplina de matemática e um dos mais relevantes, o reflexo positivo que esse tipo de ação gera nos outros alunos.

Para finalizar o projeto foi aplicado um simulado, consultar o livro texto, produto da dissertação, e em seguida foram discutidas as soluções. O interessante foi que os alunos que terminaram prova antes do horário estipulado aguardaram ansiosos pela correção da prova, mas antes de resolvê-la criou-se um ambiente favorável à discussão, onde os alunos falavam empolgados que conseguiram responder a maior parte das questões. Após o termino das discussões sobre o simulado, os alunos foram informados sobre o questionário qualitativo.

Questionário qualitativo está disponível em: https://docs.google.com/forms/d/ 1mpIThxfpD3HJeZfvoildD6IplBZReFvvyVR92JILy8o/edit.

questionário. No link acima, gostaria de ressaltar algumas das respostas que alguns alunos deram ao responder ao questionário final. Faremos aqui um recorte das questões 9, 10, 12, 13 e 15 do

Questão 9 - Você gostou da maneira que as atividades foram desenvolvidas utilizando o portal do aluno? Todos responderam sim, as justificativas foram as seguintes:

#### Figura 67 – Justificativa da questão 9 do questionário final

porque ajudou na compreensão do aprendizado.

Foram desenvolvidas de maneiras bem didática e divertida

As atividades foram interessantes e didáticas.

Foi bom pq sempre que haviam dúvidas tinha alquém pra te auxiliar

O portal facilitou não só o acesso aos conteúdos, como também tornou as aulas mais interessantes

Sim, pois foi uma metodologia meio que diferente.

As atividades foram didáticas e interessantes

Fonte: Elaborado pelo autor.

Questão 10 - Você gostaria que outros professores usassem o portal do aluno para auxiliar no processo de ensino-aprendizagem? Todos responderam sim, as justificativas foram as seguintes.

#### Figura 68 – Justificativa da questão 10 do questionário final

Pois facilita a acessibilidade do aluno com a disciplina.

Porque ajudaria bastante nas atividades e no desenvolvimento.

Proque seria ainda mais prático e também é uma plataforma onde o assesso é mais fácil e rápido

A plataforma é muito boa e útil e pode ser usada para um ensino mais dinâmico.

Sim, pois eu teria vídeo aulas e poderia revê-los quantas vezes eu quisesse

Seria uma forma de facilitar o acesso aos conteúdos das aulas

Seria uma boa ideia, porém, vai depender do desenvolvimento dos outros aulos.

Seria legal pois ficaria até que fácil compartilhar conteúdos e atuvidades

Fonte: Elaborado pelo autor.

mudança na sua forma de estudar? Nesta questão 62*,*5% responderam sim, a seguir veremos as justificativas: Questão 12 - A sua participação nas atividades do portal do aluno provocou alguma

# Figura 69 – Justificativa da questão 12 do questionário final A reserva de horas a mais para a revisão das atividades. Ter mais paciência, ler mais a questão. Não somente o meu entendimento do assunto didático melhorou como também meu desenvolvimento acadêmico Não somente tive um imprevisto interesse maior nos assuntos e também a descoberta de novos assuntos Assistindo mais vídeos aulas em casa a concentração é maior e o desempenho consequentemente também será maior, ajudando a deixar mais claro alguns assuntos que as vezes não ficou bem complexo no entendimento.

Fonte: Elaborado pelo autor.

Questão 13 - Se houve alterações no seu desempenho escolar, você acredita que o uso

do portal do aluno como ferramenta pedagógica interferiu nessa alteração? Justifique.

Figura 70 – Justificativa da questão 13 do questionário final

Sim, pois a partir do portal tive orientações sobre aulas específicas, o que ajudou no meu rendimento.

Ajudou bastante.

Sim, pois com ele pude ter acesso a vídeo aulas e documentos para a utilização nas aulas

Sim, meu desempenho melhorou a partir da utilização do portal e também da participação nas aulas, não somente meu desempenho mas minhas notas também melhoraram

Fonte: Elaborado pelo autor.

Pelos depoimentos das questões anteriores vimos que os alunos gostaram das atividades propostas e que as acharam relevante para o enriquecimento do seu conhecimento. A questão a seguir mostra o nível de satisfação dos alunos que responderam o questionário em tempo hábil, como vemos no gráfico 6, não houve alunos insatisfeitos, o que mostra a importância de desenvolver atividades voltadas às olimpíadas de matemática de formas diferenciadas.

Questão 15 – Marque a resposta que representa o seu nível de satisfação com o projeto de ensino do qual você participou:

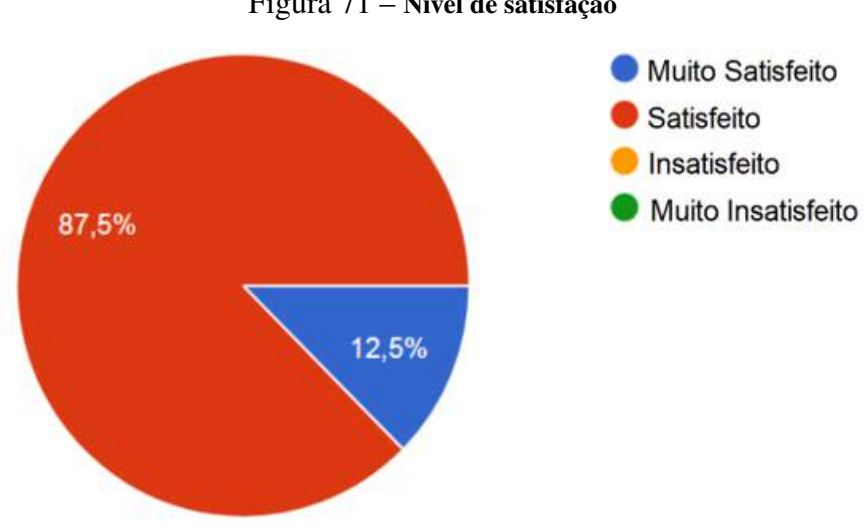

Figura 71 – Nível de satisfação

Fonte: Elaborado pelo autor.

Com efeito, apesar das dificuldades, realizar o projeto foi bem gratificante. Já temos aprovação para realizá-lo no ano de 2019 (Anexo B). A participação dos alunos em olimpíadas de matemática é importante porque dá outra visão do que é a Matemática, tornando-a mais atrativa e desafiadora. Além disso, são trabalhados assuntos que não estão no currículo da disciplina, mas são muito importantes para a área, por exemplo, o conteúdo de recorrência, pois, levar o aluno a desenvolver a habilidade de pensar recursivamente um processo para solucionar um problema o torna mais livre para encontrar maneiras criativas de resolver problemas no cotidiano. Há um grande potencial a ser revelado nos alunos do IFAL-Campus Batalha e tem confiança de que, em uma próxima edição, o Campus poderá ter desempenho ainda melhor, inclusive com medalhas.

#### CONCLUSÃO

No presente trabalho salientamos por meio da perspectiva de diferentes autores a presença das equações recursivas em diferentes áreas, bem como a utilização de recorrências para facilitar a resolução de determinados problemas combinatórios. A proposta deste trabalho foi elaborar um conjunto de atividades aliado a tecnologia, permitindo que o aluno, ou o grupo de alunos envolvido, leia, interprete, formule hipóteses, realize testes com estas hipóteses e faça conjecturas, posiciona-se de forma ativa e autônoma na construção do seu próprio conhecimento.

O estudo de recorrências serve como uma oportunidade para que os estudantes desenvolvam seu raciocínio, percebendo padrões, fazendo conjecturas e com isso aprendam a organizar ideias e construir seus próprios modelos. Neste sentido, acreditamos ser necessária uma metodologia diferenciada para abordar e resolver questões matemáticas priorizando o uso da criatividade na construção de modelos e deixando de lado a aplicação sistemática de fórmulas prontas. Sendo que ao professor caberá o papel de coadjuvante na criação destas, tornando-se um agente mediador entre o aluno e o objeto de estudo que, neste caso, é a Matemática.

Com relação ao projeto de ensino, vale destacar que houveram algumas dificuldades no decorrer do mesmo. Sendo os principais empecilhos a falta de infraestrutura adequada para acolher os estudantes, com relação ao espaço físico, a falta de disponibilidade aparelhos de uso pessoal (computadores e/ou smartphones) para ter o acesso a ferramenta Google Sala de Aula, limitando o acesso quando o discente estava na escola. Além disso, houve uma grande dificuldade, inicialmente, para que os alunos se adequassem ao nível de dificuldades das competições matemáticas, principalmente na questão da formalização matemática.

Por outro lado, com a realização do projeto, os alunos conseguiram ter novas perspectivas com relação à matemática, sentindo-se mais motivados a estudar a disciplina e a resolver problemas mais elaborados, como os de olímpiadas. Além disso, houve uma melhora com relação a leitura, formalização e escrita matemática por parte dos discentes, visto que no início do projeto os mesmos apresentaram muitas dificuldades com relação ao desempenho matemático.

### REFERÊNCIAS

ABRANTES, P.; SERRAZINA, L.; OLIVEIRA, I. A Matemática na Educação Básica. Lisboa. Ministério da Educação/Departamento de Educação Básica, 1999. p.98.

ALMEIDA, Lourdes Werle de; SILVA, Karina Pessoa da. VERTUAN, Rodolfo Eduardo. Modelagem matemática na educação básica. São Paulo: Contexto, 2012.

ARAÚJO, Helenice Maria Costa. O USO DAS FERRAMENTAS DO APLICATIVO "GOOGLE SALA DE AULA" NO ENSINO DE MATEMÁTICA. Dissertação, Programa de Mestrado Profissional em Matemática em Rede Nacional (PROFMAT). Universidade Federal de Goiás, Regional Catalão, 2016.

BARROSO, J.M. Conexões com a Matemática. São Paulo, Ed. Moderna, 2010.

BASSANEZI, Rodney Carlos. **Ensino - aprendizagem com a modelagem matemática**.  $3<sup>a</sup>$ edição. São Paulo. Contexto, 2013.

CARVALHO, Paulo Cezar Pinto. Matemática Discreta. Coleção PROFMAT. SBM, 2013.

CAVALCANTI, L. B.; BRANCO, J. C.; SANTOS, L. M. S. Arte de Resolver Problemas. Disponível em <http://educonse.com.br/2011/cdroom/eixo%206/PDF/Microsoft %20Word%20-%20A RTE%20DE%20RESOLVER%20PROBLEMAS.pdf>. Acesso em: 5 abr. 2018.

DANTE, Luiz Roberto. Matemática, volume único. 1a edição. São Paulo: Ática, 2008.

DICICCO, K. M. The effects of Google Classroom on teaching social studies for students with learning disabilities. Disponível em: <http://rdw.rowan.edu/etd/1583/>. Acesso 20 jan. 2019.

EVES, Howard. Introdução a história da matemática. Tradução Hygino H. Domingues. Campinas: Ed. Da Unicamp, 2004. P. 519.

FRACTAL. Disponvel em <https://pt.wikipedia.org/wiki/Fractal>. Acesso em 02 mar. 2019.

Histórias Inspiradoras. Disponível em

<http://www.obmep.org.br/listarHistoriasInspiradoras.DO> Acesso em: 7 abr. 2018.

HUGHES - HALLET, Deborah ET AL.Cálculo. Rio de Janeiro: LTC, 1997.

HUGHES - HALLET, Deborah ET AL. Cálculo de uma variável. 3<sup>a</sup> edição. Rio de Janeiro:

LTC, 2004.

IEZZI, G. et. al. Matemática: Ciência e Aplicação. São Paulo. Editora Saraiva, 2010.

IMPA/OBMEP, Banco de questões 2015. Rio de Janeiro: IMPA, 2015 174 p. ISBN 978-85-244-0397-2.

KENSKI, V. M. Educação e tecnologias: o novo ritmo da informação. 5. ed. Campinas, SP: Papirus, 2008. 141p

LÉVY, P. Cibercultura. São Paulo: Editora 34, 1999.

LIMA, Elon Lages. A matemática do ensino médio. Volume 2, 6a. ed. - Rio de Janeiro: SBM, 2006.

LIMA, Elon Lages. Análise Real. Volume 1, 8.ed. - Rio de Janeiro: IMPA, 2006.

LUPINACCI, Vera Lúcia M.; BOTIN, Mara Lúcia M. Resolução de Problemas no Ensino de Matemática. Disponível em <http://www.sbembrasil.org.br/files/viii/pdf/02/MC18361331034.pdf > Acesso em: 6 abr. 2018.

MANOEL, Lus Ricardo da Silva. A Torre de Hanoi. Disponível em <http://www.ibilce.unesp.br/Home/Departamentos/Matematica/labmat/torre\_de\_hanoi.pdf.> Acesso em 02 mar. 2019.

MATEMÁTICA NA ÁFRICA. Disponíıvel em <http://www.mat.uc.pt/mat0703/PEZ/Civiliza%C3%A7%C3%A3oa ˜ fricana2.htm>. Acesso em: 02 jan. 2019.

MONTEIRO, M. S.; GABRIELLI, A. M. Atividades com números poligonais e Sequências. Revista do professor de Matemática (RPM), São Paulo, v.68, p.7-12, 2009.

MORAN, J. Metodologias ativas e modelos híbridos na educação. Publicado em YAEGASHI, S. (Orgs). Novas Tecnologias Digitais: Reflexões sobre mediação, aprendizagem e desenvolvimento. Curitiba: CRV, 2017, p.23-35. Disponível em: <http://www2.eca.usp.br/moran/wp-content/uploads/2018/03/Metodologias\_Ativas.pdf>. Acesso em 02 mar. 2019.

MORGADO, Augusto César. Video-aula: Recorrências. PAPMEM 2003. Disponível em <https://www.youtube.com/watch?v=Ioy3e9G-7kk>. Acesso em 02 mar. 2019.

OBMEP ajuda a mudar a vida de jovens estudantes. Disponível em <

https://impa.br/page-noticias/obmep-ajuda-a-mudar-a-vida-de-jovens-estudantes/> Acesso em: 6 abr. 2018.

PACHECO, Adriano Mendes. Modelagem matemática no ensino de equações de recorrência. 2013. 133 f. Dissertação (Mestrado Profissional em Rede Nacional - PROFMAT). Programa Nacional de Matemática em Rede Nacional - Profmat, Universidade Federal de Mato Grosso, Cuiabá, 2013.

PERRENOUD, P. Dez novas competências para ensinar. Porto Alegre: Artmed, 2000.

PINO, J. Docentes têm até o dia 20 para inscrever alunos em Olimpíada Internacional de Matemática. Disponível em: <http://omif.muz.ifsuldeminas.edu.br/>. Acesso em: 6 abr. 2018.

POLYA, George. A arte de resolver problemas. Rio de Janeiro, Interciência, 1978. RECORRÊNCIA MATEMÁTICA NA OBMEP. Disponível em:

<https://periodicos.ufsm.br/cienciaenatura/article/download/14415/pdf>. Acesso em 28 fev. 2019. Acesso em 02 mar. 2019.

PORTAL DA MATEMÁTICA OBMEP. Disponível em: -

<https://portaldosaber.obmep.org.br/index.php/site/index?a=1>. Acesso em 08 mar. 2019.

RECORRÊNCIAS. Disponvel em: <http://cyshine.webs.com/recursoes.pdf>. Acesso em 02 mar. 2019.

RIBEIRO, E. Inclusão Social 2015: Obmep muda vida de alunos em Cocal dos Alves. Disponível em <https://www.meionorte.com/blogs/efremribeiro/inclusao-social-2015-obmepmuda-vida-de-alunos-em-cocal-dos-alves-316211> Acesso em: 7 abr. 2018.

RIBEIRO, J. Matemática: ciência, linguagem e tecnologia. São Paulo, Ed. Scipione, 2010.

SALLUM, Élvia Mureb. Fractais no Ensino Médio. Revista do professor de matemática - RPM, Rio de Janeiro, 2005. V. 57.

SCHIEHL, E. P.; GASPARINI, I. Contribuições do Google Sala de Aula para o Ensino Híbrido. Revista eletrônica Novas Tecnologias na Educação. CINTED-UFRGS.V. 14 Nº 2, dezembro, 2016.<https://seer.ufrgs.br/renote/article/viewFile/70684/40120>. Acesso em 02 mar. 2019.

Secretaria de Educação Média e Tecnológica. Parâmetros Curriculares Nacionais: ensino

médio, ciências da natureza, matemática e suas tecnologias. Brasília, 2002. 46p. Disponível em:<http://portal.mec.gov.br/seb/arquivos/pdf/ciencian.pdf>. Acesso em: 02 jan. 2019.

Secretaria de Educação Média e Tecnológica. Orientações Educacionais aos Parâmetros

Curriculares Nacionais do Ensino Médio (PCN+). Brasília, 2007. Disponível em:

<http://portal.mec.gov.br/seb/arquivos/pdf/CienciasNatureza.pdf>. Acesso em: 02 jan. 2019.

SILVEIRA. J. F. P. Como resolver problemas, segundo G. Polya. Disponível em <http://www.mat.ufrgs.br/ portosil/resu2.html> Acesso em: 6 abr. 2018.

SMOLE, Kátia Stocco; DINIZ, Maria Ignez. Matemática Ensino Médio. Volume 1. 6a edição. São Paulo: Saraiva, 2010.

### TRIÂNGULO DE SIERPINSKI. Disponível em

<https://pt.wikipedia.org/wiki/Tri%C3%A2ngulo\_de\_Sierpinski>. Acesso em: 02 jan. 2019.

WITT, D. Accelerate Learning with Google Apps for Education. [2015]. Disponível em: tps://danwittwcdsbca.wordpress.com20150816accelerate-learning-with-googleapps-foreducation>. Acesso em: 20 jan.

2019.

#### ANEXOS

### Anexo A

Figura 72 – Resultado final da seleção de projetos de ensino executado em 2018.

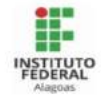

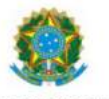

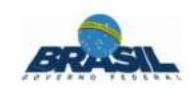

**EDITAL Nº 01/2018/ PROEN/IFAL<br>SELEÇÃO DE PROJETOS DE ENSINO** 

#### **RESULTADO FINAL**

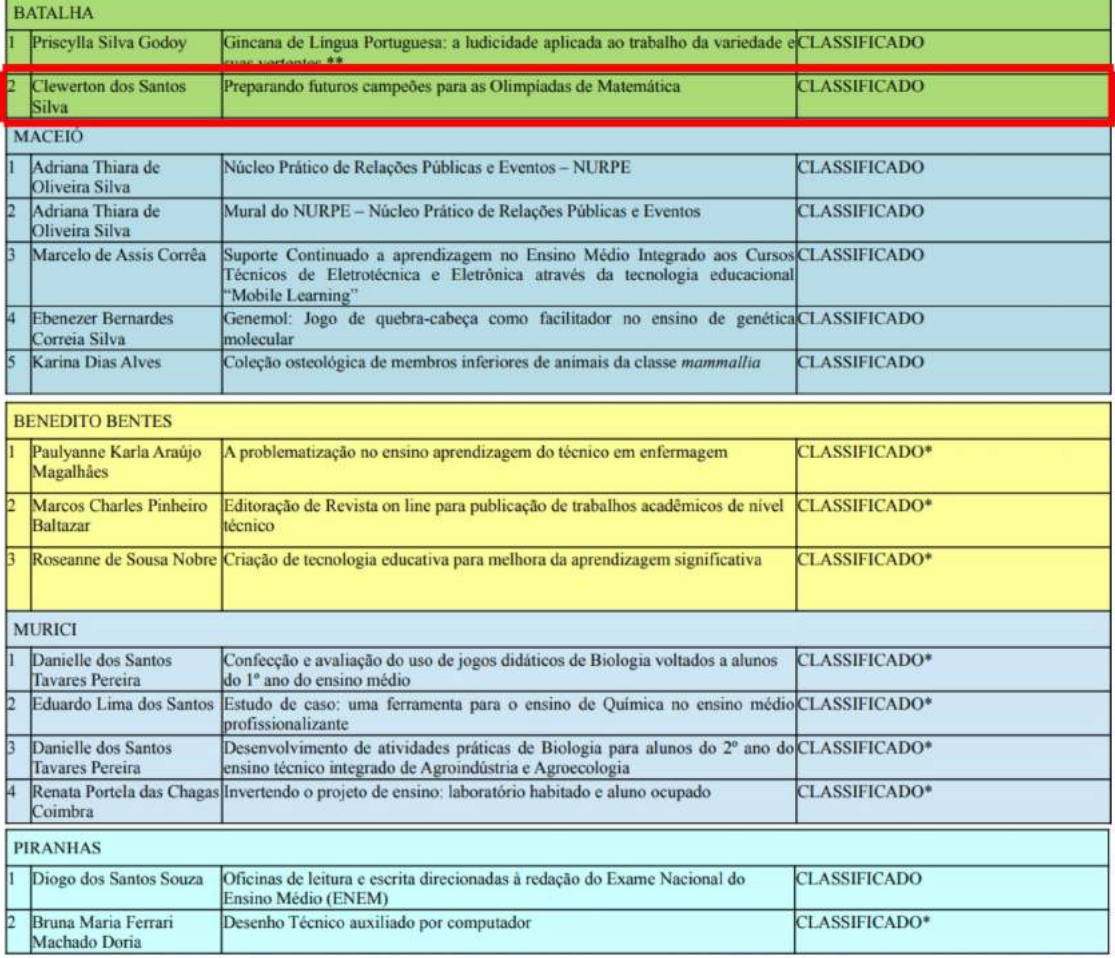

\* Projeto de Ensino classificado conforme item 10.1 do Edital 01/2018.

\*\* Projeto de Ensino aprovado com restrição.

Fonte:Edital Nº 01/2018/PROEN/IFAL

### Anexo B

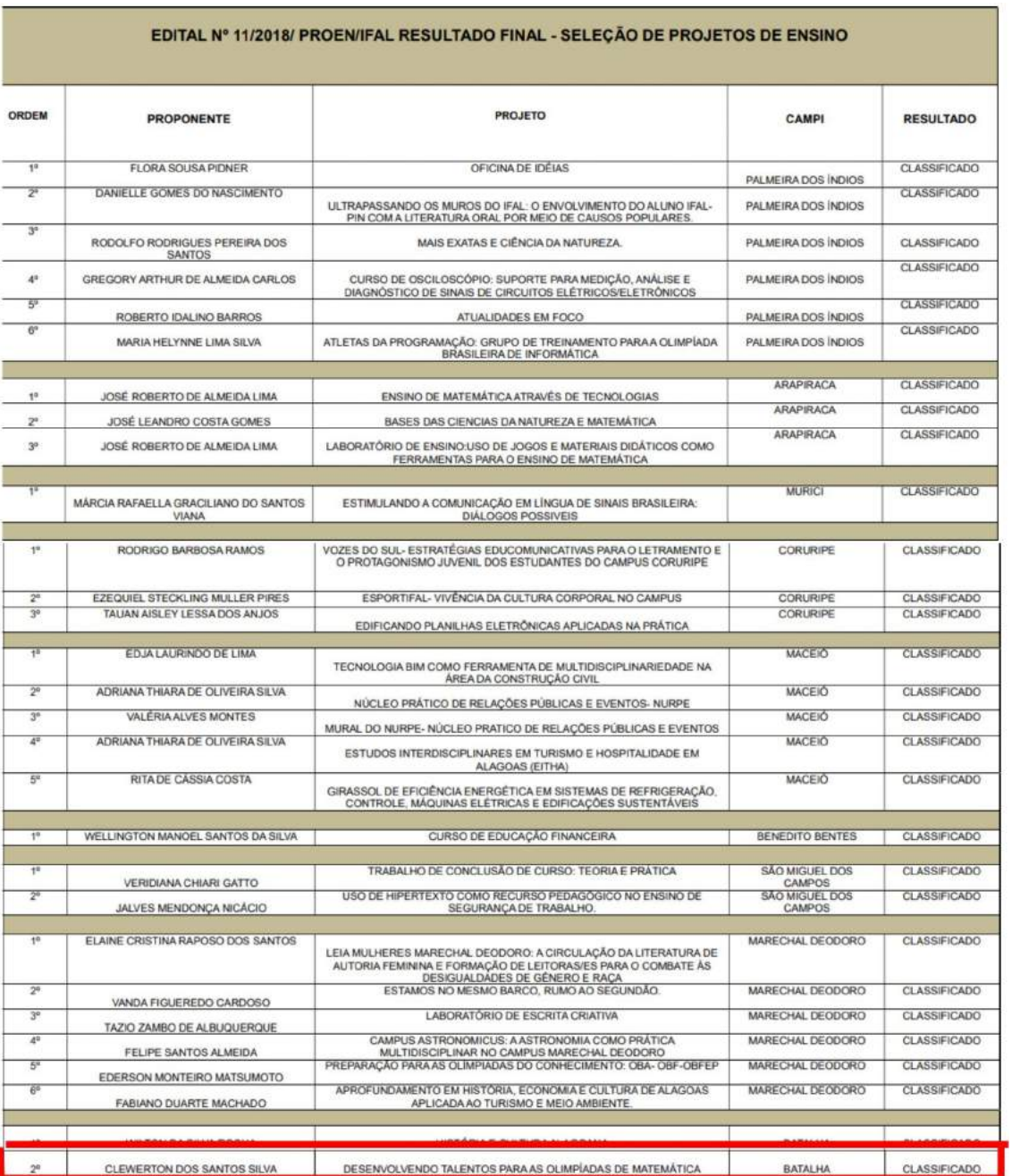

# Figura 73 – Projeto de Ensino contemplado em 2018

Fonte[:<https://www2.ifal.edu.br/noticias/](https://www2.ifal.edu.br/noticias/resultado-final-da-selecao-de-projetos-de-ensino-para-2019-esta-disponivel/resultado-final-2.pdf)

[resultado-final-da-selecao-de-projetos-de-ensino-para-2019-esta-disponivel/resultado-final-2.pdf>](https://www2.ifal.edu.br/noticias/resultado-final-da-selecao-de-projetos-de-ensino-para-2019-esta-disponivel/resultado-final-2.pdf)

Anexo C

# Figura 74 – Certificados OBMEP

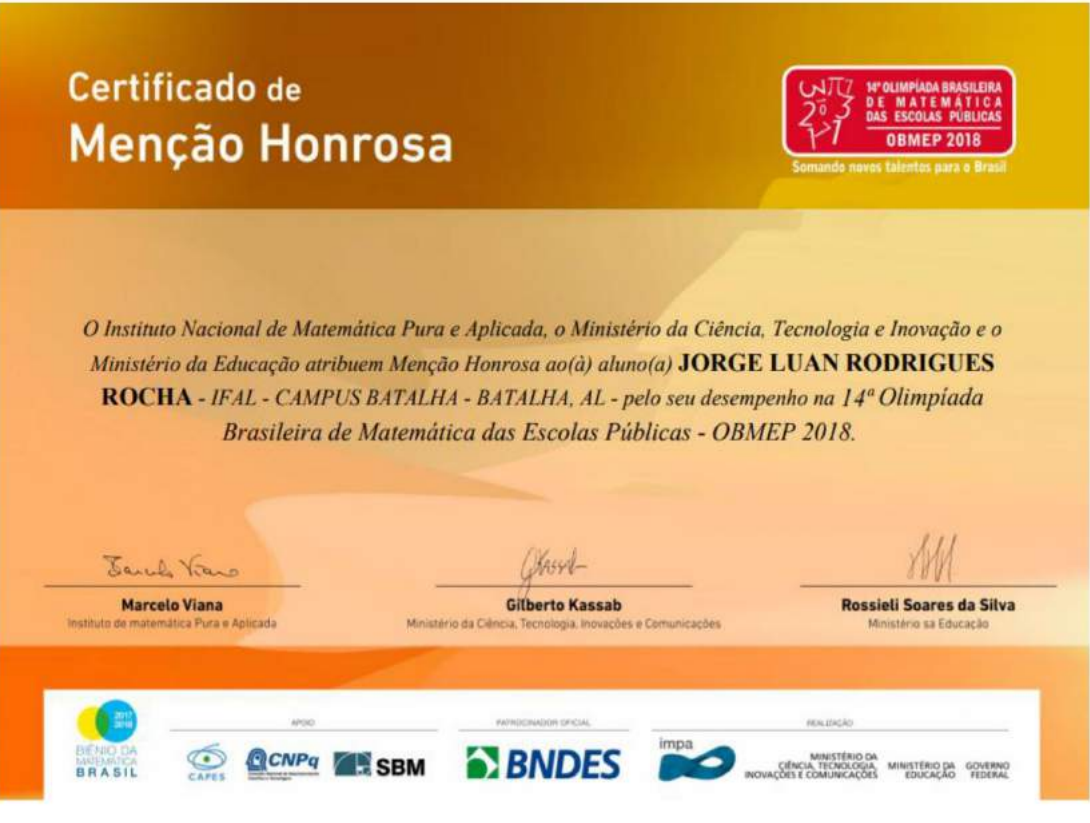

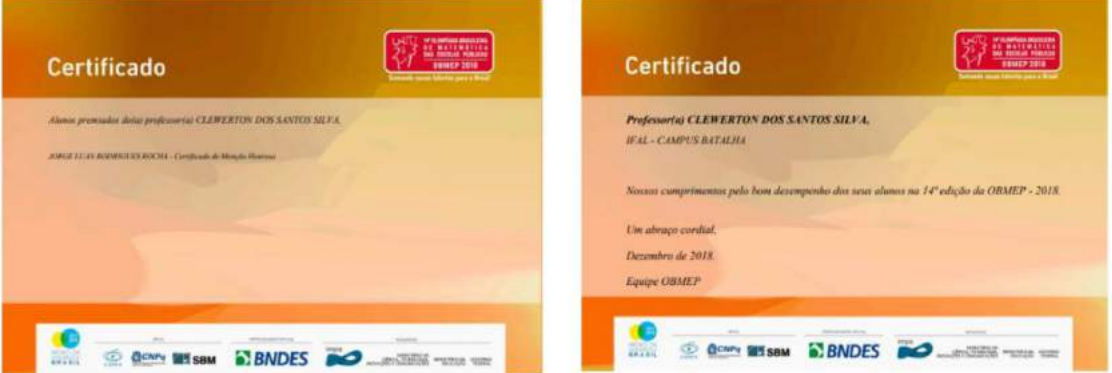

## Anexo D

# Figura 75 – Certificados OMIF

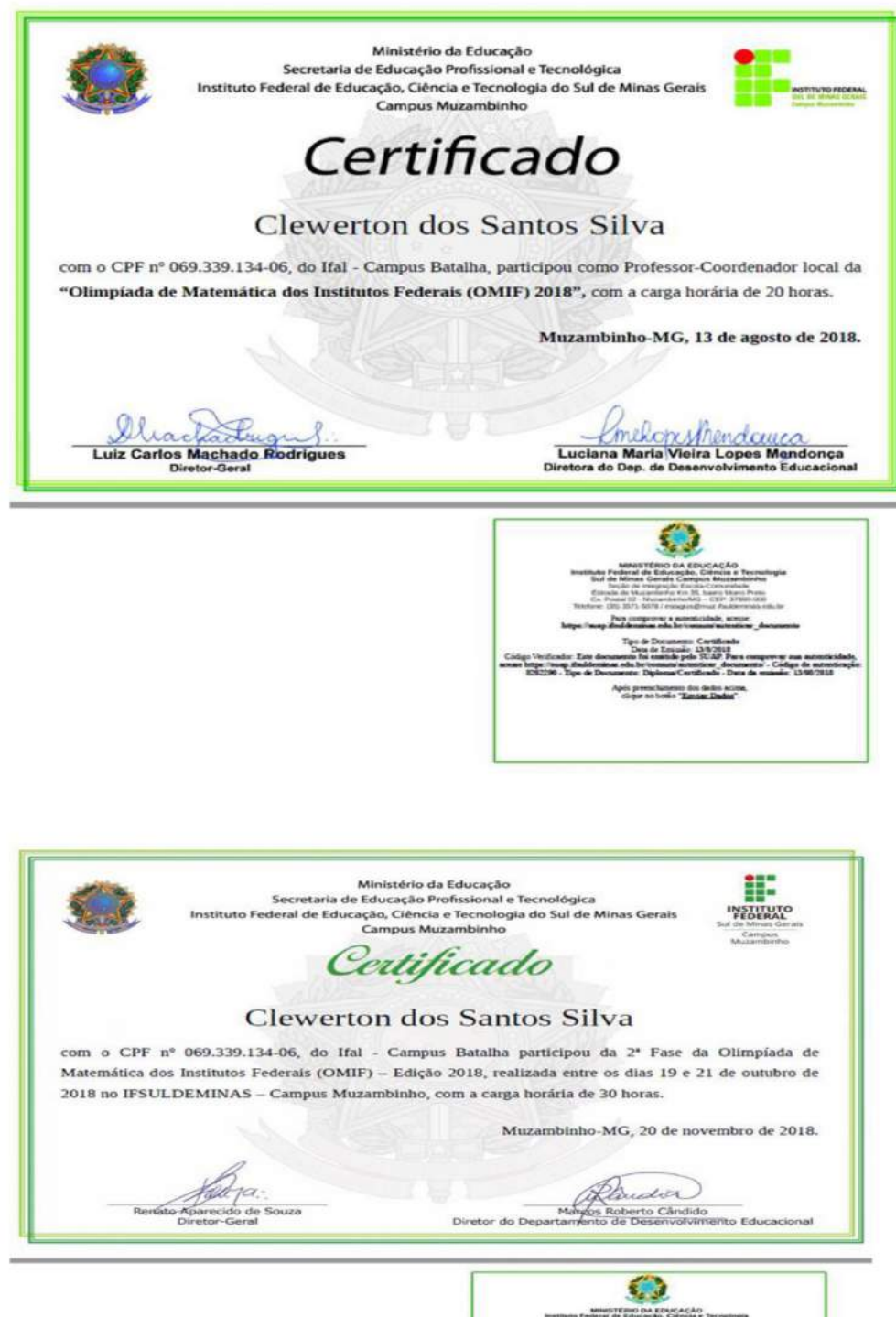

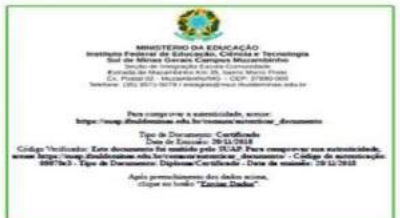

### Anexo E

# Figura 76 – Registros da OMIF

Aplicação da 1ª fase da OMIF.

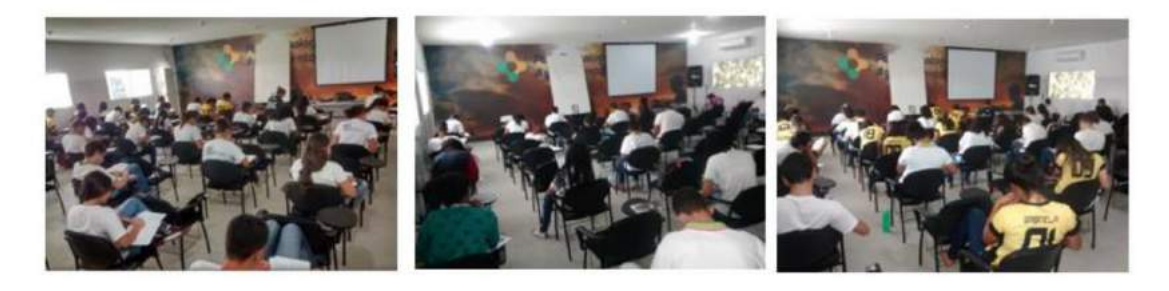

Evento da OMIF em IFSULDEMINAS- Campus Muzambinho

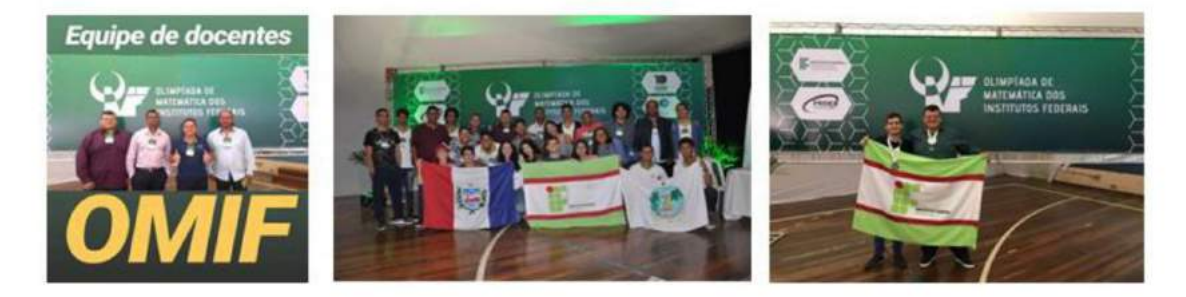

Reunião com os corretores da prova da 2ª fase da OMIF.

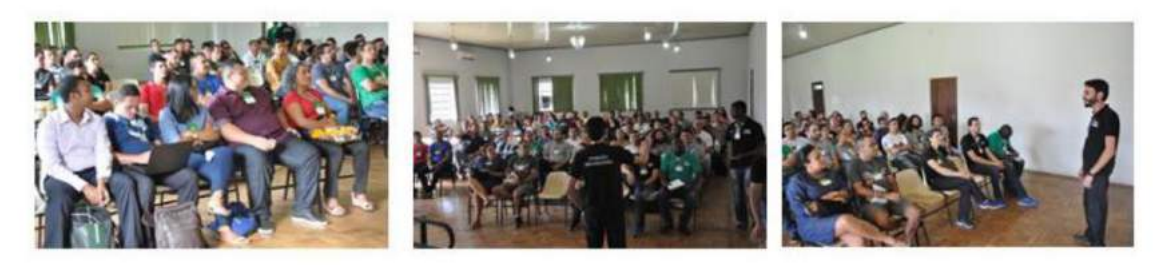

Aplicação da 2ª fase da OMIF.

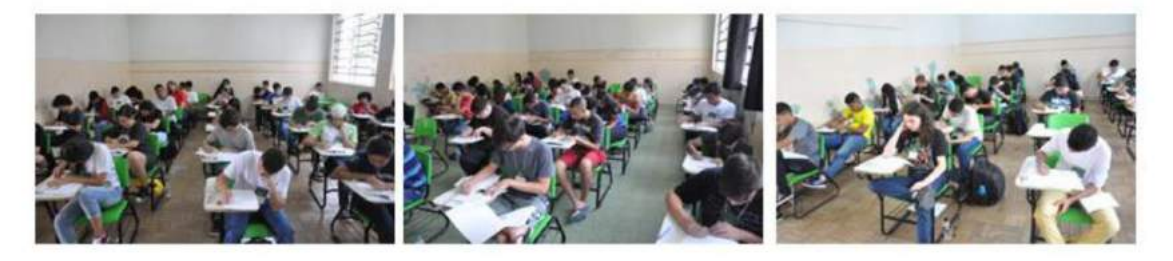

## Figura 77 – Registros da OMIF

#### Mostra de jogos

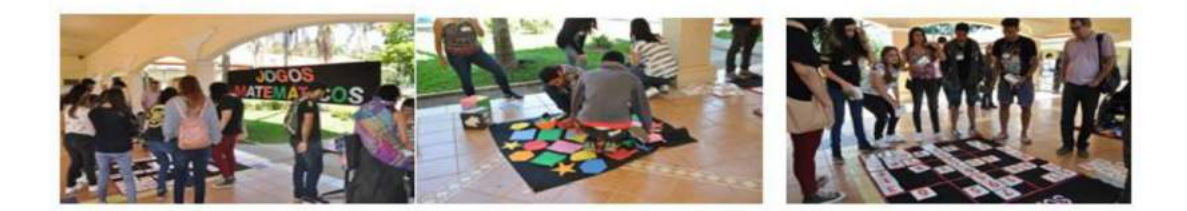

Oficinas e palestras

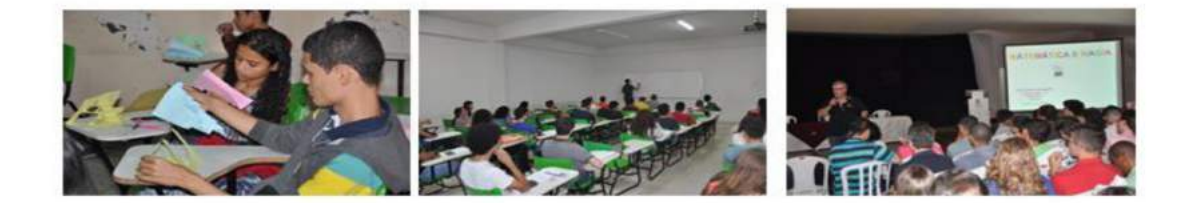

Cerimônia de premiação

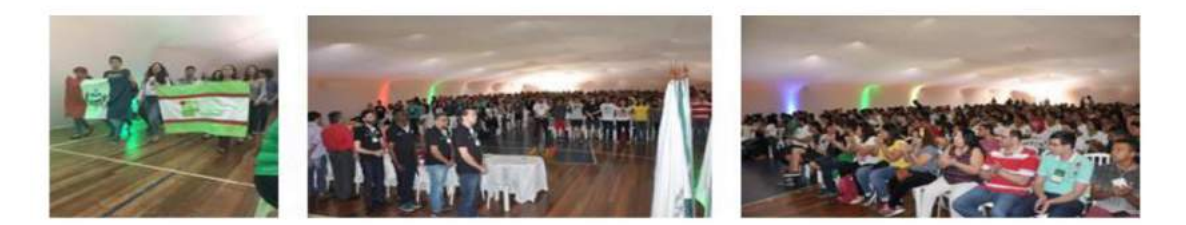

#### Encerramento

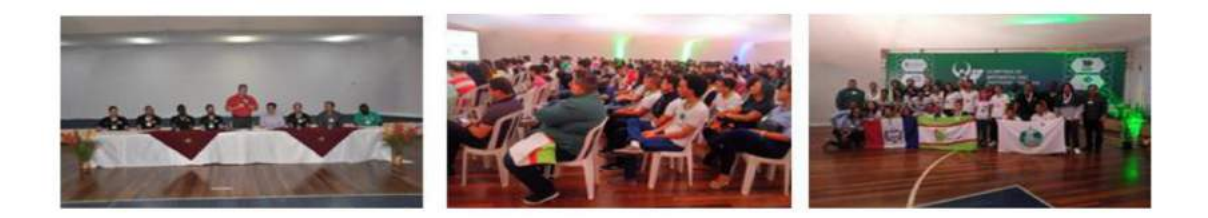

### Anexo F

# Figura 78 – Exibição do documentário sobre a OBMEP.

Documentário disponível em [<https://www.youtube.com/watch?v=1QhDAlrTKmE.>](https://www.youtube.com/watch?v=1QhDAlrTKmE.)

### Turno: Matutino

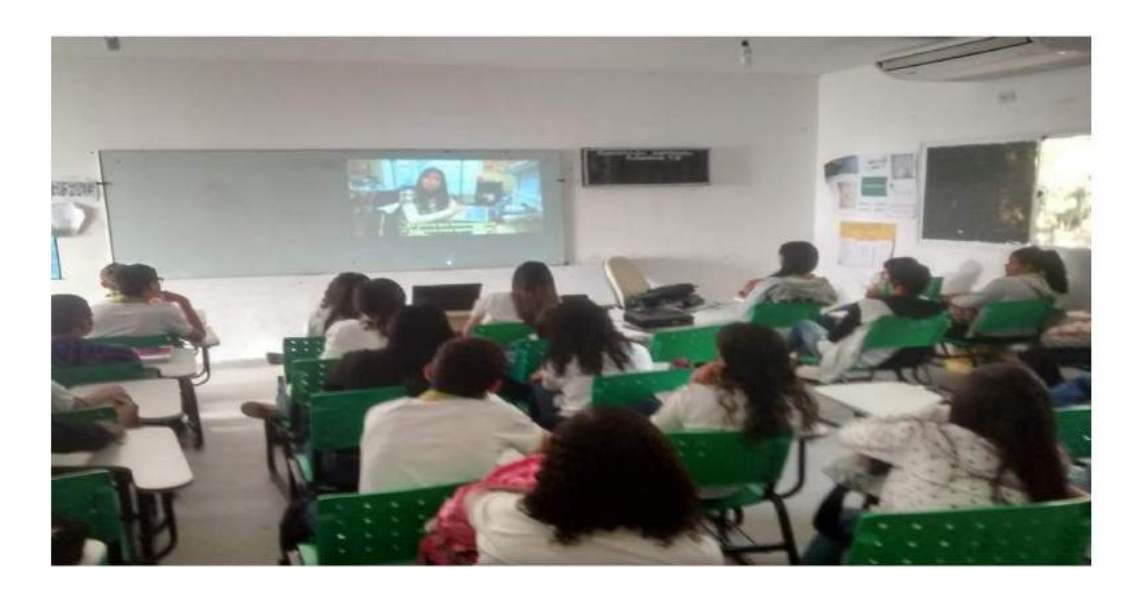

### Turno: Vespertino

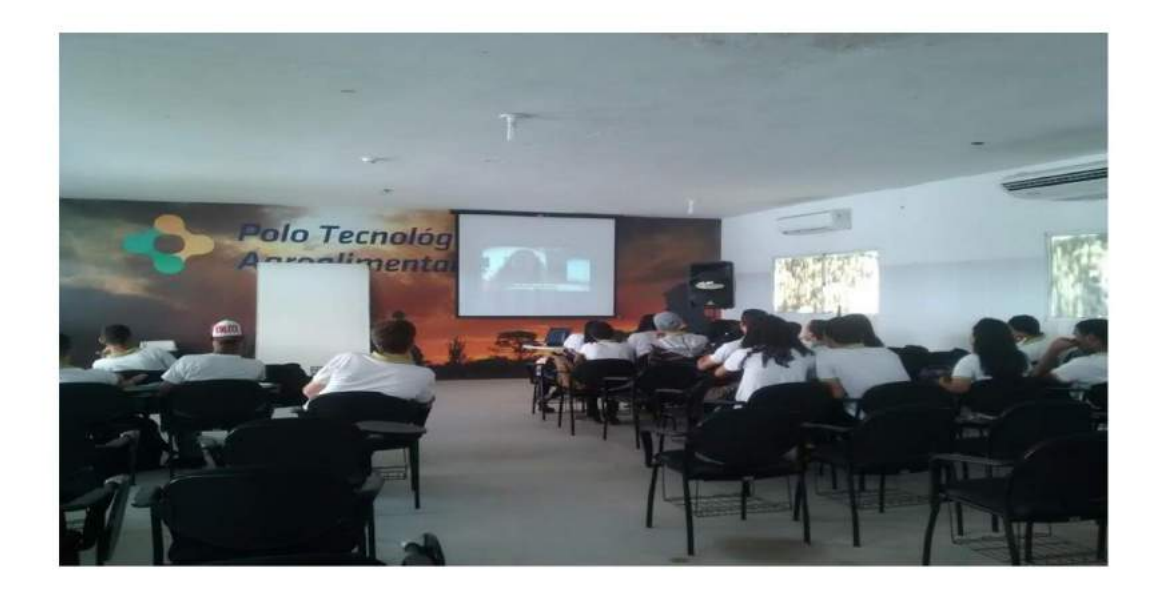

### Anexo G

Figura 79 – Experimento Torre de Hanoí.

Experimento disponível em [<http://m3.ime.unicamp.br/recursos/search:hanoi.>](http://m3.ime.unicamp.br/recursos/search:hanoi.)

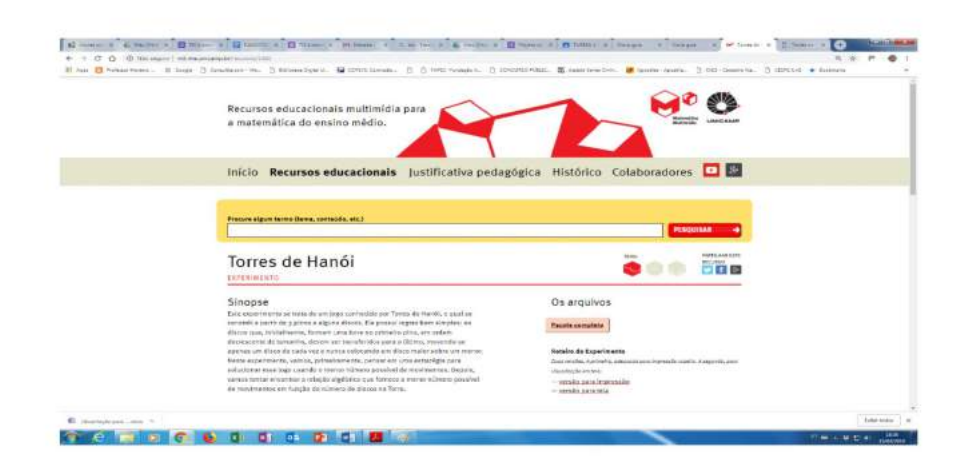

#### Fotos da atividade:

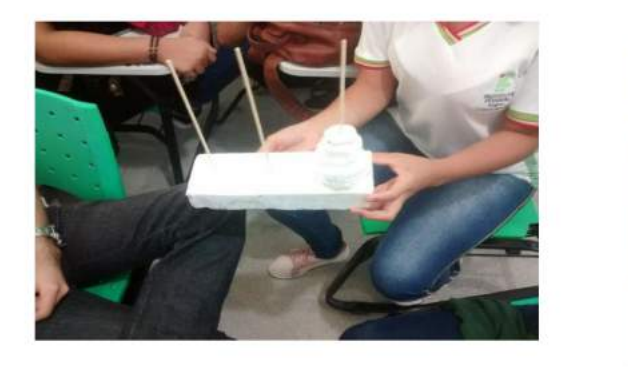

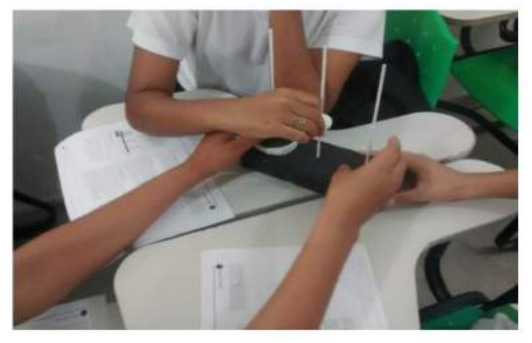

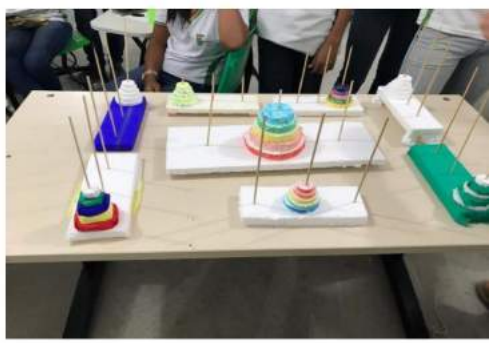

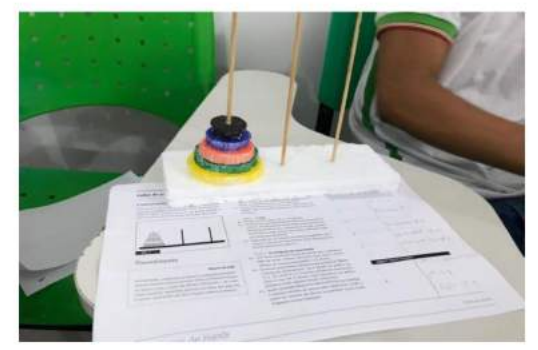

## Anexo H

Figura 80 – Experimento: O Quadrado de Koch.

Experimento disponível em [<http://m3.ime.unicamp.br/recursos/1023.>](http://m3.ime.unicamp.br/recursos/1023.)

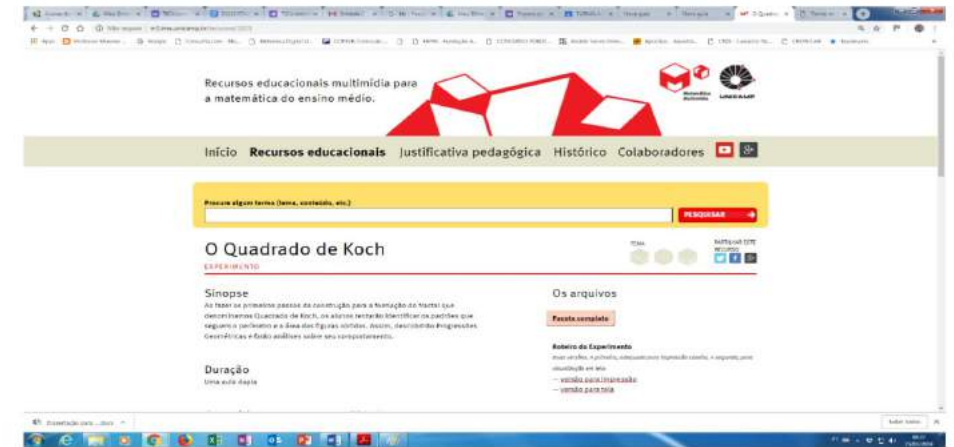

Fotos da Atividade:

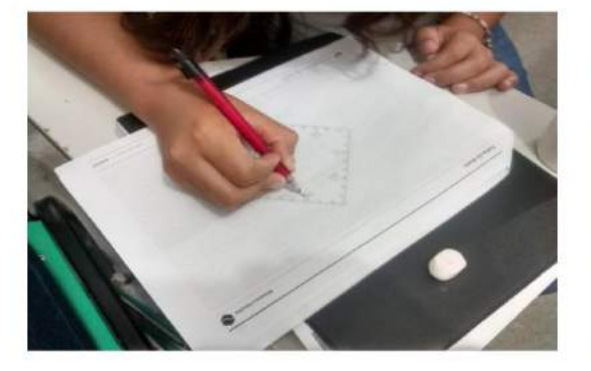

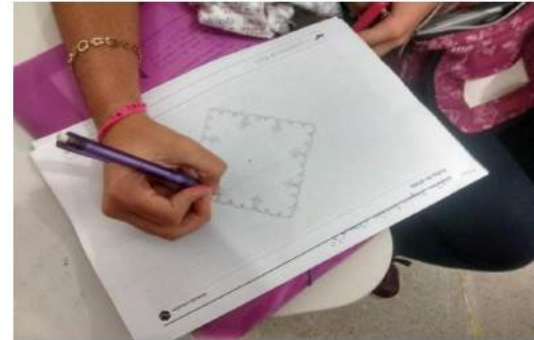

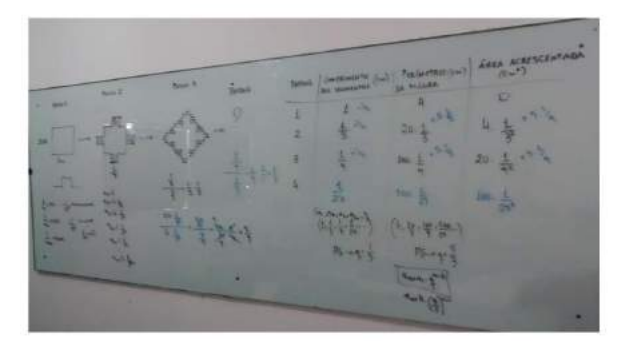

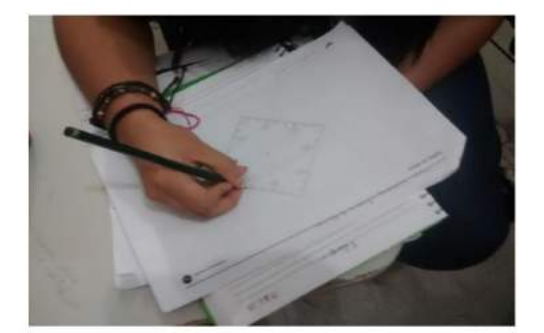